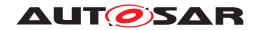

| Document Title             | System Tests of Adaptive Platform |
|----------------------------|-----------------------------------|
| Document Owner             | AUTOSAR                           |
| Document Responsibility    | AUTOSAR                           |
| Document Identification No | 890                               |

| Document Status          | Final             |
|--------------------------|-------------------|
| Part of AUTOSAR Standard | Adaptive Platform |
| Part of Standard Release | 18-10             |

| Document Change History                           |                                                       |                                  |                                                                                                    |  |
|---------------------------------------------------|-------------------------------------------------------|----------------------------------|----------------------------------------------------------------------------------------------------|--|
| Date                                              | Date Release Changed by                               |                                  | Description                                                                                                    |  |
| 2018-10-31                                        | 2018-10-31 18-10 AUTOSAR Release Management • Add Add |                                  | <ul> <li>Added RS traceability for test cases</li> <li>Added ISO 9646 framework and<br/>mapping on system test architecture</li> <li>Added more test cases for CM,<br/>REST, EMO, and UCM</li> </ul>              |  |
| 2018-03-31                                        | 18-03                                                 | AUTOSAR<br>Release<br>Management | <ul> <li>Test case for RESTful communication is added</li> <li>Test case for Security is added</li> <li>Test case for Update and Configuration Management is added</li> <li>Test case for E2E is added</li> </ul> |  |
| 2010-10-27 17-10 AUTOSAR<br>Release<br>Management |                                                       | Release                          | Initial release                                                                                                    |  |

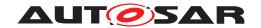

#### **Disclaimer**

This work (specification and/or software implementation) and the material contained in it, as released by AUTOSAR, is for the purpose of information only. AUTOSAR and the companies that have contributed to it shall not be liable for any use of the work.

The material contained in this work is protected by copyright and other types of intellectual property rights. The commercial exploitation of the material contained in this work requires a license to such intellectual property rights.

This work may be utilized or reproduced without any modification, in any form or by any means, for informational purposes only. For any other purpose, no part of the work may be utilized or reproduced, in any form or by any means, without permission in writing from the publisher.

The work has been developed for automotive applications only. It has neither been developed, nor tested for non-automotive applications.

The word AUTOSAR and the AUTOSAR logo are registered trademarks.

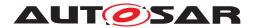

# **Table of Contents**

| 2 Scope of Document 2.1 Overview on test architecture  3 Limitations  4 Test configuration and test steps for Communication Management 4.1 Test System 4.1.1 Test configurations Communication Management 4.1.2 Test configurations REST  4.2 Test cases 4.2.1 [STS_CM_00001] Local and remote service discovery. 4.2.2 [STS_CM_00002] Communication for Methods. 4.2.3 [STS_CM_00003] Communication for Events based on | 6  |
|----------------------------------------------------------------------------------------------------|----|
| 3 Limitations  4 Test configuration and test steps for Communication Management  4.1 Test System  4.1.1 Test configurations Communication Management  4.1.2 Test configurations REST  4.2 Test cases  4.2.1 [STS_CM_00001] Local and remote service discovery.  4.2.2 [STS_CM_00002] Communication for Methods.                                                                                                    | 7  |
| 4 Test configuration and test steps for Communication Management 4.1 Test System 4.1.1 Test configurations Communication Management 4.1.2 Test configurations REST 4.2 Test cases 4.2.1 [STS_CM_00001] Local and remote service discovery. 4.2.2 [STS_CM_00002] Communication for Methods.                                                                                                    | 7  |
| 4.1 Test System                                                                                                    | 9  |
| 4.1.1 Test configurations Communication Management 4.1.2 Test configurations REST 4.2 Test cases 4.2.1 [STS_CM_00001] Local and remote service discovery. 4.2.2 [STS_CM_00002] Communication for Methods.                                                                                                    | 10 |
| 4.1.1 Test configurations Communication Management 4.1.2 Test configurations REST 4.2 Test cases 4.2.1 [STS_CM_00001] Local and remote service discovery. 4.2.2 [STS_CM_00002] Communication for Methods.                                                                                                    | 10 |
| 4.2 Test cases                                                                                                    | 10 |
| 4.2.1 [STS_CM_00001] Local and remote service discovery 4.2.2 [STS_CM_00002] Communication for Methods                                                                                                    | 11 |
| 4.2.2 [STS_CM_00002] Communication for Methods                                                                                                    | 12 |
|                                                                                                    | 12 |
| 4.2.3 [STS CM 00003] Communication for Events based on                                                                                                    | 13 |
| · ·                                                                                                    |    |
| polling-based style                                                                                                    | 15 |
| 4.2.4 [STS_CM_00004] Communication for Events based on                                                                                                    | 17 |
| event-based style                                                                                                    | 17 |
| 4.3.1 [STS REST 00001] Client in backend/ cloud and server in                                                                                                    | 19 |
| vehicle communicates according to REST                                                                                                    | 19 |
| 4.3.2 [STS_REST_00002] Client in vehicle and server in backend/                                                                                                    | 10 |
| cloud communicates according to REST                                                                                                    | 23 |
| 4.3.3 [STS_REST_00003] Portability of RESTful adaptive applica-                                                                                                    |    |
| tions                                                                                                    | 26 |
| 4.3.4 [STS_REST_00004] Data Representation                                                                                                    | 27 |
| 4.3.5 [STS_REST_00005] Event communication with Web-sockets                                                                                                    | 29 |
| 5 Test configuration and test steps for Execution Management                                                                                                    | 31 |
| 5.1 Test System                                                                                                    | 31 |
| 5.1.1 Test configurations                                                                                                    | 31 |
| 5.1.1.1 STC_EMO_00001                                                                                                    | 31 |
| 5.1.1.2 STC_EMO_00002                                                                                                    | 32 |
| 5.1.1.3 STC_EMO_00003                                                                                                    | 33 |
| 5.2 Test cases                                                                                                    | 34 |
| 5.2.1 [STS_EMO_00001] Startup of applications with change of                                                                                                    |    |
| machine state                                                                                                    | 34 |
| 5.2.2 [STS_EMO_00002] Shutdown of applications with change of                                                                                                    |    |
| machine state to Shutdown                                                                                                    | 36 |
| 5.2.3 [STS_EMO_00003] Ordered Startup and Shutdown of Exe-                                                                                                    | 07 |
| cutables based on the dependency with other processes                                                                                                    | 37 |
| 5.2.4 [STS_EMO_00004] Startup of applications with change of Function Group state                                                                                                    | 39 |

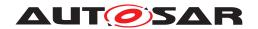

|   |      | 5.2.5          | [STS_EMO_00005] Execution Management shall prevent Processes from directly starting other Processes                            | 40       |
|---|------|----------------|----------------------------------------------------------------------------------------------------|----------|
| 6 | Test | configuration  | on and test steps for Diagnostics                                                                                              | 42       |
|   | 6.1  | Test Syst      | em                                                                                                    | 42       |
|   |      | 6.1.1          | Test configurations                                                                                                    | 42       |
|   | 6.2  | Test case      | es                                                                                                    | 43       |
|   |      | 6.2.1          | [STS_DIAG_00001] Utilization of Diagnostic service Read DataByldentifier (0x22) by external Tester via UDS messages over DoIP. | 43       |
|   |      | 6.2.2          | [STS_DIAG_00002] Utilization of Diagnostic service Routine Control (0x31) by external Tester via UDS messages over Do          | 44       |
|   |      | 6.2.3          | IP                                                                                                    |          |
|   |      | 6.2.4          | DoIP. [STS_DIAG_00004] Utilization of Diagnostic service Write DataByldentifier (0x2E) by External Tester via UDS mes-         | 45       |
|   |      |                | sages over DoIP                                                                                                    | 47       |
| 7 | Test | configuration  | on and test steps for Logging and Tracing                                                                                      | 49       |
|   | 7.1  | 7.1.1          | em                                                                                                    | 49<br>49 |
|   | 7.2  | 7.2.1          | [STS_LT_00001] Receiving of log messages from LT module by external Tester and remote control of application's default         | 50       |
|   |      | 7.2.2          | log level.  [STS_LT_00002] Receiving of log messages from LT modules of several ECUs.                                          | 50<br>51 |
| 8 | Test | configuration  | on and test steps for Persistency                                                                                              | 53       |
|   | 8.1  | Test Syst      | em                                                                                                    | 53       |
|   |      | 8.1.1          | Test configurations                                                                                                    | 53       |
|   | 8.2  |                | es                                                                                                    | 54       |
|   |      | 8.2.1          | [STS_PER_00001] Storing an integer in a key-value database.                                                                    | 54       |
|   |      | 8.2.2          | [STS_PER_00002] Storing a float in a key-value database.                                                                       | 54<br>55 |
|   |      | 8.2.3<br>8.2.4 | [STS_PER_00003] Storing a string in a key-value database. [STS_PER_00004] Storing a string in a file.                          | 56       |
|   |      | 8.2.5          | [STS_PER_00005] Storing an integer in a key-value database and retrieving it after reboot.                                     | 56       |
|   |      | 8.2.6          | [STS_PER_00006] Storing a string in a file and retrieving it after reboot.                                                     | 57       |
| 9 | Test | configuration  | on and test steps for Security                                                                                                 | 59       |
|   | 9.1  |                | em                                                                                                    | 59       |
|   | J.,  | 9.1.1          | Test configurations                                                                                                    | 59       |
|   | 9.2  |                | 2S                                                                                                    | 60       |

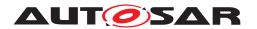

|    | 9.2.1              | [STS_SEC_00001] Rejecting local service usage by an unauthorized application                        | 60       |
|----|--------------------|----------------------------------------------------------------------------------------------------|----------|
|    | 9.2.2              | [STS_SEC_00002] Rejecting events sent by an unauthorized                                            |          |
|    | 0.00               | application                                                                                         | 61       |
|    | 9.2.3              | [STS_SEC_00003] Rejecting events if no application is authorized to receive them                    | 62       |
| 10 | Test configuration | on and test steps for Update and Configuration Management                                           | 64       |
|    | 10.1 Test Syst     | tem                                                                                                 | 64<br>64 |
|    |                    | 98                                                                                                  | 65       |
|    | 10.2.1             | [STS_UCM_00001] Check, if an update of a SW package is                                              |          |
|    | 10.2.2             | available                                                                                           | 65<br>66 |
|    | 10.2.3             | [STS UCM 00003] Installing a SW package on user approval.                                           |          |
|    | 10.2.4             | [STS_UCM_00004] Uninstalling a SW package, on user re-                                              |          |
|    |                    | quest                                                                                               | 68       |
|    | 10.2.5             | [STS_UCM_00005] Rollback to previous version, after corrupted SW package installation.              | 69       |
|    | 10.2.6             | [STS_UCM_00006] Read update history on an adaptive platform, on demand.                             | 70       |
|    | 10.2.7             | [STS_UCM_00007]Data Transfer from Multiple clients,Simultaneously.                                  | 70       |
|    | 10.2.8             | [STS_UCM_00008]Install/Update/Removal of SW Package                                                 | 72       |
|    | 10.2.9             | from multiple clients, sequentially. [STS_UCM_00009]Cancel Install/Update operation of SW           | 12       |
|    |                    | Package                                                                                             | 73       |
| 11 | Test configuration | on and test steps for E2E Protection                                                                | 75       |
|    | 11.1 Test Syst     | tem                                                                                                 | 75       |
|    | 11.1.1             | Test configurations E2E Protection                                                                  | 75       |
|    |                    | STO FOE 00001 FOE Distriction from AD to AD                                                         | 76       |
|    | 11.2.1<br>11.2.2   | [STS_E2E_00001] E2E Protection from AP to AP [STS_E2E_00002] Corrupting APP Affecting Communication | 76<br>78 |
| 12 | References         |                                                                                                    | 81       |

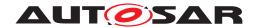

# 1 Acronyms and abbreviations

The glossary below includes terms, acronyms and abbreviations relevant to System Test Specification that are not included in the AUTOSAR Glossary [1].

| Abbreviation / Acronym: | Description:                     |  |
|-------------------------|----------------------------------|--|
| Rx                      | Reception                        |  |
| RS                      | Requirement Specification        |  |
| NRC                     | Negative Response Code           |  |
| Тх                      | Transmission                     |  |
| ST                      | System Test                      |  |
| SM                      | State Manager                    |  |
| TCP                     | Test Coordination Procedures     |  |
| PCO                     | Point of Control and Observation |  |
| SUT                     | System Under Test                |  |
| UT                      | Upper Tester                     |  |
| IUT                     | Implementation Under Test        |  |
| LT                      | Lower Tester                     |  |
| UTA                     | UCM Test Application             |  |

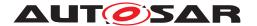

## 2 Scope of Document

The system test cases are used to validate RS items in order to confirm whether requirements of functional cluster are satisfied by the AUTOSAR Adaptive Platform Demonstrator. Each test case is applicable with the coupled specification release.

In this R18-10 release, Requirement Specification of CM (someip, REST), EMO, DIA, LT, PER, IAM, UCM and E2E is in the scope of this document.

### 2.1 Overview on test architecture

In this section, System Test architecture is described according to ISO 9646 test architecture manner. In System Test, FC tester is called as LT (Lower Tester) which stimulate and observe IUT (Implementation Under Test) behavior. AP instances is called as IUT (Implementation Under Test) which is the test target. Applications is called as UT (Upper Tester) which is stimulated by LT and take an action to request test step (e.g. sending message) to IUT.

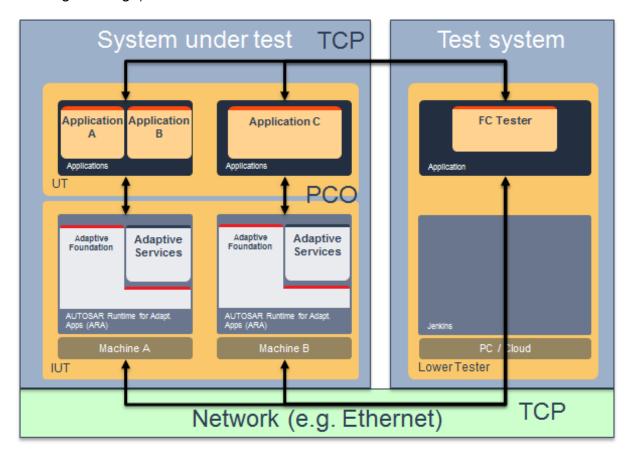

Figure 2.1: System Test architecture

The following picture describing that mapping to System Test implementation. In ST demonstrator, TCP is realized by stimulating application via Diagnostics routine ser-

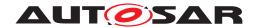

vice. PCO is realized by requesting action via ARA::API, and receive/ transmit Ethernet message so that IUT could react. Application send message after certain step is passed so that test system could observe what happens on System under test.

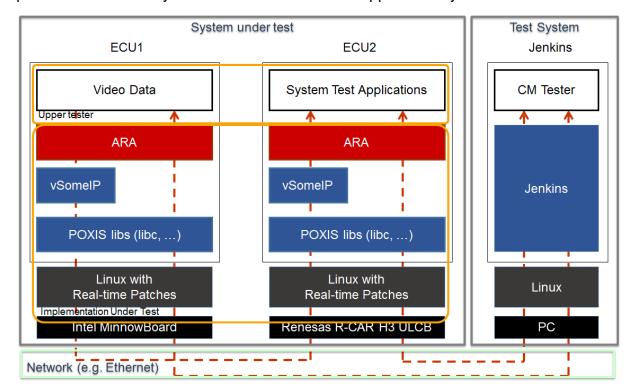

Figure 2.2: Map to System Test implementation

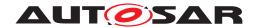

### 3 Limitations

There are several limitations in this document.

- Test cases may not cover whole RS as specified against test cases
- Test setup figure may not exactly reflect the test configuration
- Test cases may not be fully covered by corresponding system test implementations
- System test cases are just examples, since there could be many ways to define and implement use case scenarios
- DIAG does not have any RS traceability, as it is intended to reuse WP-T results
- LT does not have any RS traceability. Traceability will be added in next release

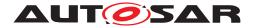

# 4 Test configuration and test steps for Communication Management

### 4.1 Test System

### 4.1.1 Test configurations Communication Management

| Configuration ID | STC_CM_00001                                              |  |
|------------------|-----------------------------------------------------------|--|
| Description      | Standard Jenkins server for Communication Management test |  |
| ECU 1            | Intel MinnowBoard Turbot, 192.168.100.5                   |  |
| ECU 2            | Renesas R-Car H3 ULCB, 192.168.100.2                      |  |
| Jenkins          | Jenkins Server, 192.168.100.10                            |  |

| Configuration ID | STC_CM_00002                                |  |
|------------------|---------------------------------------------|--|
| Description      | Scenario 2 Variant 2 - Reference Deployment |  |
| ECU 1            | Intel MinnowBoard Turbot, 192.168.100.5     |  |
| ECU 2            | Renesas R-Car H3 ULCB, 192.168.100.2        |  |
| Jenkins          | Jenkins Server, 192.168.100.10              |  |

The Jenkins Server, running the job with the Communication Management test ([CM Tester]) is connected via Ethernet to [ECU1] hosting the System Test Application [APP1] (as well as [APP4] on the alternative configuration) and [ECU2] hosting the System Test Applications [APP2], [APP3], [APP4] and [APP5].

The [CM Tester] is supposed to collect the results.

The communication between [CM Tester] and the applications on the ECU may take place over the Diagnostics functional cluster in form of diagnostic messages.

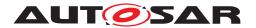

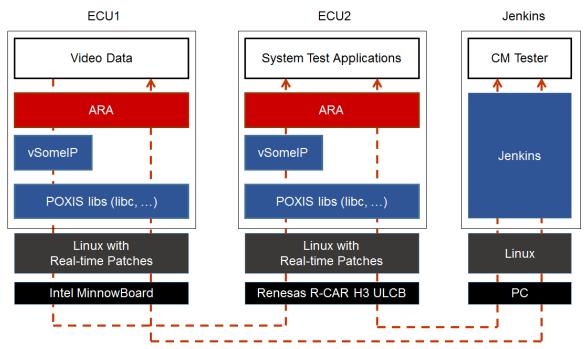

Figure 4.1: Illustration of test setup for Communication Management

### 4.1.2 Test configurations REST

| Configuration ID | STC_REST_00001                                                          |  |
|------------------|-------------------------------------------------------------------------|--|
| Description      | Client in backend/ cloud and server in vehicle communicates as per REST |  |
| ECU              | Intel MinnowBoard Turbot, 192.168.100.5                                 |  |
| Backend/ cloud   | I/ <b>cloud</b> Server, 192.168.100.10                                  |  |

| Configuration ID | STC_REST_00002                                                          |  |
|------------------|-------------------------------------------------------------------------|--|
| Description      | Client in vehicle and server in backend/ cloud communicates as per REST |  |
| ECU              | Intel MinnowBoard Turbot, 192.168.100.5                                 |  |
| Backend/ cloud   | Client, 192.168.100.10                                                  |  |

The Jenkins Server, running the job with the RESTful Communication test [REST Tester] is connected via Ethernet to ECU and backend/ cloud hosting the System Test Applications.

The [REST Tester] is supposed to collect the results.

The communication between [REST Tester] and the applications on the ECU may take place over the Diagnostics functional cluster in form of diagnostic messages.

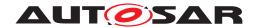

### 4.2 Test cases

## 4.2.1 [STS\_CM\_00001] Local and remote service discovery.

| Test Objective                   | To verify that the applications are able to offer, request and stop services and that service discovery works, establishing the correct communication paths.                                                                                                    |                                       |                                          |  |
|----------------------------------|----------------------------------------------------------------------------------------------------|---------------------------------------|------------------------------------------|--|
| ID                               | STS_CM_00001                                                                                                    | AUTOSAR Releases                      | R18-10                                   |  |
| Affected Functional Cluster      | Communication<br>Management                                                                                                    | State                                 | Draft                                    |  |
| Trace to RS<br>Criteria          | RS_CM_00101, RS_C                                                                                                    | CM_00102, RS_CM_00103, RS_CM          | M_00105, RS_CM_00107, RS_CM_00211.       |  |
| Reference to Test<br>Environment | STC_CM_00001                                                                                                    |                                       |                                          |  |
| Configuration                    | - The existing commur                                                                                                    | nication services comprise the follow | wing (service names are arbitrary):      |  |
| Parameters                       | - [SERVICE1]: Offered by [APP2], requested by [APP1].                                                                                                    |                                       |                                          |  |
|                                  | - [SERVICE2]: Offered                                                                                                    | by [APP2], requested by [APP3].       |                                          |  |
|                                  | - [SERVICE3]: Offered                                                                                                    | by [APP1], requested by [APP2].       |                                          |  |
|                                  | - [SERVICE4]: Not ava                                                                                                    | ailable, requested by [APP3].         |                                          |  |
|                                  | - [SERVICE1], [SERVI<br>Fields.                                                                                                    | CE2], [SERVICE3] and [SERVICE4        | 4] are attributes of Methods, Events and |  |
| Summary                          | First, the [APP2] and [ changed to Driving.                                                                                                    | APP3] applications on [ECU2] are      | started when Machine State for [ECU2] is |  |
|                                  | The [APP2] offers the services [SERVICE1] and [SERVICE2] and requests the service [SERVICE3].                                                                                                    |                                       |                                          |  |
|                                  | [APP3] requests the service [SERVICE2].                                                                                                    |                                       |                                          |  |
|                                  | The [CM Tester] trigger application [APP2] to Stop Offering service [SERVICE2].                                                                                                    |                                       |                                          |  |
|                                  | Then [APP2] again offer service [SERVICE2] and initial reconnection is established between [APP2] and [APP3].                                                                                                    |                                       |                                          |  |
|                                  | Then the [APP1] application on [ECU1] is started when Machine State for [ECU1] is changed to Driving.                                                                                                    |                                       |                                          |  |
|                                  | The [APP1] offers the service [SERVICE3] and requests the service [SERVICE1].                                                                                                    |                                       |                                          |  |
|                                  | [APP3] requests the service [SERVICE4].                                                                                                    |                                       |                                          |  |
|                                  | The [APP1] stops offering service [SERVICE3]. All services are supposed to be found once available. If a service is not available, the requesting application is expected to have the possibility to assess the availability. Note: As for order of offering, no particular order of offering and requesting is necessary. |                                       |                                          |  |
| Pre-conditions                   | - [CM Tester] is connected to both ECUs.                                                                                                    |                                       |                                          |  |
|                                  | - Both ECUs are in Ma                                                                                                    | achine State Parking.                 |                                          |  |
|                                  | - [APP1] on [ECU1] and [APP2], [APP3] on [ECU2] are shut down according to Machine State.                                                                                                    |                                       |                                          |  |
| Post-conditions                  | CM Tester is disconnected to both ECUs.                                                                                                    |                                       |                                          |  |
| Main Test Execution              |                                                                                                    |                                       |                                          |  |
| Test Steps Pass Criteria         |                                                                                                    |                                       |                                          |  |
| Step 1 [CM Tester]               |                                                                                                    |                                       | Machine State for [ECU2] is changed to   |  |
|                                  | Request change of Ma [ECU2].                                                                                                    | achine State to Driving for           | Driving.                                 |  |
| Step 2                           | [APP2]                                                                                                    |                                       |                                          |  |
|                                  | Offer service [SERVICE1].                                                                                                    |                                       |                                          |  |
| Step 3                           | [APP2]                                                                                                    |                                       |                                          |  |
|                                  | Offer service [SERVICE2].                                                                                                    |                                       |                                          |  |

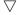

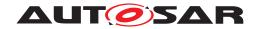

| Step 4  | [APP3]                                                          | Service discovery callback with a handle for service [SERVICE2] is received by |
|---------|-----------------------------------------------------------------|--------------------------------------------------------------------------------|
|         | Request service [SERVICE2].                                     | [APP3].                                                                        |
| Step 5  | [CM Tester]                                                     |                                                                                |
|         | Trigger Application [APP2] to Stop Offering service [SERVICE2]. |                                                                                |
| Step 6  | [APP2]                                                          | Service discovery callback with a handle                                       |
|         | Offer service [SERVICE2].                                       | for service [SERVICE2] is received by [APP3].                                  |
| Step 7  | [APP2]                                                          | Service is not available.                                                      |
|         | Request service [SERVICE3].                                     |                                                                                |
| Step 8  | [CM Tester]                                                     | Machine State for [ECU1] is changed to                                         |
|         | Request change of Machine State to Driving for [ECU1].          | Driving.                                                                       |
| Step 9  | [APP1]                                                          |                                                                                |
|         | Offer service [SERVICE3].                                       |                                                                                |
| Step 10 | [APP2]                                                          | Service discovery callback with a handle                                       |
|         | Request service [SERVICE3].                                     | for service [SERVICE3] received by [APP2].                                     |
| Step 11 | [APP1]                                                          | Service discovery callback with a handle                                       |
|         | Request service [SERVICE1].                                     | for service [SERVICE1] is received by [APP1].                                  |
| Step 12 | [APP3]                                                          | Service is not available.                                                      |
|         | Request service [SERVICE4].                                     |                                                                                |
| Step 13 | [APP1]                                                          |                                                                                |
|         | Stop offering service [SERVICE3].                               |                                                                                |
| Step 14 | [APP2]                                                          | Service is not available.                                                      |
|         | Request service [SERVICE3]                                      |                                                                                |

## 4.2.2 [STS\_CM\_00002] Communication for Methods.

| Test Objective                    | To verify that the applications are able to offer, request and receive services and that communication work in a one-to-n communication topology for Methods. |       |       |  |
|-----------------------------------|----------------------------------------------------------------------------------------------------|-------|-------|--|
| ID                                | STS_CM_00002 AUTOSAR Releases R18-10                                                                                                    |       |       |  |
| Affected<br>Functional<br>Cluster | Communication<br>Management                                                                                                    | State | Draft |  |
| Trace to RS<br>Criteria           | RS_CM_00101, RS_CM_00102, RS_CM_00211, RS_CM_00212, RS_CM_00213, RS_CM_00214, RS_CM_00215, RS_CM_00225                                                        |       |       |  |
| Reference to Test<br>Environment  | STC_CM_00002                                                                                                    |       |       |  |
| Configuration                     | - The existing communication services comprise the following (service names are arbitrary):                                                                   |       |       |  |
| Parameters                        | - [SERVICE5]: Offered by [APP4], requested by [APP5].                                                                                                    |       |       |  |
|                                   | - [SERVICE6]: Offered by [APP2], requested by [APP4].                                                                                                    |       |       |  |
|                                   | - [SERVICE7]: Offered by [APP3], requested by [APP4].                                                                                                    |       |       |  |

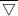

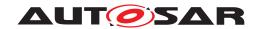

|                     | $\Delta$                                                                                                    |                                                                    |  |
|---------------------|----------------------------------------------------------------------------------------------------|--------------------------------------------------------------------|--|
|                     | $\triangle$ - [SERVICE5] service receives requested services synchronously.                                                                                               |                                                                    |  |
|                     | - [SERVICE6] service receives requested services asynchronously. One by querying applications and another by triggering applications.                                     |                                                                    |  |
|                     | - [SERVICE7] service is an attribute for fire & forget methods.                                                                                                    |                                                                    |  |
| Summary             | Firstly the [APP4] application on [ECU1] offers the service [SERVICE5]. This service is requested by one [APP5] instance on [ECU2] and another [APP5] instance on [ECU1]. |                                                                    |  |
|                     | The [APP2] application on [ECU2] offers the service [SERVI [APP4] instance on [ECU1].                                                                                     | CE6]. This service is requested by one                             |  |
|                     | The [APP5] on [ECU2] receives data over service [SERVICE call.                                                                                                    | 55] from [APP4] as synchronous service                             |  |
|                     | The [APP5] on [ECU1] receives data over service [SERVICE call.                                                                                                    | 55] from [APP4] as synchronous service                             |  |
|                     | The [APP4] receives data as asynchronous service call by q [SERVICE6].                                                                                                    | uerying application [APP2] over service                            |  |
|                     | Then [APP4] again request service [SERVICE6].                                                                                                    |                                                                    |  |
|                     | The [APP3] application on [ECU2] offers service [SERVICE7 [APP4] instance on [ECU1] as fire & forget service call.                                                        | 7]. This service is requested by one                               |  |
|                     | Then [APP4] receives data over service [SERVICE6] from [Anotification.                                                                                                    | APP2] as asynchronous service call by                              |  |
|                     | Through successful service discovery, a one-to-n communic                                                                                                    | ation topology is established.                                     |  |
|                     | Note: As for order of offering, no particular order of offering                                                                                                    | and requesting is necessary.                                       |  |
| Pre-conditions      | - [CM Tester] is connected to both ECUs.                                                                                                    |                                                                    |  |
|                     | - Both ECUs are in Machine State Parking.                                                                                                    |                                                                    |  |
|                     | - [APP4], [APP5] on [ECU1] and [APP2], [APP3], [APP5] on [ECU2] are shut down according to Machine State.                                                                 |                                                                    |  |
| Post-conditions     | CM Tester is disconnected to both ECUs.                                                                                                    |                                                                    |  |
| Main Test Execution | 1                                                                                                    | T                                                                  |  |
| Test Steps          | I                                                                                                    | Pass Criteria                                                      |  |
| Step 1              | [APP4]                                                                                                    |                                                                    |  |
|                     | Offer service [SERVICE5].                                                                                                    |                                                                    |  |
| Step 2              | [APP5] [ECU2]                                                                                                    | Service discovery callback with a handle for service [SERVICE5] is |  |
|                     | Request service [SERVICE5].                                                                                                    | received by [APP5] [ECU2].                                         |  |
| Step 3              | [APP5] [ECU1]                                                                                                    | Service discovery callback with a                                  |  |
|                     | Request service [SERVICE5].                                                                                                    | handle for service [SERVICE5] is received by [APP5] [ECU1].        |  |
| Step 4              | [APP2]                                                                                                    |                                                                    |  |
|                     | Offer service [SERVICE6].                                                                                                    |                                                                    |  |
| Step 5              | [APP4]                                                                                                    | Service discovery callback with a                                  |  |
|                     | Request service [SERVICE6]. handle for service [SERVICE6] is received by [APP4] [ECU1].                                                                                   |                                                                    |  |
| Step 6              | [APP5] [ECU2]                                                                                                    | [APP5] [ECU2]                                                      |  |
|                     | Receive vehicle data over service [SERVICE5] from [APP4].                                                                                                    | Data is received from [APP4] over service [SERVICE5].              |  |
| Step 7              | [APP5] [ECU1]                                                                                                    | [APP5] [ECU1]                                                      |  |
|                     | Receive vehicle data over service [SERVICE5] from [APP4].                                                                                                    | Data is received from [APP4] over service [SERVICE5].              |  |

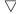

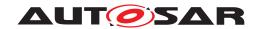

| Step 8  | [APP4]                                                      | [APP4]                                                                                                    |
|---------|-------------------------------------------------------------|----------------------------------------------------------------------------------------------------|
|         | Receive vehicle data over service [SERVICE6].               | Data is received over service<br>[SERVICE6] by querying application<br>[APP2]                                       |
| Step 9  | [APP4] Request service [SERVICE6].                          | Service discovery callback with a handle for service [SERVICE6] is received by [APP4] [ECU1].                       |
| Step 10 | [APP3]                                                      |                                                                                                    |
|         | Offer service [SERVICE7].                                   |                                                                                                    |
| Step 11 | [APP4] Request service [SERVICE7] by fire & forget methods. | Service discovery callback with a handle for service [SERVICE7] may or may not be received by [APP4] [ECU1].        |
| Step 12 | [APP4]                                                      | [APP4]                                                                                                    |
|         | Receive vehicle data over service [SERVICE6].               | is notified that the result is available<br>and can be received from application<br>[APP4] over service [SERVICE6]. |

# 4.2.3 [STS\_CM\_00003] Communication for Events based on polling-based style.

| Test Objective                    | To verify that the applications are able to offer, subscribe, receive and stop subscribing services and that communication work in a one-to-n communication topology for Events. The applications are able to receive events and access them in polling-based style.                                                                                                    |                  |        |
|-----------------------------------|----------------------------------------------------------------------------------------------------|------------------|--------|
| ID                                | STS_CM_00003                                                                                                    | AUTOSAR Releases | R18-10 |
| Affected<br>Functional<br>Cluster | Communication<br>Management                                                                                                    | State            | Draft  |
| Trace to RS<br>Criteria           | RS_CM_00101, RS_CM_00102, RS_CM_00103, RS_CM_00104,RS_CM_00105, RS_CM_00106, RS_CM_00201, RS_CM_00202, RS_CM_00206.                                                                                                    |                  |        |
| Reference to Test<br>Environment  | STC_CM_00002                                                                                                    |                  |        |
| Configuration<br>Parameters       | - The existing communication services comprise the following (service names are arbitrary):  - [SERVICE5]: Offered by [APP4], requested by [APP5].  - Service [SERVICE5] is an attribute of Events.                                                                                                    |                  |        |
| Summary                           | - Reception of services from Server to Proxy is possible using pooling-based style.  The application [APP4] on [ECU2] offers the service [SERVICE5]. This service is subscribed by one application [APP5] instance on [ECU1] and another application [APP5] instance on [ECU1].  The application [APP5] [ECU2] monitors state of subscription, which is offered by [APP4] of service [SERVICE5].  The application [APP5] [ECU1] monitors state of subscription, which is offered by [APP4] of service [SERVICE5].  The application [APP5] [ECU2] polls for receiving events from application [APP4] of service [SERVICE5].  The application [APP5] [ECU1] polls for receiving events from application [APP4] of service [SERVICE5].  The application [APP4] sends event to subscribed applications [APP5] on [ECU2] and [APP5] on [ECU1] of service [SERVICE5]. |                  |        |
|                                   |                                                                                                    | $\nabla$         |        |

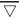

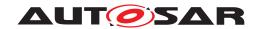

#### Δ

|                     | Δ                                                                                                    |                                                                                                    |  |
|---------------------|----------------------------------------------------------------------------------------------------|----------------------------------------------------------------------------------------------------|--|
|                     | $\triangle$ The application [APP5] [ECU2] receives updated data over $=$                                                                      | service [SERVICE5] from [APP4].                                                                                       |  |
|                     | The application [APP5] [ECU1] receives updated data over                                                                                      |                                                                                                    |  |
|                     | The applications [APP5] on [ECU2] and [APP5] on [ECU1] queue received data to ensure it receives the last n events, n being the queue length. |                                                                                                    |  |
|                     | The application [APP5] [ECU2] stops subscribing service [SERVICE5].                                                                           |                                                                                                    |  |
|                     |                                                                                                    |                                                                                                    |  |
|                     | The application [APP5] [ECU2] monitors state of subscription and gets the current state of subscription.                                      |                                                                                                    |  |
|                     | The application [APP5] [ECU1] stops subscribing service [S                                                                                    | ERVICE5].                                                                                                    |  |
|                     | The application [APP5] [ECU1] monitors state of subscription subscription.                                                                    | n and gets the current state of                                                                                       |  |
|                     | Through successful service discovery, a one-to-n communic                                                                                     | eation topology is established.                                                                                       |  |
|                     | Note: As for order of offering, no particular order of offering                                                                               | and requesting is necessary.                                                                                          |  |
| Pre-conditions      | - [CM Tester] is connected to both ECUs.                                                                                                    |                                                                                                    |  |
|                     | - Both ECUs are in Machine State Parking.                                                                                                    |                                                                                                    |  |
|                     | - [APP4], [APP5] on [ECU2] and [APP5] on [ECU1] are shut                                                                                      | down according to Machine State.                                                                                      |  |
| Post-conditions     | CM Tester is disconnected to both ECUs.                                                                                                    |                                                                                                    |  |
| Main Test Execution | 1                                                                                                    |                                                                                                    |  |
| Test Steps          |                                                                                                    | Pass Criteria                                                                                                    |  |
| Step 1              | [APP4]                                                                                                    |                                                                                                    |  |
|                     | Offer service [SERVICE5].                                                                                                    |                                                                                                    |  |
| Step 2              | [APP5] [ECU2]                                                                                                    |                                                                                                    |  |
|                     | Subscribe to service [SERVICE5].                                                                                                    |                                                                                                    |  |
| Step 3              | [APP5] [ECU1]                                                                                                    |                                                                                                    |  |
|                     | Subscribe to service [SERVICE5].                                                                                                    |                                                                                                    |  |
| Step 4              | [APP5][ECU2]                                                                                                    | [APP5] [ECU2]                                                                                                    |  |
|                     | Monitor state of subscription over service [SERVICE5].                                                                                        | gets the current status of subscription and notification if it changes from service [SERVICE5] of application [APP4]. |  |
| Step 5              | [APP5][ECU1]                                                                                                    | [APP5] [ECU1]                                                                                                    |  |
|                     | Monitor state of subscription over service [SERVICE5].                                                                                        | gets the current status of subscription and notification if it changes from service [SERVICE5] of application [APP4]. |  |
| Step 6              | [APP5] [ECU2]                                                                                                    | [APP5] [ECU2]                                                                                                    |  |
|                     | Poll for receiving events from application [APP4] over service [SERVICE5].                                                                    | Event is not received over service [SERVICE5] of application [APP4].                                                  |  |
| Step 7              | [APP5] [ECU1]                                                                                                    | [APP5] [ECU1]                                                                                                    |  |
|                     | Poll for receiving events from application [APP4] over service [SERVICE5].                                                                    | Event is not received over service [SERVICE5] of application [APP4].                                                  |  |
| Step 8              | [APP4]                                                                                                    | [APP4]                                                                                                    |  |
|                     | Send event i.e. vehicle data over [SERVICE5] to applications [APP5] [ECU2] and [APP5] [ECU1].                                                 | Replicates vehicle data send over service [SERVICE5] to applications [APP5] [ECU2] and [APP5] [ECU1].                 |  |

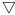

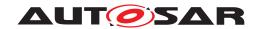

| Step 9  | [APP5] [ECU2]                                                                | [APP5] [ECU2]                                                                                                 |
|---------|------------------------------------------------------------------------------|----------------------------------------------------------------------------------------------------|
|         | Poll for receiving event from application [APP4] over service [SERVICE5].    | Events received and read them at the same time from service [SERVICE5] of application [APP4].                 |
| Step 10 | [APP5] [ECU1]                                                                | [APP5] [ECU1]                                                                                                 |
|         | Poll for receiving event from application [APP4] over service [SERVICE5].    | Events received and read them at the same time from service [SERVICE5] of application [APP4].                 |
| Step 11 | [APP5] [ECU2]                                                                | [APP5] [ECU2]                                                                                                 |
|         | Queue received events, n being the queue length.                             | Queue received events until it receives the last n events over service [SERVICE5] of application [APP4].      |
| Step 12 | [APP5] [ECU1]                                                                | [APP5] [ECU1]                                                                                                 |
|         | Queue received events, n being the queue length.                             | Queue received events until it receives the last n events over service [SERVICE5] of application [APP4].      |
| Step 13 | [APP5] [ECU2] Stop subscription of service [SERVICE5].                       | [APP5] [ECU2] no longer receives events of service [SERVICE5] from [APP4].                                    |
| Step 14 | [APP5] [ECU2]                                                                | [APP5] [ECU2]                                                                                                 |
|         | Monitor state of subscription from service [SERVICE5] of application [APP4]. | gets the current status of subscription, i.e. [APP5] [ECU2] has stopped subscription from service [SERVICE5]. |
| Step 15 | [APP5] [ECU1]                                                                | [APP5] [ECU1] no longer receives                                                                              |
|         | Stop subscription of service [SERVICE5].                                     | events of service [SERVICE5] from [APP4].                                                                     |
| Step 16 | [APP5] [ECU1]                                                                | [APP5] [ECU1]                                                                                                 |
|         | Monitor state of subscription from service [SERVICE5] of application [APP4]. | gets the current status of subscription, i.e. [APP5] [ECU1] has stopped subscription from service [SERVICE5]. |

## 4.2.4 [STS\_CM\_00004] Communication for Events based on event-based style.

| Test Objective                    | To verify that the applications are able to offer, subscribe, monitor, receive and stop subscribing services and that communication work in a one-to-n communication topology for Events. The applications are able to receive events and access them in event-based style. |       |       |  |
|-----------------------------------|----------------------------------------------------------------------------------------------------|-------|-------|--|
| ID                                | STS_CM_00004 AUTOSAR Releases R18-10                                                                                                    |       |       |  |
| Affected<br>Functional<br>Cluster | Communication<br>Management                                                                                                    | State | Draft |  |
| Trace to RS<br>Criteria           | RS_CM_00101, RS_CM_00102, RS_CM_00103, RS_CM_00104,RS_CM_00105, RS_CM_00106, RS_CM_00201, RS_CM_00203, RS_CM_00206.                                                                                                    |       |       |  |
| Reference to Test<br>Environment  | STC_CM_00002                                                                                                    |       |       |  |
| Configuration                     | - The existing communication services comprise the following (service names are arbitrary):                                                                                                    |       |       |  |
| Parameters                        | - [SERVICE5]: Offered by [APP4], requested by [APP5].                                                                                                    |       |       |  |
|                                   | - Service [SERVICE5] is an attribute of Events.                                                                                                    |       |       |  |
|                                   | - Reception of services from Server to Client is possible using event-based style.                                                                                                    |       |       |  |

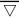

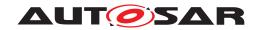

| Summary                                | The application [APP4] on [ECU2] offers the service [SERVI application [APP5] instance on [ECU2] and another applicat                                                                                                    |                                                                                                    |  |
|----------------------------------------|----------------------------------------------------------------------------------------------------|----------------------------------------------------------------------------------------------------|--|
|                                        | The application [APP5] [ECU2] monitors state of subscription, which is offered by [APP4] of service [SERVICE5].                                                                                                    |                                                                                                    |  |
|                                        | The application [APP5] [ECU1] monitors state of subscription, which is offered by [APP4] of service [SERVICE5].                                                                                                    |                                                                                                    |  |
|                                        | The application [APP4] sends event to subscribed applications [APP5] on [ECU2] and [APP5] on [ECU1] of service [SERVICE5].                                                                                                    |                                                                                                    |  |
|                                        | The application [APP5] [ECU2] receives updated data over s                                                                                                    | service [SERVICE5] from [APP4].                                                                                                    |  |
|                                        | The application [APP5] [ECU1] receives updated data over s                                                                                                    | service [SERVICE5] from [APP4].                                                                                                    |  |
|                                        | The applications [APP5] on [ECU2] and [APP5] on [ECU1] or receives the last n events, n being the queue length.                                                                                                    | queue received events to ensure it                                                                                                    |  |
|                                        | The application [APP5] [ECU2] stops subscribing service [S                                                                                                    | ERVICE5].                                                                                                    |  |
|                                        | The application [APP5] [ECU2] monitors state of subscriptio subscription.                                                                                                    | n and gets the current state of                                                                                                    |  |
|                                        | The application [APP5] [ECU1] stops subscribing service [S                                                                                                    | ERVICE5].                                                                                                    |  |
|                                        | The application [APP5] [ECU1] monitors state of subscriptio subscription.                                                                                                    | n and gets the current state of                                                                                                    |  |
|                                        | Through successful service discovery, a one-to-n communic                                                                                                    | ation topology is established.                                                                                                    |  |
|                                        | Note: As for order of offering, no particular order of offering                                                                                                    | and requesting is necessary.                                                                                                    |  |
| Pre-conditions                         | - [CM Tester] is connected to both ECUs.                                                                                                    |                                                                                                    |  |
|                                        | - Both ECUs are in Machine State Parking.                                                                                                    |                                                                                                    |  |
|                                        | - [APP4], [APP5] on [ECU2] and [APP5] on [ECU1] are shut down according to Machine State.                                                                                                    |                                                                                                    |  |
| Post-conditions                        | CM Tester is disconnected to both ECUs.                                                                                                    |                                                                                                    |  |
| Main Test Execution                    |                                                                                                    |                                                                                                    |  |
| Main Test Execution                    | 1                                                                                                    |                                                                                                    |  |
| Main Test Execution Test Steps         | 1                                                                                                    | Pass Criteria                                                                                                    |  |
|                                        | [APP4]                                                                                                    | Pass Criteria                                                                                                    |  |
| Test Steps                             |                                                                                                    | Pass Criteria                                                                                                    |  |
| Test Steps                             | [APP4]                                                                                                    | Pass Criteria                                                                                                    |  |
| Test Steps Step 1                      | [APP4] Offer service [SERVICE5].                                                                                                    | Pass Criteria                                                                                                    |  |
| Test Steps Step 1                      | [APP4] Offer service [SERVICE5].  [APP5] [ECU2] Subscribe to service [SERVICE5].  [APP5] [ECU1]                                                                                                    | Pass Criteria                                                                                                    |  |
| Test Steps Step 1 Step 2               | [APP4] Offer service [SERVICE5]. [APP5] [ECU2] Subscribe to service [SERVICE5].                                                                                                    | Pass Criteria                                                                                                    |  |
| Test Steps Step 1 Step 2               | [APP4] Offer service [SERVICE5].  [APP5] [ECU2] Subscribe to service [SERVICE5].  [APP5] [ECU1]                                                                                                    | Pass Criteria  [APP5] [ECU2]                                                                                                    |  |
| Test Steps Step 1 Step 2 Step 3        | [APP4] Offer service [SERVICE5].  [APP5] [ECU2] Subscribe to service [SERVICE5].  [APP5] [ECU1] Subscribe to service [SERVICE5].                                                                                                    |                                                                                                    |  |
| Test Steps Step 1 Step 2 Step 3        | [APP4] Offer service [SERVICE5].  [APP5] [ECU2] Subscribe to service [SERVICE5].  [APP5] [ECU1] Subscribe to service [SERVICE5].  [APP5][ECU2]                                                                                                    | [APP5] [ECU2] gets the current status of subscription and notification if it changes from service [SERVICE5] of application                                                                                                    |  |
| Test Steps Step 1 Step 2 Step 3 Step 4 | [APP4] Offer service [SERVICE5].  [APP5] [ECU2] Subscribe to service [SERVICE5].  [APP5] [ECU1] Subscribe to service [SERVICE5].  [APP5][ECU2] Monitor state of subscription over service [SERVICE5].                                                                                                    | [APP5] [ECU2] gets the current status of subscription and notification if it changes from service [SERVICE5] of application [APP4].                                                                                                    |  |
| Test Steps Step 1 Step 2 Step 3 Step 4 | [APP4] Offer service [SERVICE5].  [APP5] [ECU2] Subscribe to service [SERVICE5].  [APP5] [ECU1] Subscribe to service [SERVICE5].  [APP5][ECU2] Monitor state of subscription over service [SERVICE5].                                                                                                    | [APP5] [ECU2] gets the current status of subscription and notification if it changes from service [SERVICE5] of application [APP4].  [APP5] [ECU1] gets the current status of subscription and notification if it changes from service [SERVICE5] of application                                                                                         |  |
| Test Steps Step 1 Step 2 Step 3 Step 4 | [APP4] Offer service [SERVICE5].  [APP5] [ECU2] Subscribe to service [SERVICE5].  [APP5] [ECU1] Subscribe to service [SERVICE5].  [APP5][ECU2] Monitor state of subscription over service [SERVICE5].  [APP5][ECU1] Monitor state of subscription over service [SERVICE5].                                                         | [APP5] [ECU2] gets the current status of subscription and notification if it changes from service [SERVICE5] of application [APP4].  [APP5] [ECU1] gets the current status of subscription and notification if it changes from service [SERVICE5] of application [APP4].                                                                                 |  |
| Test Steps Step 1 Step 2 Step 3 Step 4 | [APP4] Offer service [SERVICE5].  [APP5] [ECU2] Subscribe to service [SERVICE5].  [APP5] [ECU1] Subscribe to service [SERVICE5].  [APP5][ECU2] Monitor state of subscription over service [SERVICE5].  [APP5][ECU1] Monitor state of subscription over service [SERVICE5].  [APP4] Send event i.e. vehicle data over [SERVICE5] to | [APP5] [ECU2] gets the current status of subscription and notification if it changes from service [SERVICE5] of application [APP4].  [APP5] [ECU1] gets the current status of subscription and notification if it changes from service [SERVICE5] of application [APP4].  [APP4] Replicates vehicle data to send over service [SERVICE5] to applications |  |

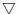

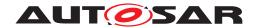

| Step 8  | [APP5] [ECU1]                                                                | [APP5] [ECU1]                                                                                                    |
|---------|------------------------------------------------------------------------------|----------------------------------------------------------------------------------------------------|
|         | Get triggered when receiving event over service [SERVICE5].                  | Events received and read them at the same time from service [SERVICE5] of application [APP4].                     |
| Step 9  | [APP5] [ECU2]                                                                | [APP5] [ECU2]                                                                                                    |
|         | Queue received events, n being the queue length.                             | Queue received events until it receives the last n events over service [SERVICE5] of application [APP4].          |
| Step 10 | [APP5] [ECU1]                                                                | [APP5] [ECU1]                                                                                                    |
|         | Queue received n events, n being the queue length.                           | Queue received events until it receives the last n events over service [SERVICE5] of application [APP4].          |
| Step 11 | [APP5] [ECU2] Stop subscription of service [SERVICE5].                       | [APP5] [ECU2] no longer receives<br>events of service [SERVICE5] from<br>[APP4]                                   |
| Step 12 | [APP5] [ECU2]                                                                | [APP5] [ECU2]                                                                                                    |
|         | Monitor state of subscription from service [SERVICE5] of application [APP4]. | gets the current status of subscription, i.e.[APP5] [ECU2] has stopped the subscription from service [SERVICE5].  |
| Step 13 | [APP5] [ECU1] Stop subscription of service [SERVICE5].                       | [APP5] [ECU1] no longer receives events of service [SERVICE5] from [APP4]                                         |
| Step 14 | [APP5] [ECU1]                                                                | [APP5] [ECU1]                                                                                                    |
|         | Monitor state of subscription from service [SERVICE5] of application [APP4]. | gets the current status of subscription, i.e. [APP5] [ECU1] has stopped the subscription from service [SERVICE5]. |

## 4.3 Test cases REST

# 4.3.1 [STS\_REST\_00001] Client in backend/ cloud and server in vehicle communicates according to REST

| Test Objective                   | To verify that server in vehicle responds client-defined request according to REST. |                            |        |
|----------------------------------|-------------------------------------------------------------------------------------|----------------------------|--------|
| ID                               | STS_REST_00001                                                                      | AUTOSAR Releases           | R18-10 |
| Affected Functional Cluster      | REST                                                                                | State                      | Draft  |
| Trace to RS Criteria             | RS_CM_00300, RS_CM_00304                                                            | , RS_CM_00309, RS_CM_00312 |        |
| Reference to Test<br>Environment | STC_REST_00001                                                                      |                            |        |
| Configuration Parameters         | RESTful API is configured                                                           |                            |        |
| Summary                          | Client is in backend/ cloud and server is in vehicle.                               |                            |        |
|                                  | First client is set up and request is created with URI and Methods                  |                            |        |
|                                  | (GET/PUT/ POST/DELETE/OPTIONS).                                                     |                            |        |
|                                  | <ul> <li>Request is sent and response is received from server.</li> </ul>           |                            |        |

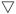

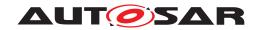

|                     | $\Delta$                                                                                                    |                                            |  |
|---------------------|----------------------------------------------------------------------------------------------------|--------------------------------------------|--|
|                     | <ul> <li>Server provide a RESTful service [SERVICE1] which has resources [Resource1] and [Resource2]. Each resource has elements like - [Resource1/Element1], [Resource2/Element2]. Element1 have possible states <state1> and <state2> while Element2 have <state3> and <state4>. A new element [Element3] is created in resource [Resource2] using POST and later [Element3] is deleted using DELETE.</state4></state3></state2></state1></li> <li>Response from server is processed and then client unsubscribe from the event.</li> <li>Client is stopped.</li> </ul> |                                            |  |
|                     |                                                                                                    |                                            |  |
| Pre-conditions      | - [REST Tester] is connected to ECU (vehicle).                                                                                                    |                                            |  |
|                     | - ECU is in Machine State Parking.                                                                                                    |                                            |  |
| Post-conditions     | TCP connections between [REST Tester] and both ECUs are clos                                                                                                    | sed.                                       |  |
| Main Test Execution |                                                                                                    |                                            |  |
| Test Steps          |                                                                                                    | Pass Criteria                              |  |
| Step 1              | [REST Client Application]                                                                                                    |                                            |  |
|                     | Send Request to get status of Resource1/Element1                                                                                                    |                                            |  |
|                     | Method: GET                                                                                                    |                                            |  |
|                     | URI: http:// <host-name>:<port>/SERVICE1/Resource1/Element1/?Status</port></host-name>                                                                                                    |                                            |  |
|                     | Host: <host-name></host-name>                                                                                                    |                                            |  |
|                     | ContentLength : <length></length>                                                                                                    |                                            |  |
|                     | Accept: <application json=""></application>                                                                                                    |                                            |  |
|                     | Version: HTTP/1.1                                                                                                    |                                            |  |
| Step 2              | [REST Server Application]                                                                                                    | Positive response is received from Server. |  |
|                     | Server Response: HTTP/1.1 200 OK                                                                                                    | Irom Server.                               |  |
|                     | Content-Type: <application json=""></application>                                                                                                    |                                            |  |
|                     | Status: <status1></status1>                                                                                                    |                                            |  |
|                     | URI : http:// <host-<br>name&gt;:<port>/SERVICE1/Resource1/Element1/<status></status></port></host-<br>                                                                                                    |                                            |  |
| Step 3              | [REST Client Application]                                                                                                    |                                            |  |
|                     | Send Request to get status of Resource1/Element1                                                                                                    |                                            |  |
|                     | Method: GET                                                                                                    |                                            |  |
|                     | URI: http:// <host-name>:<port>/SERVICE1/Resource1/Element1/?Status</port></host-name>                                                                                                    |                                            |  |
|                     | Host: <host-name></host-name>                                                                                                    |                                            |  |
|                     | ContentLength : <length></length>                                                                                                    |                                            |  |
|                     | Accept: <application xml=""></application>                                                                                                    |                                            |  |
|                     | Version: HTTP/1.1                                                                                                    |                                            |  |
| Step 4              | [REST Server Application]                                                                                                    | Positive response is received              |  |
|                     | Server Response: HTTP/1.1 200 OK                                                                                                    | from Server.                               |  |
|                     | Content-Type: <application xml=""></application>                                                                                                    |                                            |  |
|                     | Status: <status1></status1>                                                                                                    |                                            |  |
|                     | URI : http:// <host-<br>name&gt;:<port>/SERVICE1/Resource1/Element1/<status></status></port></host-<br>                                                                                                    |                                            |  |

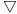

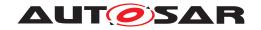

|          | T                                                                                                 |                               |
|----------|---------------------------------------------------------------------------------------------------|-------------------------------|
| Step 5   | [REST Client Application]                                                                         |                               |
|          | Send Request to get status of Resource1/Element1                                                  |                               |
|          | Method: GET                                                                                       |                               |
|          | URI: http:// <host-name>:<port>/SERVICE1/Resource1/Element1/?Status</port></host-name>            |                               |
|          | Host: <host-name></host-name>                                                                     |                               |
|          | ContentLength : <length></length>                                                                 |                               |
|          | ContentType: <application json=""></application>                                                  |                               |
|          | Version: HTTP/1.1                                                                                 |                               |
| Step 6   | [REST Server Application]                                                                         | Positive response is received |
|          | Server Response: HTTP/1.1 200 OK                                                                  | from Server.                  |
|          | Status: <status1></status1>                                                                       |                               |
|          | URI : http:// <host-name>:<port>/SERVICE1/Resource1/Element1/<status></status></port></host-name> |                               |
| Step 7   | [REST Client Application]                                                                         |                               |
|          | Send Request to update Resource1/Element1                                                         |                               |
|          | (change status 1 to status 2)                                                                     |                               |
|          | Method: PUT                                                                                       |                               |
|          | URI: http:// <host-name>:<port>/SERVICE1/Resource1/Element1/Status2</port></host-name>            |                               |
|          | Host: <host-name></host-name>                                                                     |                               |
|          | ContentLength : <length></length>                                                                 |                               |
|          | ContentType: <application json=""></application>                                                  |                               |
|          | Version: HTTP/1.1                                                                                 |                               |
| Step 8   | [REST Server Application]                                                                         | Positive response is received |
|          | Server Response: HTTP/1.1 200 OK                                                                  | from Server.                  |
|          | URI : http:// <host-name>:<port>/SERVICE1/Resource1/Element1/<status></status></port></host-name> |                               |
| Step 9   | [REST Client Application]                                                                         |                               |
|          | Send Request to get status of Resource1/Element1                                                  |                               |
|          | Method: GET                                                                                       |                               |
|          | URI: http:// <host-name>:<port>/SERVICE1/Resource1/Element1/?Status</port></host-name>            |                               |
|          | Host: <host-name></host-name>                                                                     |                               |
|          | ContentLength : <length></length>                                                                 |                               |
|          | ContentType: <application json=""></application>                                                  |                               |
|          | Version: HTTP/1.1                                                                                 |                               |
| Step 10  | [REST Server Application]                                                                         | Positive response is received |
|          | Server Response: HTTP/1.1 200 OK                                                                  | from Server.                  |
|          | Status: <status2></status2>                                                                       |                               |
|          | URI : http:// <host-< th=""><th></th></host-<>                                                    |                               |
| 01 44    | name>: <port>/SERVICE1/Resource1/Element1/<status></status></port>                                |                               |
| Step 11  | [REST Client Application]                                                                         |                               |
|          | Send Request to get details of Resource2                                                          |                               |
|          | Method: GET                                                                                       |                               |
|          | URI: http:// <host-name>:<port>/SERVICE1/Resource2</port></host-name>                             |                               |
|          | Host: <host-name></host-name>                                                                     |                               |
|          | ContentLength : <length></length>                                                                 |                               |
|          | ContentType: <application json=""></application>                                                  |                               |
| 21 of 81 | Version: HTTP/1.1 Document ID_890: AUTOSAR_TR_A                                                   | daptivePlatformSystemTests    |

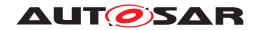

| Step 12  | [REST Server Application] Positive respo                                                                                  |                                            |
|----------|----------------------------------------------------------------------------------------------------|--------------------------------------------|
|          | Server Response: HTTP/1.1 200 OK                                                                                          | from Server.                               |
|          | URI : http:// <host-< th=""><th></th></host-<>                                                                            |                                            |
| Ct 10    | name>: <port>/SERVICE1/Resource2/Element2/<status></status></port>                                                        |                                            |
| Step 13  | [REST Client Application]                                                                                                 |                                            |
|          | Send Request to create Resorce2/Element3                                                                                  |                                            |
|          | Method: POST                                                                                                    |                                            |
|          | URI: http:// <host-name>:<port>/SERVICE1/Resource2/Element3</port></host-name>                                            |                                            |
|          | Host: <host-name></host-name>                                                                                             |                                            |
|          | ContentLength : <length></length>                                                                                         |                                            |
|          | ContentType: <application json=""></application>                                                                          |                                            |
| <u> </u> | Version: HTTP/1.1                                                                                                    | 5                                          |
| Step 14  | [REST Server Application]                                                                                                 | Positive response is received from Server. |
|          | Server Response: HTTP/1.1 201 Created                                                                                     | Hom corver.                                |
|          | URI : http:// <host-name>:<port>/SERVICE1/Resource2/Element3</port></host-name>                                           |                                            |
| Step 15  | [REST Client Application]                                                                                                 |                                            |
| Step 13  | Send Request to get details of Resource2                                                                                  |                                            |
|          | Method: GET                                                                                                    |                                            |
|          | URI: http:// <host-name>:<port>/SERVICE1/Resource2</port></host-name>                                                     |                                            |
|          | ' '                                                                                                    |                                            |
|          | Host: <host-name></host-name>                                                                                             |                                            |
|          | ContentLength : <length></length>                                                                                         |                                            |
|          | ContentType: <application json=""></application>                                                                          |                                            |
| Step 16  | Version: HTTP/1.1                                                                                                    | Positive reapones is received              |
| Step 16  | [REST Server Application]                                                                                                 | Positive response is received from Server. |
|          | Server Response: HTTP/1.1 200 OK                                                                                          |                                            |
|          | URI : http:// <host-<br>name&gt;:<port>/SERVICE1/Resource2/Element2/<status></status></port></host-<br>                   |                                            |
|          | URI : http:// <host-< th=""><th></th></host-<>                                                                            |                                            |
|          | name>: <port>/SERVICE1/Resource2/Element3/<status></status></port>                                                        |                                            |
| Step 17  | [REST Client Application]                                                                                                 |                                            |
|          | Send Request to delete [Element3]                                                                                         |                                            |
|          | Method: DELETE                                                                                                    |                                            |
|          | URI: http:// <host-name>:<port>/SERVICE1/Resource2/Element3</port></host-name>                                            |                                            |
|          | Host: <host-name></host-name>                                                                                             |                                            |
|          | ContentLength : <length></length>                                                                                         |                                            |
|          | ContentType: <application json=""></application>                                                                          |                                            |
|          | Version: HTTP/1.1                                                                                                    |                                            |
| Step 18  | [REST Server Application]                                                                                                 | Positive response is received              |
|          | Server Response: HTTP/1.1 200 OK                                                                                          | from Server.                               |
|          | URI:                                                                                                    |                                            |
| <u> </u> | http:// <host-name>:<port>/SERVICE1/Resource2/Element3</port></host-name>                                                 |                                            |
| Step 19  | [REST Client Application]                                                                                                 |                                            |
|          | Send Request to get details of Resource2                                                                                  |                                            |
|          | (Element 3 should be deleted)                                                                                             |                                            |
|          | Method: GET                                                                                                    |                                            |
|          | URI: http:// <host-name>:<port>/SERVICE1/Resource2</port></host-name>                                                     |                                            |
|          | Host: <host-name></host-name>                                                                                             |                                            |
|          | ContentLength : <length></length>                                                                                         |                                            |
| 22 of 81 | ContentType: <application 890:="" autosar_tr_ac<="" id="" jsemi="" th=""><th>aptivePlatformSystemTests</th></application> | aptivePlatformSystemTests                  |
|          | Version: HTTP/11 AUTOSAR CONFIDENTIAL —                                                                                   |                                            |

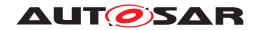

| Step 20 | [REST Server Application] Server Response: HTTP/1.1 200 OK                                              | Positive response is received from Server. |  |
|---------|----------------------------------------------------------------------------------------------------|--------------------------------------------|--|
|         | URI : http:// <host-<br>name&gt;:<port>/SERVICE1/Resource2/Element2/<status></status></port></host-<br> |                                            |  |
| Step 21 | [REST Client Application]                                                                               |                                            |  |
|         | Send an invalid URI Request                                                                             |                                            |  |
|         | Method = GET,                                                                                           |                                            |  |
|         | URI: http:// <host-name>:<port>/SERVICE5</port></host-name>                                             |                                            |  |
| Step 22 | [REST Server Application]                                                                               | Negative response is received              |  |
|         | Server replies with Status: 404                                                                         | from Server.                               |  |
|         | URI: http:// <host-name>:<port>/SERVICE5</port></host-name>                                             |                                            |  |

# 4.3.2 [STS\_REST\_00002] Client in vehicle and server in backend/ cloud communicates according to REST

| Test Objective                      | To verify that server in backend responds client-defined request according to REST.                                                                                                    |                                                                 |                 |
|-------------------------------------|----------------------------------------------------------------------------------------------------|-----------------------------------------------------------------|-----------------|
| ID                                  | STS_REST_00002                                                                                                    | AUTOSAR Releases                                                | R18-10          |
| Affected<br>Functional<br>Cluster   | REST                                                                                                    | State                                                           | Draft           |
| Trace to RS<br>Criteria             | RS_CM_00300, RS_CM_00304, RS_CM_00309, RS_CM_00312                                                                                                    |                                                                 |                 |
| Reference to<br>Test<br>Environment | STC_REST_00002                                                                                                    |                                                                 |                 |
| Configuration Parameters            | RESTful API is configured                                                                                                    |                                                                 |                 |
| Summary                             | - Client is in vehicle and server is in backend/ cloud.                                                                                                    |                                                                 |                 |
|                                     | - First client is set up and request is created with URI and Methods                                                                                                    |                                                                 |                 |
|                                     | (GET/PUT/ POST/DELETE/OPTIONS).                                                                                                    |                                                                 |                 |
|                                     | - Request is sent and response is received from server.                                                                                                    |                                                                 |                 |
|                                     | - Server provide a RESTful service [SERVICE2] which has resources [Resource5] and [Resource6]. Each resource has elements like - [Resource5/Element5], [Resource6/Element6]. Element5 have possible states <state5> and <state6> while Element6 have <state7> and <state8>. A new element [Element7] is created in resource [Resource6] using POST and later [Element7] is deleted using DELETE.</state8></state7></state6></state5> |                                                                 |                 |
|                                     | - Response from server is                                                                                                    | processed and then client unsubscribe                           | from the event. |
|                                     | Client is stopped.                                                                                                    |                                                                 |                 |
| Pre-conditions                      | - [REST Tester] is connecte                                                                                                    | ed to ECU.                                                      |                 |
|                                     | - ECU is in Machine State Parking.                                                                                                    |                                                                 |                 |
| Post-conditions                     | TCP connections between                                                                                                    | TCP connections between [REST Tester] and both ECUs are closed. |                 |
| Main Test Execution                 | on                                                                                                    |                                                                 |                 |
| Test Steps                          |                                                                                                    |                                                                 | Pass Criteria   |

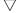

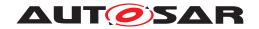

| 01 4     | I IDEOT OF A PART 1                                                                                     | 1                                  |
|----------|----------------------------------------------------------------------------------------------------|------------------------------------|
| Step 1   | [REST Client Application]                                                                               |                                    |
|          | Send Request to get status of Resource5/Element5                                                        |                                    |
|          | Method: GET                                                                                             |                                    |
|          | URI: http:// <host-<br>name&gt;:<port>/SERVICE2/Resource5/Element5/?Status</port></host-<br>            |                                    |
|          | Host: <host-name></host-name>                                                                           |                                    |
|          | ContentLength: <length></length>                                                                        |                                    |
|          | ContentType: <application json=""></application>                                                        |                                    |
|          | Version: HTTP/1.1                                                                                       |                                    |
| Step 2   | [REST Server Application]                                                                               | Positive response is received from |
|          | Server Response: HTTP/1.1 200 OK                                                                        | Server.                            |
|          | Status: <status5></status5>                                                                             |                                    |
|          | URI : http:// <host-<br>name&gt;:<port>/SERVICE2/Resource5/Element5/<status></status></port></host-<br> |                                    |
| Step 3   | [REST Client Application]                                                                               |                                    |
|          | Send Request to update Resource5/Element5                                                               |                                    |
|          | (change status 5 to status 6)                                                                           |                                    |
|          | Method: PUT                                                                                             |                                    |
|          | URI: http:// <host-name>:<port>/SERVICE2/Resource5/Element5/Status6</port></host-name>                  |                                    |
|          | Host: <host-name></host-name>                                                                           |                                    |
|          | ContentLength: <length></length>                                                                        |                                    |
|          | ContentType: <application json=""></application>                                                        |                                    |
|          | Version: HTTP/1.1                                                                                       |                                    |
| Step 4   | [REST Server Application]                                                                               | Positive response is received from |
|          | Server Response: HTTP/1.1 200 OK                                                                        | Server.                            |
|          | URI : http:// <host-name>:<port>/SERVICE2/Resource5/Element5/<status></status></port></host-name>       |                                    |
| Step 5   | [REST Client Application]                                                                               |                                    |
|          | Send Request to get status of Resource5/Element5                                                        |                                    |
|          | Method: GET                                                                                             |                                    |
|          | URI: http:// <host-name>:<port>/SERVICE2/Resource5/Element5/?Status</port></host-name>                  |                                    |
|          | Host: <host-name></host-name>                                                                           |                                    |
|          | ContentLength : <length></length>                                                                       |                                    |
|          | ContentType: <application json=""></application>                                                        |                                    |
|          | Version: HTTP/1.1                                                                                       |                                    |
| Step 6   | [REST Server Application]                                                                               | Positive response is received from |
|          | Server Response: HTTP/1.1 200 OK                                                                        | Server.                            |
|          | Status: <status6></status6>                                                                             |                                    |
|          | URI : http:// <host-< th=""><th></th></host-<>                                                          |                                    |
|          | name>: <port>/SERVICE2/Resource5/Element5/<status></status></port>                                      |                                    |
| Step 7   | [REST Client Application]                                                                               |                                    |
|          | Send Request to get details of Resourc6                                                                 |                                    |
|          | Method: GET                                                                                             |                                    |
|          | URI: http:// <host-name>:<port>/SERVICE2/Resource6</port></host-name>                                   |                                    |
|          | Host: <host-name></host-name>                                                                           |                                    |
|          | ContentLength : <length></length>                                                                       |                                    |
|          | ContentType: <application json=""></application>                                                        |                                    |
| 24 of 81 | Version: HTTP/1.1 Document ID 890: AUTOSAR TE                                                           | AdaptivePlatformSystemTests        |

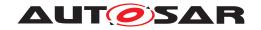

| Step 8  | [REST Server Application]                                                                         | Positive response is received from |
|---------|---------------------------------------------------------------------------------------------------|------------------------------------|
|         | Server Response: HTTP/1.1 200 OK                                                                  | Server.                            |
|         | URI : http:// <host-< th=""><th></th></host-<>                                                    |                                    |
|         | name>: <port>/SERVICE2/Resource6/Element6/<status></status></port>                                |                                    |
| Step 9  | [REST Client Application]                                                                         |                                    |
|         | Send Request to create Resorce6/Element7                                                          |                                    |
|         | Method: POST                                                                                      |                                    |
|         | URI:                                                                                              |                                    |
|         | http:// <host-name>:<port>/SERVICE2/Resource6/Element7</port></host-name>                         |                                    |
|         | Host: <host-name></host-name>                                                                     |                                    |
|         | ContentLength : <length></length>                                                                 |                                    |
|         | ContentType: <application json=""></application>                                                  |                                    |
|         | Version: HTTP/1.1                                                                                 |                                    |
| Step 10 | [REST Server Application]                                                                         | Positive response is received from |
|         | Server Response: HTTP/1.1 201 Created                                                             | Server.                            |
|         | URI: http:// <host-name>:<port>/SERVICE2/Resource6/Element7</port></host-name>                    |                                    |
| Step 11 | [REST Client Application]                                                                         |                                    |
|         | Send Request to get details of Resource6                                                          |                                    |
|         | Method: GET                                                                                       |                                    |
|         | URI: http:// <host-name>:<port>/SERVICE2/Resource6</port></host-name>                             |                                    |
|         | Host: <host-name></host-name>                                                                     |                                    |
|         | ContentLength : <length></length>                                                                 |                                    |
|         | ContentType: <application json=""></application>                                                  |                                    |
|         | Version: HTTP/1.1                                                                                 |                                    |
| Step 12 | [REST Server Application]                                                                         | Positive response is received from |
|         | Server Response: HTTP/1.1 200 OK                                                                  | Server.                            |
|         | URI : http:// <host-name>:<port>/SERVICE2/Resource6/Element6/<status></status></port></host-name> |                                    |
|         | URI : http:// <host-name>:<port>/SERVICE2/Resource6/Element7/<status></status></port></host-name> |                                    |
| Step 13 | [REST Client Application]                                                                         |                                    |
|         | Send Request to delete [Element7]                                                                 |                                    |
|         | Method: DELETE                                                                                    |                                    |
|         | URI:                                                                                              |                                    |
|         | http:// <host-name>:<port>/SERVICE2/Resource6/Element7</port></host-name>                         |                                    |
|         | Host: <host-name></host-name>                                                                     |                                    |
|         | ContentLength : <length></length>                                                                 |                                    |
|         | ContentType: <application json=""></application>                                                  |                                    |
|         | Version: HTTP/1.1                                                                                 |                                    |
| Step 14 | [REST Server Application]                                                                         | Positive response is received from |
|         | Server Response: HTTP/1.1 200 OK                                                                  | Server.                            |
|         | URI : http:// <host-name>:<port>/SERVICE2/Resource6/Element7</port></host-name>                   |                                    |

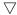

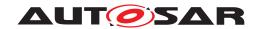

| Step 15 | [REST Client Application]                                                                               |                                    |  |
|---------|----------------------------------------------------------------------------------------------------|------------------------------------|--|
|         | Send Request to get details of Resource6                                                                |                                    |  |
|         | Method: GET                                                                                             |                                    |  |
|         | URI: http:// <host-name>:<port>/SERVICE2/Resource6</port></host-name>                                   |                                    |  |
|         | Host: <host-name></host-name>                                                                           |                                    |  |
|         | ContentLength : <length></length>                                                                       |                                    |  |
|         | ContentType: <application json=""></application>                                                        |                                    |  |
|         | Version: HTTP/1.1                                                                                       |                                    |  |
| Step 16 | [REST Server Application]                                                                               | Positive response is received from |  |
|         | Server Response: HTTP/1.1 200 OK                                                                        | Server.                            |  |
|         | URI : http:// <host-<br>name&gt;:<port>/SERVICE2/Resource6/Element6/<status></status></port></host-<br> |                                    |  |
| Step 17 | [REST Client Application]                                                                               |                                    |  |
|         | Send an invalid URI Request                                                                             |                                    |  |
|         | Method = GET,                                                                                           |                                    |  |
|         | URI: http:// <host-name>:<port>/SERVICE5</port></host-name>                                             |                                    |  |
| Step 18 | [REST Server Application]                                                                               | Negative response is received from |  |
|         | Server replies with Status: 404                                                                         | Server.                            |  |
|         | URI: http:// <host-name>:<port>/SERVICE5</port></host-name>                                             |                                    |  |

# 4.3.3 [STS\_REST\_00003] Portability of RESTful adaptive applications

| Test Objective                      | To verify that the same RESTful adaptive application can be used with HTTP/1.1 or a IPC binding without changing any application code.                                       |                                       |                 |
|-------------------------------------|----------------------------------------------------------------------------------------------------|---------------------------------------|-----------------|
| ID                                  | STS_REST_00003                                                                                                    | AUTOSAR Releases                      | R18-10          |
| Affected<br>Functional<br>Cluster   | REST                                                                                                    | State                                 | Draft           |
| Trace to RS<br>Criteria             | RS_CM_00301                                                                                                    |                                       |                 |
| Reference to<br>Test<br>Environment | STC_REST_00002                                                                                                    |                                       |                 |
| Configuration<br>Parameters         | RESTful API is configured                                                                                                    |                                       |                 |
| Summary                             | - Client Application [APP1] has two instances one is in vehicle ECU [ECU1] and another is in backend [ECU2]. While Server Application [APP2] is in vehicle ECU [ECU1] only.  |                                       |                 |
|                                     | - Request is sent and response is received from server.                                                                                                    |                                       |                 |
|                                     | - Server application [APP2] provides a service [SERVICE2] with resource [Resource1] service [SERVICE2] is requested by [APP1] by HTTP and inter Process Communication (IPC). |                                       |                 |
|                                     | - Response from server is                                                                                                    | processed and then client unsubscribe | from the event. |
|                                     | - Client is stopped. Note: In-vehicle ECU instance of [APP1] uses IPC to request the service while instance of [APP1] in backend request [SERVICE2] using HTTP.              |                                       |                 |
| Pre-conditions                      | - [REST Tester] is connecte                                                                                                    | ed to ECU.                            |                 |
|                                     | - ECU is in Machine State Parking.                                                                                                    |                                       |                 |

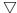

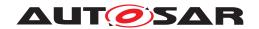

| Post-conditions          | TCP connections between [REST Tester] and both ECUs are closed.                              |                                            |  |
|--------------------------|----------------------------------------------------------------------------------------------|--------------------------------------------|--|
| Main Test Executi        | Main Test Execution                                                                          |                                            |  |
| Test Steps Pass Criteria |                                                                                              | Pass Criteria                              |  |
| Step 1                   | [REST Client Application] [APP1] [ECU1] Send Request (using IPC) to get status of Resource1  |                                            |  |
| Step 2                   | [REST Server Application] [APP2] [ECU1]                                                      | Positive response is received from Server. |  |
| Step 3                   | [REST Client Application] [APP1] [ECU2] Send Request (using HTTP) to get status of Resource1 |                                            |  |
| Step 4                   | [REST Server Application] [APP2] [ECU1]                                                      | Positive response is received from Server  |  |

## 4.3.4 [STS\_REST\_00004] Data Representation

| Test Objective                      | To verify the Abstraction of the used payload format (e.g. JSON or XML).                                  |                                       |               |
|-------------------------------------|----------------------------------------------------------------------------------------------------|---------------------------------------|---------------|
| ID                                  | STS_REST_00004                                                                                            | AUTOSAR Releases                      | R18-10        |
| Affected<br>Functional<br>Cluster   | REST                                                                                                    | State                                 | Draft         |
| Trace to RS<br>Criteria             | RS_CM_00301, RS_CM_00305, RS_CM_00306, RS_CM_00308, RS_CM_00307, RS_CM_00313                              |                                       |               |
| Reference to<br>Test<br>Environment | STC_REST_00002                                                                                            |                                       |               |
| Configuration<br>Parameters         | RESTful API is configured                                                                                 |                                       |               |
| Summary                             | - Client and Server Applica                                                                               | tions communicates as per RESTful co  | ommunication. |
|                                     | - First client is set up and r                                                                            | equest is created with URI and Method | ls            |
|                                     | (GET/PUT/ POST/DELETE/OPTIONS).                                                                           |                                       |               |
|                                     | - Request is sent and response is received from server as Object Graph having payload format JSON or XML. |                                       |               |
|                                     | - Response from server is processed and then client unsubscribe from the event.                           |                                       |               |
|                                     | - Client is stopped.                                                                                      |                                       |               |
| Pre-conditions                      | - [REST Tester] is connected                                                                              | ed to ECU.                            |               |
|                                     | - ECU is in Machine State                                                                                 | Parking.                              |               |
| Post-conditions                     | TCP connections between [REST Tester] and both ECUs are closed.                                           |                                       |               |
| Main Test Execution                 | on                                                                                                    |                                       |               |
| Test Steps                          |                                                                                                    |                                       | Pass Criteria |
| Step 1                              | [REST Client Application]                                                                                 |                                       |               |
|                                     | Send Request to get status                                                                                | s of Resource1/Element1               |               |
|                                     | Method: GET                                                                                               |                                       |               |
|                                     | URI: http:// <host-<br>name&gt;:<port>/SERVICE1/</port></host-<br>                                        | Resource1/Element1/?Status            |               |
|                                     | Host: <host-name></host-name>                                                                             | $\nabla$                              |               |

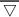

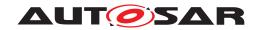

|        | Δ                                                                                                    |                                            |
|--------|----------------------------------------------------------------------------------------------------|--------------------------------------------|
|        | ContentLength: <length></length>                                                                         |                                            |
|        | Accept: <application json=""></application>                                                              |                                            |
|        | Version: HTTP/1.1                                                                                        |                                            |
| Step 2 | [REST Server Application]                                                                                | Positive response is received from         |
|        | Server Response: HTTP/1.1 200 OK                                                                         | Server.                                    |
|        | Content-Type: <application json=""></application>                                                        |                                            |
|        | Status: <status1></status1>                                                                              |                                            |
|        | URI : http:// <host-<br>name&gt;:<port>/SERVICE1//Resource1/Element1/<status></status></port></host-<br> |                                            |
| Step 3 | [REST Client Application]                                                                                |                                            |
|        | Send Request to get status of Resource1/Element1                                                         |                                            |
|        | Method: GET                                                                                              |                                            |
|        | URI: http:// <host-name>:<port>/SERVICE1/Resource1/Element1/?Status</port></host-name>                   |                                            |
|        | Host: <host-name></host-name>                                                                            |                                            |
|        | ContentLength: <length></length>                                                                         |                                            |
|        | Accept: <application xml=""></application>                                                               |                                            |
|        | Version: HTTP/1.1                                                                                        |                                            |
| Step 4 | [REST Server Application]                                                                                | Positive response is received from Server. |
|        | Server Response: HTTP/1.1 200 OK                                                                         | Server.                                    |
|        | Content-Type: <application xml=""></application>                                                         |                                            |
|        | Status: <status1></status1>                                                                              |                                            |
|        | URI: http:// <host-name>:<port>/SERVICE1/Resource1/Element1/<status></status></port></host-name>         |                                            |
|        | <resources></resources>                                                                                  |                                            |
|        | <resource>Resource1</resource>                                                                           |                                            |
|        | <elements></elements>                                                                                    |                                            |
|        | <status>Status1</status>                                                                                 |                                            |
|        |                                                                                                    |                                            |
|        | <elements></elements>                                                                                    |                                            |
|        | <status>Status2</status>                                                                                 |                                            |
|        |                                                                                                    |                                            |
|        |                                                                                                    |                                            |
| Step 5 | [REST Client Application]                                                                                |                                            |
|        | Send Request to get status of Resource1/Element1                                                         |                                            |
|        | Method: GET                                                                                              |                                            |
|        | URI: http:// <host-name>:<port>/SERVICE1/Resource1/Element1/?Status</port></host-name>                   |                                            |
|        | Host: <host-name></host-name>                                                                            |                                            |
|        | ContentLength: <length></length>                                                                         |                                            |
|        | Accept: <application json=""></application>                                                              |                                            |
|        | Version: HTTP/1.1                                                                                        |                                            |
| Step 6 | [REST Server Application]                                                                                | Response is rejected due to                |
|        | Server Response: HTTP/1.1                                                                                | mismatch in Content type.                  |
|        | Content-Type: <application xml=""></application>                                                         |                                            |
|        | Status: <status1></status1>                                                                              |                                            |
|        | URI : http:// <host-<br>name&gt;:<port>/SERVICE1//Resource1/Element1/<status></status></port></host-<br> |                                            |
|        | $\nabla$                                                                                                 |                                            |

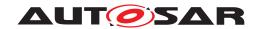

| Step 7 | [REST Client Application]                                                                                                    |                             |
|--------|----------------------------------------------------------------------------------------------------|-----------------------------|
|        | Send Request to get status of Resource1/Element1                                                                                                    |                             |
|        | Method: GET                                                                                                    |                             |
|        | URI: http:// <host-name>:<portports ?status<="" element1="" resource1="" service1="" th=""><th></th></portports></host-name>                                                                                                    |                             |
|        | Host: <host-name></host-name>                                                                                                    |                             |
|        | ContentLength: <length></length>                                                                                                    |                             |
|        | Accept: <application xml=""></application>                                                                                                    |                             |
|        | Version: HTTP/1.1                                                                                                    |                             |
| Step 8 | [REST Server Application]                                                                                                    | Response is rejected due to |
|        | Server Response: HTTP/1.1                                                                                                    | mismatch in Content type.   |
|        | Content-Type: <application json=""></application>                                                                                                    |                             |
|        | Status: <status1></status1>                                                                                                    |                             |
|        | URI: http:// <host-name>:<portpose="2">LTD: http://<host-name>:<portpose="2">LTD: http://<portpose="2">LTD: http://<portpose="2">LTD: http://<portpose="2">LTD: http://<portpose="2">LTD: http://<portpose="2">LTD: http://<portpose="2">LTD: http://<portpose="2">LTD: http://</portpose="2">LTD: http://<portpose="2">LTD: http://<portpo< th=""><th></th></portpo<></portpose="2"></portpose="2"></host-name></portpose="2"></host-name> |                             |

## 4.3.5 [STS\_REST\_00005] Event communication with Web-sockets

| Test Objective                      | To verify the event-based communication with the Websocket protocol.               |                  |               |  |
|-------------------------------------|------------------------------------------------------------------------------------|------------------|---------------|--|
| ID                                  | STS_REST_00005                                                                     | AUTOSAR Releases | R18-10        |  |
| Affected<br>Functional<br>Cluster   | REST                                                                               | State            | Draft         |  |
| Trace to RS<br>Criteria             | RS_CM_00314                                                                        | RS_CM_00314      |               |  |
| Reference to<br>Test<br>Environment | STC_REST_00001                                                                     | STC_REST_00001   |               |  |
| Configuration<br>Parameters         | RESTful API is configured                                                          |                  |               |  |
| Summary                             | - Client sends a handshake request to server to establish Websocket connection.    |                  |               |  |
|                                     | - Server returns a Websocket handshake response.                                   |                  |               |  |
|                                     | - Once the connection is established both client and server can listen for events. |                  |               |  |
|                                     | - Event subscription message is sent as JSON over Websocket channel.               |                  |               |  |
|                                     | - Then Event cancellation message is sent as JSON over Websocket channel           |                  |               |  |
|                                     | - Response from server is processed and then client unsubscribe from the event.    |                  |               |  |
|                                     | - Client is stopped.                                                               |                  |               |  |
| Pre-conditions                      | - [REST Tester] is connected to ECU.                                               |                  |               |  |
|                                     | - ECU is in Machine State Parking.                                                 |                  |               |  |
| Post-conditions                     | TCP connections between [REST Tester] and both ECUs are closed.                    |                  |               |  |
| Main Test Execution                 | Main Test Execution                                                                |                  |               |  |
| Test Steps                          |                                                                                    | _                | Pass Criteria |  |

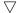

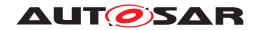

| Step 1 | [REST Client Application] Send handshake request to server to establish Websocket connection.                                    |                                   |
|--------|----------------------------------------------------------------------------------------------------|-----------------------------------|
|        | GET / <protocol> HTTP/1.1</protocol>                                                                                             |                                   |
|        | Host: server. <url></url>                                                                                                    |                                   |
|        | Upgrade: websocket                                                                                                    |                                   |
|        | Connection: Upgrade                                                                                                    |                                   |
|        | Sec-WebSocket-Key: <key>==</key>                                                                                                 |                                   |
|        | Origin: http:// <url></url>                                                                                                    |                                   |
|        | Sec-WebSocket-Protocol: <pre><pre></pre></pre>                                                                                   |                                   |
|        | Sec-WebSocket-Version: <version></version>                                                                                       |                                   |
| Step 2 | [REST Server Application]                                                                                                    | Positive Handshake Response is    |
|        | Handshake from the server:                                                                                                    | received from Server.             |
|        | HTTP/1.1 101 Switching Protocols                                                                                                 |                                   |
|        | Upgrade: websocket                                                                                                    |                                   |
|        | Connection: Upgrade                                                                                                    |                                   |
|        | Sec-WebSocket-Accept: <key>o=</key>                                                                                              |                                   |
|        | Sec-WebSocket-Protocol: <pre><pre></pre></pre>                                                                                   |                                   |
| Step 3 | Websocket channel is opened during the first Event subscription and subscription message is sent as JSON over Websocket channel. |                                   |
|        | "type": "subscribe"                                                                                                    |                                   |
| Step 4 | [REST Server Application]                                                                                                    | Positive Subscription Response is |
|        | Server Responses to subscription message                                                                                         | received from Server.             |
| Step 5 | [REST Client Application] Event cancellation message is sent as JSON over Websocket channel                                      |                                   |
|        | "type": "unsubscribe"                                                                                                    |                                   |
| Step 6 | [REST Server Application]                                                                                                    | Positive cancellation Response is |
|        | Server Responses to cancellation message                                                                                         | received from Server.             |
| Step 7 | [REST Client Application] Request Error message from server.                                                                     |                                   |
| Step 8 | [REST Server Application]                                                                                                    | Error message is received from    |
|        | Server sends the Event error messages as JSON over the Websocket channel.                                                        | Server.                           |
|        | "type": "error"                                                                                                    |                                   |

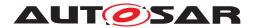

# 5 Test configuration and test steps for Execution Management

### 5.1 Test System

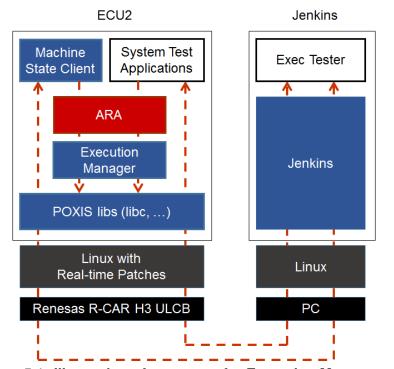

Figure 5.1: Illustration of test setup for Execution Management.

### 5.1.1 Test configurations

### 5.1.1.1 STC\_EMO\_00001

| Configuration ID | STC_EMO_00001                                         |  |
|------------------|-------------------------------------------------------|--|
| Description      | Standard Jenkins server for Execution Management test |  |
| ECU 2            | Renesas R-Car H3 ULCB, 192.168.100.2                  |  |
| Jenkins          | Jenkins Server, 192.168.100.10                        |  |

The Jenkins Server, running the job with the Execution Management test (Exec Tester) is connected via Ethernet to ECU2 hosting the System Test Applications [APP2], [APP3], [APP4] and [APP5].

The Exec Tester is supposed to check the pass criteria.

The communication between Exec Tester and the applications on the ECU may take place over the Diagnostics functional cluster in form of diagnostic messages.

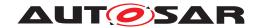

#### 5.1.1.1.1 Machine Manifest

| Machine States | Startup (Initial Mode) |  |
|----------------|------------------------|--|
|                | Shutdown               |  |
|                | Restart                |  |
|                | Driving                |  |
|                | Parking                |  |

### **5.1.1.1.2** Application Manifest

| Application Name | APP2                       |             |         |
|------------------|----------------------------|-------------|---------|
| Process          | ModeDependentStartupConfig | machineMode | Driving |
| Application Name | APP3                       |             | l       |
| Process          | ModeDependentStartupConfig | machineMode | Driving |
|                  |                            |             |         |
| Application Name | APP4                       |             |         |
| Process          | ModeDependentStartupConfig | machineMode | Driving |
|                  |                            |             |         |
| Application Name | APP5                       |             |         |
| Process          | ModeDependentStartupConfig | machineMode | Driving |

### 5.1.1.2 STC\_EMO\_00002

| Configuration ID | STC_EMO_00002                                         |  |
|------------------|-------------------------------------------------------|--|
| Description      | Standard Jenkins server for Execution Management test |  |
| ECU 2            | Renesas R-Car H3 ULCB, 192.168.100.2                  |  |
| Jenkins          | Jenkins Server, 192.168.100.10                        |  |

The Jenkins Server, running the job with the Execution Management test (Exec Tester) is connected via Ethernet to ECU2 hosting the System Test Applications [APP2], [APP3], [APP4], [APP5] and [APP6].

The Exec Tester is supposed to check the pass criteria.

The communication between Exec Tester and the applications on the ECU may take place over the Diagnostics functional cluster in form of diagnostic messages.

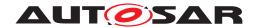

#### 5.1.1.2.1 Machine Manifest

| Machine States  | Startup (Initial Mode) |  |
|-----------------|------------------------|--|
|                 | Shutdown               |  |
|                 | Restart                |  |
|                 | Driving                |  |
|                 | Parking                |  |
|                 |                        |  |
| Function Groups |                        |  |
| FG1             | Off                    |  |
|                 | Running                |  |
|                 | Fallback               |  |
|                 | Diag                   |  |
|                 |                        |  |
| FG2             | Off                    |  |
|                 | On                     |  |
|                 | Activate               |  |

### **5.1.1.2.2** Application Manifest

| Application Name | APP2                       |                     |                               |
|------------------|----------------------------|---------------------|-------------------------------|
| Process          | ModeDependentStartupConfig | machineMode         | Driving                       |
| Application Name | APP3                       |                     |                               |
| Process          | ModeDependentStartupConfig | machineMode         | Driving                       |
|                  |                            | executionDependency | [APP2].Running                |
| Application Name | APP4                       | <u> </u>            |                               |
| Process          | ModeDependentStartupConfig | machineMode         | Driving                       |
|                  |                            | executionDependency | [APP3].Running                |
| Application Name | APP5                       |                     |                               |
| Process          | ModeDependentStartupConfig | functionGroup       | [FG2]. On and [FG2]. Activate |
| Application Name | APP6                       | •                   | ·                             |
| Process          | ModeDependentStartupConfig | functionGroup       | [FG2].Activate                |

### 5.1.1.3 STC EMO 00003

| Configuration ID | STC_EMO_00003                                         |  |
|------------------|-------------------------------------------------------|--|
| Description      | Standard Jenkins server for Execution Management test |  |
| ECU 2            | Renesas R-Car H3 ULCB, 192.168.100.2                  |  |
| Jenkins          | Jenkins Server, 192.168.100.10                        |  |

The Jenkins Server, running the job with the Execution Management test (Exec Tester) is connected via Ethernet to ECU2 hosting the System Test Applications [APP2], [APP3], [APP4] and [APP5].

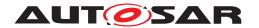

The Exec Tester is supposed to check the pass criteria.

The communication between Exec Tester and the applications on the ECU may take place over the Diagnostics functional cluster in form of diagnostic messages.

#### 5.1.1.3.1 Machine Manifest

| Machine States | Startup (Initial Mode) |
|----------------|------------------------|
|                | Shutdown               |
|                | Restart                |
|                | Driving                |
|                | Parking                |

### 5.1.1.3.2 Application Manifest

| Application Name | APP2                       |             |         |
|------------------|----------------------------|-------------|---------|
| Process          | ModeDependentStartupConfig | machineMode | Driving |
| Application Name | APP3                       |             |         |
| Process          | ModeDependentStartupConfig | machineMode | Driving |
|                  |                            |             |         |
| Application Name | APP4                       |             |         |
| Process          | ModeDependentStartupConfig | machineMode | Parking |
|                  |                            |             |         |
| Application Name | APP5                       |             |         |
| Process          | ModeDependentStartupConfig | machineMode | Parking |

# 5.2 Test cases

### 5.2.1 [STS\_EMO\_00001] Startup of applications with change of machine state.

| Test Objective                      | Verification, that the execution management functional cluster can perform a change of Machine State and that applications associated with the new Machine State are started. |                  |        |
|-------------------------------------|----------------------------------------------------------------------------------------------------|------------------|--------|
| ID                                  | STS_EMO_00001                                                                                                    | AUTOSAR Releases | R18-10 |
| Affected<br>Functional<br>Cluster   | Execution Management                                                                                                    | State            | Draft  |
| Trace to RS<br>Criteria             | RS_EM_00100, RS_EM_00101                                                                                                    |                  |        |
| Reference to<br>Test<br>Environment | STC_EMO_00001                                                                                                    |                  |        |
| Configuration Parameters            | <ul> <li>Machine State Driving, in which all System Test Applications [APP2], [APP3], [APP4] and [APP5] shall start is defined.</li> </ul>                                    |                  |        |

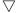

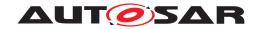

| Summary             | When initialized the system state is Startup.                                                                                                    |                                                       |  |
|---------------------|----------------------------------------------------------------------------------------------------|-------------------------------------------------------|--|
|                     | A change of Machine State from <i>Startup</i> to <i>Parking</i> is requested and it is verified that [APP2], [APP3], [APP4] and [APP5] are not started.                                            |                                                       |  |
|                     | A change of Machine State from <i>Parking</i> to <i>Driving</i> is requested and the startup of the applications [APP2], [APP3], [APP4] and [APP5] associated with this Machine State is verified. |                                                       |  |
| Pre-conditions      | - Exec Tester is connected to ECU2 via TCP.                                                                                                    |                                                       |  |
|                     | - Software components on ECU2 are initialized.                                                                                                    |                                                       |  |
|                     | - ECU2 is in Machine State Startup.                                                                                                    |                                                       |  |
|                     | - Operating system on ECU2 has booted.                                                                                                    |                                                       |  |
| Post-<br>conditions | TCP connection between Exec Tester and ECU2 is closed.                                                                                                    |                                                       |  |
| Main Test Execu     | tion                                                                                                    |                                                       |  |
| Test Steps          |                                                                                                    | Pass Criteria                                         |  |
| Step 1              | [Exec Tester]                                                                                                    |                                                       |  |
|                     | Request change of Machine State to Parking for ECU2.                                                                                                    |                                                       |  |
| Step 2              | [SM]                                                                                                    | Machine State for ECU2 is changed to <i>Parking</i> . |  |
|                     | Request for change of Machine State to <i>Parking</i> from Execution Manager.                                                                                                    |                                                       |  |
| Step 3              | [Exec Tester]                                                                                                    | [APP2] is not executed.                               |  |
|                     | Query execution status of [APP2].                                                                                                    |                                                       |  |
| Step 4              | [Exec Tester]                                                                                                    | [APP3] is not executed.                               |  |
|                     | Query execution status of [APP3].                                                                                                    |                                                       |  |
| Step 5              | [Exec Tester]                                                                                                    | [APP4] is not executed.                               |  |
|                     | Query execution status of [APP4].                                                                                                    |                                                       |  |
| Step 6              | [Exec Tester]                                                                                                    | [APP5] is not executed.                               |  |
|                     | Query execution status of [APP5].                                                                                                    |                                                       |  |
| Step 7              | [Exec Tester]                                                                                                    |                                                       |  |
|                     | Request change of Machine State to <i>Driving</i> for ECU2.                                                                                                    |                                                       |  |
| Step 8              | [SM]                                                                                                    | Machine State for ECU2 is changed to <i>Driving</i> . |  |
|                     | Request for change of Machine State to <i>Driving</i> from Execution Manager.                                                                                                    |                                                       |  |
| Step 9              | [Exec Tester]                                                                                                    | [APP2] is executed.                                   |  |
|                     | Query execution status of [APP2].                                                                                                    |                                                       |  |
| Step 10             | [Exec Tester]                                                                                                    | [APP3] is executed.                                   |  |
|                     | Query execution status of [APP3].                                                                                                    | NPP3].                                                |  |
| Step 11             | [Exec Tester]                                                                                                    | [APP4] is executed.                                   |  |
|                     | Query execution status of [APP4].                                                                                                    |                                                       |  |
| Step 12             | [Exec Tester]                                                                                                    | [APP5] is executed.                                   |  |
|                     | Query execution status of [APP5].                                                                                                    |                                                       |  |

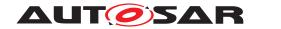

# 5.2.2 [STS\_EMO\_00002] Shutdown of applications with change of machine state to Shutdown

| Test Objective                      | Verification, that the execution m sequence for all configured and                                                                                                    | nanagement functional cluster execute running applications, When shut-dow | es a well-defined shutdown<br>n is initiated                                                                             |  |  |
|-------------------------------------|----------------------------------------------------------------------------------------------------|---------------------------------------------------------------------------|----------------------------------------------------------------------------------------------------|--|--|
| ID                                  | STS_EMO_00002                                                                                                    | AUTOSAR Releases                                                          | R18-10                                                                                                    |  |  |
| Affected<br>Functional<br>Cluster   | Execution Management                                                                                                    | State                                                                     | Draft                                                                                                    |  |  |
| Trace to RS<br>Criteria             | RS_EM_00100, RS_EM_00101                                                                                                    |                                                                           |                                                                                                    |  |  |
| Reference to<br>Test<br>Environment | STC_EMO_00001                                                                                                    |                                                                           |                                                                                                    |  |  |
| Configuration Parameters            | - Machine State Driving, in which all System Test Applications [APP2], [APP3], [APP4] and [APP5] shall start is defined.                                                                                                    |                                                                           |                                                                                                    |  |  |
|                                     | - ECU ID for ECU2 is set to ECU2                                                                                                    |                                                                           |                                                                                                    |  |  |
|                                     | - [APP2] has LT Application ID APPID2.                                                                                                    |                                                                           |                                                                                                    |  |  |
|                                     | - Context ID for [APP2] is set to CTX2                                                                                                    |                                                                           |                                                                                                    |  |  |
|                                     | - [APP3] has LT Application ID APPID3.                                                                                                    |                                                                           |                                                                                                    |  |  |
|                                     | - Context ID for [APP3] is set to CTX3                                                                                                    |                                                                           |                                                                                                    |  |  |
|                                     | - [APP4] has LT Application ID APPID4.                                                                                                    |                                                                           |                                                                                                    |  |  |
|                                     | - Context ID for [APP4] is set to CTX4                                                                                                    |                                                                           |                                                                                                    |  |  |
|                                     | - [APP5] has LT Application ID APPID5.                                                                                                    |                                                                           |                                                                                                    |  |  |
|                                     | - Context ID for [APP5] is set to CTX5                                                                                                    |                                                                           |                                                                                                    |  |  |
| Summary                             | A change of Machine State from <i>Driving</i> to <i>Shutdown</i> is requested and the Shutdown of the applications [APP2], [APP3], [APP4] and [APP5] is verified by logging the messages at the termination of application. |                                                                           |                                                                                                    |  |  |
| Pre-conditions                      | - Exec Tester is connected to ECU2 via TCP.                                                                                                    |                                                                           |                                                                                                    |  |  |
|                                     | - Software components on ECU2 are initialized.                                                                                                    |                                                                           |                                                                                                    |  |  |
|                                     | - ECU2 is in Machine State Driving.                                                                                                    |                                                                           |                                                                                                    |  |  |
|                                     | - Operating system on ECU2 has booted.                                                                                                    |                                                                           |                                                                                                    |  |  |
|                                     | - Applications [APP2], [APP3], [APP4] and [APP5] are registered for logging and default log level is set to Verbose.                                                                                                    |                                                                           |                                                                                                    |  |  |
| Post-<br>conditions                 | TCP connection between Exec Tester and ECU2 is closed.                                                                                                    |                                                                           |                                                                                                    |  |  |
| Main Test Execution                 |                                                                                                    |                                                                           |                                                                                                    |  |  |
| Test Steps                          |                                                                                                    |                                                                           | Pass Criteria                                                                                                    |  |  |
| Step 1                              | [Exec Tester]                                                                                                    |                                                                           |                                                                                                    |  |  |
|                                     | Request change of Machine Sta                                                                                                    | te to <i>Shutdown</i> for ECU2.                                           |                                                                                                    |  |  |
| Step 2                              | [SM]                                                                                                    |                                                                           | Machine State for ECU2 is changed to <i>Shutdown</i> .                                                                   |  |  |
|                                     | Request for change of Machine Manager.                                                                                                    | State to <i>Shutdown</i> from Execution                                   | Ghangou to Ghataomi.                                                                                                    |  |  |
| Step 3                              | [Exec Tester]                                                                                                    |                                                                           | Message with context ID CTX2 and application ID APPID2 is                                                                |  |  |
|                                     | Observe the log for applications                                                                                                    | [APP2], [APP3], [APP4] and [APP5]                                         | received which is logged at [APP2] application termination                                                               |  |  |
|                                     |                                                                                                    |                                                                           | Message with context ID CTX3 and application ID APPID3 is received which is logged at [APP3] application termination   ▽ |  |  |

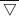

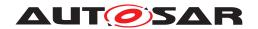

| $\triangle$ |                                                                                                    |
|-------------|----------------------------------------------------------------------------------------------------|
|             | △ Message with context ID CTX4 and application ID APPID4 is received which is logged at [APP4] application termination        |
|             | Message with context ID CTX5<br>and application ID APPID5 is<br>received which is logged at<br>[APP5] application termination |

## 5.2.3 [STS\_EMO\_00003] Ordered Startup and Shutdown of Executables based on the dependency with other processes

| Test Objective                                                                                                    | Verification, that the execution management functional cluster can perform a change of Machine State and that applications associated with the new Machine State are started considering the dependency with other processes. Also to verify the ordered shutdown of the processes. |                        |                                                                                                 |  |  |
|----------------------------------------------------------------------------------------------------|----------------------------------------------------------------------------------------------------|------------------------|-------------------------------------------------------------------------------------------------|--|--|
| ID                                                                                                    | STS_EMO_00003                                                                                                    | AUTOSAR Releases       | R18-10                                                                                          |  |  |
| Affected<br>Functional<br>Cluster                                                                                                    | Execution Management                                                                                                    | State                  | Draft                                                                                           |  |  |
| Trace to RS RS_EM_00100, RS_EM_00101, RS_EM_00103  Criteria                                                                                                    |                                                                                                    |                        |                                                                                                 |  |  |
| Reference to<br>Test<br>Environment                                                                                                    | STC_EMO_00002                                                                                                    |                        |                                                                                                 |  |  |
| Configuration<br>Parameters                                                                                                    |                                                                                                    |                        | 2], [APP3] and [APP4] shall start is<br>ned in section 5.2.1.2.2 Application                    |  |  |
|                                                                                                    | - ECU ID for ECU2 is set to ECU2                                                                                                    |                        |                                                                                                 |  |  |
|                                                                                                    | - [APP2] has LT Application ID APPID2                                                                                                    |                        |                                                                                                 |  |  |
|                                                                                                    | - Context ID for [APP2] is set to CTX2                                                                                                    |                        |                                                                                                 |  |  |
|                                                                                                    | - [APP3] has LT Application ID APPID3                                                                                                    |                        |                                                                                                 |  |  |
|                                                                                                    | - Context ID for [APP3] is set to CTX3                                                                                                    |                        |                                                                                                 |  |  |
|                                                                                                    | - [APP4] has LT Application ID APPID4                                                                                                    |                        |                                                                                                 |  |  |
|                                                                                                    | - Context ID for [APP4] is set to CTX4                                                                                                    |                        |                                                                                                 |  |  |
|                                                                                                    | - [APP5] has LT Application ID                                                                                                    | APPID5                 |                                                                                                 |  |  |
|                                                                                                    | - Context ID for [APP5] is set to                                                                                                    | CTX5                   |                                                                                                 |  |  |
|                                                                                                    | - [APP6] has LT Application ID                                                                                                    | APPID6                 |                                                                                                 |  |  |
|                                                                                                    | - Context ID for [APP6] is set to CTX6                                                                                                    |                        |                                                                                                 |  |  |
| Summary                                                                                                    | When initialized the system sta                                                                                                    | te is <i>Startup</i> . |                                                                                                 |  |  |
|                                                                                                    | [APP2], [APP3] and [APP4] as                                                                                                    |                        | and the startup of the applications<br>re verified in the order of [APP2], [APP3]<br>processes. |  |  |
| A change of Machine State from <i>Driving</i> to <i>Parking</i> is requested and the term [APP2], [APP3] and [APP4] is verified in the order of [APP4], [APP3] and [API messages at the termination of application processes. |                                                                                                    |                        |                                                                                                 |  |  |

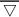

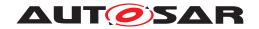

|                     | Δ                                                                             |                                                                                         |
|---------------------|-------------------------------------------------------------------------------|-----------------------------------------------------------------------------------------|
| Pre-conditions      | - Exec Tester is connected to ECU2 via TCP.                                   |                                                                                         |
|                     | - Software components on ECU2 are initialized.                                |                                                                                         |
|                     | - ECU2 is in Machine State Startup.                                           |                                                                                         |
|                     | - Function Group State for [FG2] is Off.                                      |                                                                                         |
|                     | - Operating system on ECU2 has booted.                                        |                                                                                         |
| Post-<br>conditions | TCP connection between Exec Tester and ECU2 is closed.                        |                                                                                         |
| Main Test Execu     | tion                                                                          |                                                                                         |
| Test Steps          |                                                                               | Pass Criteria                                                                           |
| Step 1              | [Exec Tester]                                                                 |                                                                                         |
|                     | Request change of Machine State to <i>Driving</i> for ECU2.                   |                                                                                         |
| Step 2              | [SM]                                                                          | Machine State for ECU2 is                                                               |
|                     | Request for change of Machine State to <i>Driving</i> from Execution Manager. | changed to <i>Driving</i> .                                                             |
| Step 3              | [Exec Tester]                                                                 | Message with context ID CTX2                                                            |
|                     | Observe the log for applications [APP2]                                       | and application ID APPID2 is received which is logged at [APP2] application startup     |
| Step 4              | [Exec Tester]                                                                 | Message with context ID CTX3                                                            |
|                     | Observe the log for applications [APP3]                                       | and application ID APPID3 is received which is logged at [APP3] application startup     |
| Step 5              | [Exec Tester]                                                                 | Message with context ID CTX4                                                            |
|                     | Observe the log for applications [APP4]                                       | and application ID APPID4 is received which is logged at [APP4] application startup     |
| Step 6              | [Exec Tester]                                                                 |                                                                                         |
|                     | Request change of Machine State to Shutdown for ECU2.                         |                                                                                         |
| Step 7              | [SM]                                                                          | Machine State for ECU2 is                                                               |
|                     | Request for change of Machine State to <i>Parking</i> from Execution Manager. | changed to <i>Parking</i> .                                                             |
| Step 8              | [Exec Tester]                                                                 | Message with context ID CTX4                                                            |
|                     | Observe the log for applications [APP4]                                       | and application ID APPID4 is received which is logged at [APP4] application termination |
| Step 9              | [Exec Tester]                                                                 | Message with context ID CTX3                                                            |
|                     | Observe the log for applications [APP3]                                       | and application ID APPID3 is received which is logged at [APP3] application termination |
| Step 10             | [Exec Tester]                                                                 | Message with context ID CTX2                                                            |
|                     | Observe the log for applications [APP2]                                       | and application ID APPID2 is received which is logged at [APP2] application termination |

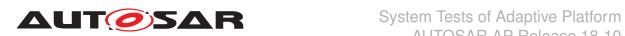

### 5.2.4 [STS\_EMO\_00004] Startup of applications with change of Function Group state

| Test Objective                                                                                                    | Verification, that the execution mana<br>State and that Applications associate |                                   |                                      |  |
|----------------------------------------------------------------------------------------------------|--------------------------------------------------------------------------------|-----------------------------------|--------------------------------------|--|
| ID                                                                                                    | STS_EMO_00004                                                                  | AUTOSAR Releases                  | R18-10                               |  |
| Affected<br>Functional<br>Cluster                                                                                                    | Execution Management                                                           | State                             | Draft                                |  |
| Trace to RS<br>Criteria                                                                                                    | RS_EM_00100, RS_EM_00101                                                       |                                   |                                      |  |
| Reference to<br>Test<br>Environment                                                                                                    | STC_EMO_00002                                                                  |                                   |                                      |  |
| <b>Configuration</b> Parameters  - Function Group State Activate and Function Group State On of [FG2] in which System Test Activate and Function Group State On of [FG2] in which System Test Activate and Function Group State On of [FG2] in which System Test Activate and Function Group State On of [FG2] in which System Test Activate and Function Group State On of [FG2] in which System Test Activate and Function Group State On of [FG2] in which System Test Activate and Function Group State On of [FG2] in which System Test Activate and Function Group State On of [FG2] in which System Test Activate and Function Group State On of [FG2] in which System Test Activate and Function Group State On of [FG2] in which System Test Activate Activate and Function Group State On of [FG2] in which System Test Activate On of [FG2] in which System Test Activate On On On On On On On On On On On On On |                                                                                |                                   |                                      |  |
|                                                                                                    | - Function Group State Activate of [                                           |                                   | ation [APP6] shall start is defined  |  |
| Summary                                                                                                    | When initialized the Function Group                                            | • •                               |                                      |  |
|                                                                                                    | A change of Function Group State of associated with this Function Group        |                                   | e startup of the application [APP5]  |  |
|                                                                                                    | A change of Function Group State of with this Function Group State is ve       |                                   | and the startup of [APP6] associated |  |
| Pre-conditions                                                                                                    | - Exec Tester is connected to ECU2                                             | ! via TCP.                        |                                      |  |
|                                                                                                    | - Software components on ECU2 ar                                               | re initialized.                   |                                      |  |
|                                                                                                    | - Function Group State [FG2] is Off.                                           |                                   |                                      |  |
| - Operating system on ECU2 has booted.                                                                                                    |                                                                                |                                   |                                      |  |
| Post- conditions  TCP connection between Exec Tester and ECU2 is closed.                                                                                                    |                                                                                |                                   |                                      |  |
| Main Test Execut                                                                                                    | ion                                                                            |                                   |                                      |  |
| Test Steps                                                                                                    |                                                                                |                                   | Pass Criteria                        |  |
| Step 1                                                                                                    | [Exec Tester]                                                                  |                                   |                                      |  |
|                                                                                                    | Request change of Function Group                                               | State [FG2] to On.                |                                      |  |
| Step 2                                                                                                    | [SM]                                                                           |                                   | Function Group State [FG2] for       |  |
|                                                                                                    | Request for change of Function Gro<br>Execution Manager.                       | oup State [FG2] to <i>On</i> from | ECU2 is changed to <i>On</i> .       |  |
| Step 3                                                                                                    | [Exec Tester]                                                                  |                                   | [APP5] is executed.                  |  |
|                                                                                                    | Query execution status of [APP5].                                              |                                   |                                      |  |
| Step 4                                                                                                    | [Exec Tester]                                                                  |                                   |                                      |  |
|                                                                                                    | Request change of Function Group                                               | State [FG2] to Activate.          |                                      |  |
| Step 5                                                                                                    | [SM]                                                                           |                                   | Function Group State [FG2] for       |  |
|                                                                                                    | Request for change of Function Gro<br>Execution Manager.                       | oup State [FG2] to Activate from  | ECU2 is changed to Activate.         |  |
| Step 6                                                                                                    | [Exec Tester]                                                                  |                                   | [APP6] is executed.                  |  |
| Query execution status of [APP6].                                                                                                    |                                                                                |                                   |                                      |  |
|                                                                                                    |                                                                                |                                   |                                      |  |

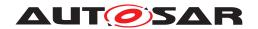

## 5.2.5 [STS\_EMO\_00005] Execution Management shall prevent Processes from directly starting other Processes

| Test Objective                                                                                                    | Verification that the execution m<br>Processes                                                                                                    | anagement shall prevent Processes                                                    | s from directly starting other                                                                                                    |  |
|----------------------------------------------------------------------------------------------------|----------------------------------------------------------------------------------------------------|--------------------------------------------------------------------------------------|----------------------------------------------------------------------------------------------------|--|
| ID                                                                                                    | STS_EMO_00005                                                                                                    | AUTOSAR Releases                                                                     | R18-10                                                                                                    |  |
| Affected<br>Functional<br>Cluster                                                                                                    | Execution Management                                                                                                    | State                                                                                | Draft                                                                                                    |  |
| Trace to RS<br>Criteria                                                                                                    | RS_EM_00009                                                                                                    |                                                                                      |                                                                                                    |  |
| Reference to<br>Test<br>Environment                                                                                                    | STC_EMO_00003                                                                                                    |                                                                                      |                                                                                                    |  |
| Configuration Parameters  - Machine State Driving, in which all System Test Applications [APP2] and [A and Machine State Parking in which Applications [APP4] and [APP5] shall state the state of the state of the st |                                                                                                    |                                                                                      |                                                                                                    |  |
|                                                                                                    | - Each of the Applications [APP2                                                                                                    | ], [APP3], [APP4] and [APP5] have                                                    | one Executable invoked by a Process                                                                                                    |  |
| Summary                                                                                                    | A change of Machine State from from Execution Manager is chec                                                                                                    |                                                                                      | art of [APP2] and [APP3] Processes                                                                                                    |  |
|                                                                                                    | Create or fork a Process from [A [APP2] Process.                                                                                                    | PP2] Process and verify that no ch                                                   | ild Processes are created from                                                                                                    |  |
|                                                                                                    | Execute [APP5] Process from [APP3] Process and verify that the [APP5] Process is not invoked from [APP3] Process.                                                                                                    |                                                                                      |                                                                                                    |  |
| Pre-conditions                                                                                                    | - Exec Tester is connected to EC                                                                                                    | CU2 via TCP.                                                                         |                                                                                                    |  |
|                                                                                                    | - Software components on ECU                                                                                                    | 2 are initialized.                                                                   |                                                                                                    |  |
|                                                                                                    | - ECU2 is in Machine State <i>Startup</i> .                                                                                                    |                                                                                      |                                                                                                    |  |
| - Operating system on ECU2 has booted.                                                                                                    |                                                                                                    |                                                                                      |                                                                                                    |  |
| Post-<br>conditions                                                                                                    | TCP connection between Exec                                                                                                    | Tester and ECU2 is closed.                                                           |                                                                                                    |  |
| Main Test Execu                                                                                                    | tion                                                                                                    |                                                                                      |                                                                                                    |  |
| Test Steps                                                                                                    |                                                                                                    |                                                                                      | Pass Criteria                                                                                                    |  |
| Step 1                                                                                                    | [Exec Tester]                                                                                                    |                                                                                      |                                                                                                    |  |
|                                                                                                    | Doguant change of Meeting Ot-                                                                                                    | <b> </b>                                                                             |                                                                                                    |  |
|                                                                                                    | Request change of Machine Sta                                                                                                    | te to Driving for ECU2.                                                              |                                                                                                    |  |
| Step 2                                                                                                    | [SM]                                                                                                    | te to Driving for ECU2.                                                              | Machine State for ECU2 is                                                                                                    |  |
| Step 2                                                                                                    |                                                                                                    |                                                                                      | Machine State for ECU2 is changed to <i>Driving</i> .                                                                                                    |  |
| Step 2 Step 3                                                                                                    | [SM] Request for change of Machine                                                                                                    | State to <i>Driving</i> from Execution                                               |                                                                                                    |  |
|                                                                                                    | [SM] Request for change of Machine Manager.                                                                                                    | State to <i>Driving</i> from Execution                                               | changed to <i>Driving</i> .                                                                                                    |  |
| Step 3                                                                                                    | [SM] Request for change of Machine Manager. Query execution status of [APP2]                                                                                                    | State to <i>Driving</i> from Execution                                               | changed to <i>Driving</i> .                                                                                                    |  |
| Step 3                                                                                                    | [SM] Request for change of Machine Manager. Query execution status of [APP2 [APP2]                                                                                                    | State to <i>Driving</i> from Execution                                               | changed to <i>Driving</i> .  [APP2] Process is executed  Received the Process ID of                                                                                                    |  |
| Step 3 Step 4                                                                                                    | [SM] Request for change of Machine Manager. Query execution status of [APP2 [APP2] Fork or create a Process from [A                                                                                                    | State to <i>Driving</i> from Execution  2]  APP2]                                    | changed to <i>Driving</i> .  [APP2] Process is executed  Received the Process ID of Execution Manager.                                                                                                    |  |
| Step 3 Step 4 Step 5                                                                                                    | [SM] Request for change of Machine Manager. Query execution status of [APP2 [APP2] Fork or create a Process from [A [Exec Tester] Get the Process ID of the Execution Status of [APP2]                                                                                                    | State to <i>Driving</i> from Execution  2]  APP2]                                    | changed to <i>Driving</i> .  [APP2] Process is executed  Received the Process ID of Execution Manager.  EXMPID(1)                                                                                                    |  |
| Step 3 Step 4                                                                                                    | [SM] Request for change of Machine Manager.  Query execution status of [APP2 [APP2]] Fork or create a Process from [A [Exec Tester]] Get the Process ID of the Execution [Exec Tester]                                                                                                    | State to <i>Driving</i> from Execution  P]  APP2]  tion Manager                      | changed to <i>Driving</i> .  [APP2] Process is executed  Received the Process ID of Execution Manager.  EXMPID(1)  Received the Process ID of                                                                                                    |  |
| Step 3 Step 4 Step 5                                                                                                    | [SM] Request for change of Machine Manager. Query execution status of [APP2 [APP2] Fork or create a Process from [A [Exec Tester] Get the Process ID of the Execution Status of [APP2]                                                                                                    | State to <i>Driving</i> from Execution  P]  APP2]  tion Manager                      | changed to <i>Driving</i> .  [APP2] Process is executed  Received the Process ID of Execution Manager.  EXMPID(1)                                                                                                    |  |
| Step 3 Step 4 Step 5                                                                                                    | [SM] Request for change of Machine Manager.  Query execution status of [APP2 [APP2]] Fork or create a Process from [A [Exec Tester]] Get the Process ID of the Execution [Exec Tester]                                                                                                    | State to <i>Driving</i> from Execution  P]  APP2]  tion Manager                      | Changed to <i>Driving</i> .  [APP2] Process is executed  Received the Process ID of Execution Manager.  EXMPID(1)  Received the Process ID of [APP2] Process                                                                                                    |  |
| Step 3 Step 4 Step 5 Step 6                                                                                                    | [SM] Request for change of Machine Manager.  Query execution status of [APP2] [APP2] Fork or create a Process from [A [Exec Tester] Get the Process ID of the Execution [Exec Tester] Get the Process ID of [APP2] Process ID of [APP2] Process  | State to <i>Driving</i> from Execution  2]  APP2]  tion Manager  ocess               | changed to <i>Driving</i> .  [APP2] Process is executed  Received the Process ID of Execution Manager.  EXMPID(1)  Received the Process ID of [APP2] Process  APP2PID                                                                                                 |  |
| Step 3 Step 4 Step 5 Step 6                                                                                                    | [SM] Request for change of Machine Manager.  Query execution status of [APP2 [APP2]] Fork or create a Process from [A [Exec Tester]] Get the Process ID of the Execution [Exec Tester] Get the Process ID of [APP2] Process ID of [APP2] Process | State to <i>Driving</i> from Execution  2]  APP2]  tion Manager  ocess               | changed to <i>Driving</i> .  [APP2] Process is executed  Received the Process ID of Execution Manager.  EXMPID(1)  Received the Process ID of [APP2] Process  APP2PID  The Parent Process ID of [APP2] Process is received as EXMPID(1)  No child Processes of [APP2] |  |
| Step 3 Step 4 Step 5 Step 6 Step 7                                                                                                    | [SM] Request for change of Machine Manager.  Query execution status of [APP2 [APP2]] Fork or create a Process from [A [Exec Tester]] Get the Process ID of the Execution [Exec Tester] Get the Process ID of [APP2] Process ID of [APP2] Process | State to <i>Driving</i> from Execution  2]  APP2]  tion Manager  ocess  PP2] Process | changed to <i>Driving</i> .  [APP2] Process is executed  Received the Process ID of Execution Manager.  EXMPID(1)  Received the Process ID of [APP2] Process  APP2PID  The Parent Process ID of [APP2] Process is received as EXMPID(1)                               |  |

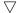

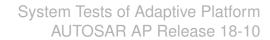

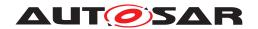

| Step 10 | [APP3]                                               | [APP5] Process is not executed |
|---------|------------------------------------------------------|--------------------------------|
|         | Execute or Invoke [APP5] Process from [APP3] Process |                                |

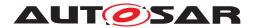

## 6 Test configuration and test steps for Diagnostics

## 6.1 Test System

### 6.1.1 Test configurations

| Configuration ID                                        | STC_DIAG_00001 |
|---------------------------------------------------------|----------------|
| Description Standard Jenkins server for diagnostic test |                |
| ECU 1 Intel Minnowboard Turbot, 192.168.100.5           |                |
| Jenkins Server, 192.168.100.10                          |                |

The Jenkins Server running the job with the [Diagnostic Tester] is connected via Ethernet to [ECU1] hosting the System Test Application [APP1] respectively. The [Diagnostic Tester] will open TCP connections on port 13400 and send diagnostic data as UDS requests in DoIP packets.

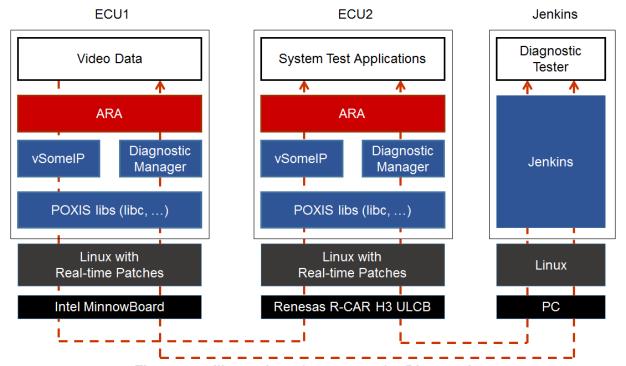

Figure 6.1: Illustration of test setup for Diagnostics.

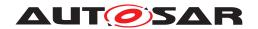

### 6.2 Test cases

## 6.2.1 [STS\_DIAG\_00001] Utilization of Diagnostic service ReadDataByldentifier (0x22) by external Tester via UDS messages over DoIP.

| Test Objective                    | Verification of correct behavior of Diagnostic service ReadDataByldentifier (0x22) by external Tester                                                                                                    |                                                                                                    |                                                                     |
|-----------------------------------|----------------------------------------------------------------------------------------------------|----------------------------------------------------------------------------------------------------|---------------------------------------------------------------------|
|                                   | via UDS messages over DoIP.                                                                                                    |                                                                                                    |                                                                     |
| ID                                | STS_DIAG_00001                                                                                                    | AUTOSAR Releases                                                                                                    | R18-10                                                              |
| Affected<br>Functional<br>Cluster | Diagnostic                                                                                                    | State                                                                                                    | Draft                                                               |
| Trace to RS<br>Criteria           | RS traceability will be added in next release                                                                                                    |                                                                                                    |                                                                     |
| Reference to Test<br>Environment  | STC_DIAG_00001                                                                                                    |                                                                                                    |                                                                     |
| Configuration<br>Parameters       | <ul> <li>Diagnostics module:</li> <li>Service instance for service ReadDataByldentifier with DID &lt;0x0001&gt; is configured.</li> <li>Service instance with DID &lt;0x0099&gt; is NOT configured.</li> </ul>                                                                                                    |                                                                                                    |                                                                     |
| Summary                           | This basic test tries to query the value of a variable contained by [APP1] on [ECU1] over the AP Diagnostics Module. The UDS service ReadDataByIdentifier (0x22) is used. The AP Diagnostics Module has to call a service in the Application Layer to retrieve the requested information and send it back as UDS response. If an unknown identifier is queried, a negative response must be sent.                                                                                                    |                                                                                                    |                                                                     |
| Pre-conditions                    | - [Diagnostic Tester]                                                                                                    | is connected to [ECU1] via TCP socket or                                                                                                    | n DoIP-Port.                                                        |
|                                   | - Software componer                                                                                                    | nts on [ECU1] are initialized.                                                                                                    |                                                                     |
| Post-conditions                   | TCP connection betv                                                                                                    | veen [Diagnostic Tester] and [ECU1] is clo                                                                                                    | osed.                                                               |
| Main Test Executio                | n                                                                                                    |                                                                                                    |                                                                     |
|                                   | est Steps                                                                                                    |                                                                                                    |                                                                     |
| Test Steps                        |                                                                                                    |                                                                                                    | Pass Criteria                                                       |
| Test Steps Step 1                 | [Diagnostic Tester]                                                                                                    |                                                                                                    | Pass Criteria                                                       |
| •                                 | 1                                                                                                    | to query value of <int1>:</int1>                                                                                                    | Pass Criteria                                                       |
| •                                 | 1                                                                                                    | , ,                                                                                                    | Pass Criteria                                                       |
| •                                 | Send UDS Request t                                                                                                    | DataByldentifier                                                                                                    | Pass Criteria                                                       |
| •                                 | Send UDS Request to UDS-Service: Read[                                                                                                    | DataByldentifier                                                                                                    | Pass Criteria                                                       |
| Step 1                            | Send UDS Request to UDS-Service: Read IUDS-Payload: 0x22 [APP1]                                                                                                    | DataByldentifier                                                                                                    | Pass Criteria                                                       |
| Step 1                            | Send UDS Request to UDS-Service: Read IUDS-Payload: 0x22 [APP1]                                                                                                    | DataByldentifier<br>                                                                                                    | Positive response received (0x62).                                  |
| Step 1                            | Send UDS Request to UDS-Service: Read[UDS-Payload: 0x22 In Inc. 1                                                                                                    | DataByldentifier<br>                                                                                                    |                                                                     |
| Step 1                            | Send UDS Request to UDS-Service: Read[UDS-Payload: 0x22 In Inc. 1                                                                                                    | DataByldentifier read the value of <int1>.</int1>                                                                                                    | Positive response received (0x62). Payload of UDS response contains |
| Step 1 Step 2 Step 3              | Send UDS Request to UDS-Service: ReadE UDS-Payload: 0x22 [APP1] Start mechanism to rough [Diagnostic Tester] Receive UDS response.                                                                                                    | DataByldentifier read the value of <int1>.</int1>                                                                                                    | Positive response received (0x62). Payload of UDS response contains |
| Step 1 Step 2 Step 3              | Send UDS Request to UDS-Service: ReadE UDS-Payload: 0x22 [APP1] Start mechanism to rough [Diagnostic Tester] Receive UDS response.                                                                                                    | DataByldentifier read the value of <int1>.  use and save value of <int1> in <var1>.</var1></int1></int1>                                                                                                    | Positive response received (0x62). Payload of UDS response contains |
| Step 1  Step 2  Step 3  Step 4    | Send UDS Request to UDS-Service: Read[UDS-Payload: 0x22 [APP1] Start mechanism to rough [Diagnostic Tester] Receive UDS respons [APP1] Start mechanism to rough [Diagnostic Tester]                                                                                                    | DataByldentifier read the value of <int1>.  use and save value of <int1> in <var1>.</var1></int1></int1>                                                                                                    | Positive response received (0x62). Payload of UDS response contains |
| Step 1  Step 2  Step 3  Step 4    | Send UDS Request to UDS-Service: Read[UDS-Payload: 0x22 [APP1] Start mechanism to rough [Diagnostic Tester] Receive UDS respons [APP1] Start mechanism to rough [Diagnostic Tester]                                                                                                    | DataByldentifier  read the value of <int1>.  read the value of <int1> in <var1>.  change the value of <int1> by <delta>.  to query value of <int1>:</int1></delta></int1></var1></int1></int1>                     | Positive response received (0x62). Payload of UDS response contains |
| Step 1  Step 2  Step 3  Step 4    | Send UDS Request to UDS-Service: Read UDS-Payload: 0x22 [APP1] Start mechanism to rough [Diagnostic Tester] Receive UDS respond [APP1] Start mechanism to continuous [Diagnostic Tester] Send UDS Request to UDS Request to UDS Request | DataByldentifier read the value of <int1>.  see and save value of <int1> in <var1>.  change the value of <int1> by <delta>.  to query value of <int1>: DataByldentifier</int1></delta></int1></var1></int1></int1> | Positive response received (0x62). Payload of UDS response contains |
| Step 1  Step 2  Step 3  Step 4    | Send UDS Request to UDS-Service: Read UDS-Payload: 0x22 [APP1] Start mechanism to re [Diagnostic Tester] Receive UDS responsion [APP1] Start mechanism to re [Diagnostic Tester] Send UDS Request to UDS-Service: Read IDS-Service: Read IDS-Service:  | DataByldentifier read the value of <int1>.  see and save value of <int1> in <var1>.  change the value of <int1> by <delta>.  to query value of <int1>: DataByldentifier</int1></delta></int1></var1></int1></int1> | Positive response received (0x62). Payload of UDS response contains |

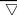

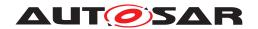

| Step 7 | [Diagnostic Tester]                                                    | Positive response received (0x62).                                                                                                    |
|--------|------------------------------------------------------------------------|----------------------------------------------------------------------------------------------------|
|        | Receive UDS response and save value of <int1> in <var2>.</var2></int1> | Payload of UDS response contains DID data. Compare values of <var1> and <var2>. <var2> should be greater than <var1> by <delta> i.e.</delta></var1></var2></var2></var1> |
|        |                                                                        | <var2>=<var1> + <delta>.</delta></var1></var2>                                                                                                    |
| Step 8 | [Diagnostic Tester]                                                    | Tester receives negative response:                                                                                                    |
|        | Send UDS Request to query data with a non-implemented DID:             | 0x7F 0x22 0x31.                                                                                                    |
|        | UDS-Service: ReadDataByldentifier                                      |                                                                                                    |
|        | UDS-Payload: 0x22                                                      |                                                                                                    |

## 6.2.2 [STS\_DIAG\_00002] Utilization of Diagnostic service RoutineControl (0x31) by external Tester via UDS messages over DoIP.

| Test Objective                       | Verification of correct behavior of Diagnostic service RoutineControl (0x31) by external Tester via UDS messages over DoIP.                                                                                                    |                                          |                                                                                             |
|--------------------------------------|----------------------------------------------------------------------------------------------------|------------------------------------------|---------------------------------------------------------------------------------------------|
| ID                                   | STS_DIAG_00002                                                                                                    | AUTOSAR Releases                         | R18-10                                                                                      |
| Affected<br>Functional<br>Cluster    | Diagnostic                                                                                                    | State                                    | Draft                                                                                       |
| Trace to RS<br>Criteria              | RS traceability will be added in next release                                                                                                    |                                          |                                                                                             |
| Reference to Test<br>Environment     | STC_DIAG_00001                                                                                                    |                                          |                                                                                             |
| Configuration<br>Parameters  Summary | - The following service is configured  [SERVICE1] in [APP1] - In this [SERVICE1], two different contents are available  • <content1>  • <content2> - Diagnostics module:  • Service instance for service RoutineControl with RID &lt;0x0001&gt; is configured and only available in Extended Diagnostic Session.  • Service Diagnostic Session Control is configured.  This test tries to start a routine in [APP1] over the AP Diagnostics Module and the UDS service RoutineControl (0x31). In DefaultSession, execution is not allowed and a negative response is sent.</content2></content1> |                                          |                                                                                             |
| Pre-conditions                       | After switching to ExtendedDiagnosticSession, the routine is started and a positive response is sent.  - [Diagnostic Tester] is connected to [ECU1] via TCP socket on DoIP-Port.  - Software components on [ECU1] are initialized.  - [APP1] sends <content1> via [SERVICE1].</content1>                                                                                                    |                                          |                                                                                             |
| Post-conditions                      | TCP connection betw                                                                                                    | veen Jenkins server and [ECU1] is closed | l.                                                                                          |
| Main Test Execution                  | n                                                                                                    |                                          |                                                                                             |
| Test Steps                           |                                                                                                    |                                          | Pass Criteria                                                                               |
| Step 1                               | [Diagnostic Tester] Send UDS request to UDS-Service: Routin UDS-Payload: 0x31 (                                                                                                    |                                          | Negative response received: Service<br>Not Supported in Active Session<br>(0x7F 0x31 0x7F). |

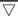

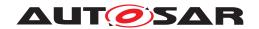

| Step 2 | [Diagnostic Tester]                                                                                      | Positive response received (0x50   |
|--------|----------------------------------------------------------------------------------------------------|------------------------------------|
|        | Send UDS request to start an Extended Diagnostic Session:                                                | 0x03).                             |
|        | UDS-Service: DiagnosticSessionControl                                                                    |                                    |
|        | UDS-Payload: 0x10 0x03                                                                                   |                                    |
| Step 3 | [Diagnostic Tester]                                                                                      |                                    |
|        | Send UDS request to change content of [SERVICE1] from<br><content1> to <content2>:</content2></content1> |                                    |
|        | UDS-Service: RoutineControl                                                                              |                                    |
|        | UDS-Payload: 0x31 0x01                                                                                   |                                    |
| Step 4 | [APP1]                                                                                                   | Content of Service is changed to   |
|        | Start mechanism to change content of [SERVICE1] from<br><content1> to <content2></content2></content1>   | <content2></content2>              |
| Step 5 | [APP1]                                                                                                   |                                    |
|        | Return from Subfunction Start of Routine with RID <0x0001>.                                              |                                    |
| Step 6 | [Diagnostic Tester]                                                                                      | Positive response received (0x71). |
|        | Receive UDS response.                                                                                    |                                    |

## 6.2.3 [STS\_DIAG\_00003] Utilization of Diagnostic service TesterPresent (0x3E) by External Tester via UDS messages over DoIP.

| Test Objective                    | Verification of correct behavior of Diagnostic service TesterPresent (0x3E) by External Tester via UDS messages over DoIP.                                                                                                    |                                         |        |
|-----------------------------------|----------------------------------------------------------------------------------------------------|-----------------------------------------|--------|
| ID                                | STS_DIAG_00003                                                                                                    | AUTOSAR Releases                        | R18-10 |
| Affected<br>Functional<br>Cluster | Diagnostic                                                                                                    | State                                   | Draft  |
| Trace to RS<br>Criteria           | RS traceability will be added in next release                                                                                                    |                                         |        |
| Reference to Test<br>Environment  | STC_DIAG_00001                                                                                                    |                                         |        |
| Configuration<br>Parameters       | Diagnostics module:  Service instance for service RoutineControl with RID <0x0001> is configured and only available in Extended Diagnostic Session.  Service Diagnostic Session Control and Extended Diagnostic Session time out is configured.  TesterPresent is configured.                                                                                                    |                                         |        |
| Summary                           | TesterPresent request is sent to indicate that previously activated non-default (e.g. extended) session will still be active. The UDS service RoutineControl (0x31) is executed to check if Extended session is active (Any other service which is supported in extended session may be used). Positive response is received for the TesterPresent request if suppressPosRspMsgIndicationBit is set to FALSE. No response is expected (by Client) from Server if, suppressPosRspMsgIndicationBit is set to TRUE |                                         |        |
| Pre-conditions                    | - [Diagnostic Tester] is connected to [ECU1] via TCP socket on DoIP-Port Software components on [ECU1] are initialized.                                                                                                    |                                         |        |
| Post-conditions                   | TCP connection betw                                                                                                    | veen Jenkins server and [ECU1] is close | d.     |
| Main Test Execution               | n                                                                                                    |                                         |        |
| Test Steps                        | Pass Criteria                                                                                                    |                                         |        |

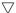

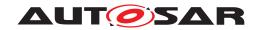

| Ston 1  | [Diagnostic Tester]                                                                           | Positive response received                              |
|---------|-----------------------------------------------------------------------------------------------|---------------------------------------------------------|
| Step 1  | [Diagnostic Tester]                                                                           |                                                         |
|         | Send UDS request to start an Extended Diagnostic Session:                                     | (0x50 0x03).                                            |
|         | UDS-Service: DiagnosticSessionControl(SID 0x10)                                               |                                                         |
| 04 0    | UDS-Payload: 0x10 0x03                                                                        |                                                         |
| Step 2  | [Diagnostic Tester]                                                                           |                                                         |
|         | Wait for time <t1> such that <t1> is less than Diagnostic session timer timeout.</t1></t1>    |                                                         |
| Step 3  | [Diagnostic Tester]                                                                           | Positive response received                              |
|         | Send UDS request Tester Present with suppressPosRspMsg IndicationBit is set to FALSE.         | (0x7E 0x00).                                            |
|         | UDS-Service: TesterPresent (SID 0x3E)                                                         |                                                         |
|         | UDS-Payload: 0x3E 0x00                                                                        |                                                         |
| Step 4  | [Diagnostic Tester]                                                                           |                                                         |
|         | Wait for time <t2> such that -</t2>                                                           |                                                         |
|         | 1) <t2> is greater than Diagnostic session timer timeout.</t2>                                |                                                         |
|         | 2) <t2> is less than sum of Extended session timer and Diagnostic session timer timeout.</t2> |                                                         |
| Step 5  | [Diagnostic Tester]                                                                           | Positive response received                              |
|         | Send UDS request RoutineControl to confirm if Extended Session is active.                     | (0x71).                                                 |
|         | UDS-Service: RoutineControl (SID 0x31)                                                        |                                                         |
|         | UDS-Payload: 0x31 0x01                                                                        |                                                         |
| Step 6  | [Diagnostic Tester]                                                                           |                                                         |
|         | Stop sending TesterPresent and wait for Extended Diagnostic Session to time out               |                                                         |
| Step 7  | [Diagnostic Tester]                                                                           | Negative response received: Service                     |
|         | Send UDS request RoutineControl to confirm if Extended Session is active.                     | Not Supported in Active Session (0x7F 0x31 0x7F (NRC)). |
|         | UDS-Service: RoutineControl                                                                   |                                                         |
|         | UDS-Payload: 0x31 0x01                                                                        |                                                         |
| Step 8  | [Diagnostic Tester]                                                                           | Positive response received                              |
|         | Send UDS request to start an Extended Diagnostic Session:                                     | (0x50 0x03).                                            |
|         | UDS-Service: DiagnosticSessionControl                                                         |                                                         |
|         | UDS-Payload: 0x10 0x03                                                                        |                                                         |
| Step 9  | [Diagnostic Tester]                                                                           |                                                         |
|         | Wait for time <t1> such that <t1> is less than Diagnostic session timer timeout.</t1></t1>    |                                                         |
| Step 10 | [Diagnostic Tester]                                                                           | No response received for UDS                            |
|         | Send UDS request TesterPresent with suppressPosRspMsg IndicationBit is set to TRUE.           | request TesterPresent.                                  |
|         | UDS-Service: TesterPresent                                                                    |                                                         |
|         | UDS-Payload: 0x3E 0x80                                                                        |                                                         |
|         |                                                                                               |                                                         |

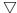

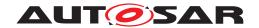

| Step 11 | [Diagnostic Tester]                                                                           |                            |  |
|---------|-----------------------------------------------------------------------------------------------|----------------------------|--|
|         | Wait for time <t2> such that -</t2>                                                           |                            |  |
|         | 1) <t2> is greater than Diagnostic session timer timeout.</t2>                                |                            |  |
|         | 2) <t2> is less than sum of Extended session timer and Diagnostic session timer timeout.</t2> |                            |  |
| Step 12 | [Diagnostic Tester]                                                                           | Positive response received |  |
|         | Send UDS request RoutineControl to confirm if Extended Session is active.                     | (0x71).                    |  |
|         | UDS-Service: RoutineControl                                                                   |                            |  |
|         | UDS-Payload: 0x31                                                                             |                            |  |

## 6.2.4 [STS\_DIAG\_00004] Utilization of Diagnostic service WriteDataByldentifier (0x2E) by External Tester via UDS messages over DoIP.

| Test Objective                    | Verification of correct behavior of Diagnostic service WriteDataByldentifier (0x2E) by External Tester via UDS messages over DoIP.                                                                                                    |                                                             |                                                                        |  |
|-----------------------------------|----------------------------------------------------------------------------------------------------|-------------------------------------------------------------|------------------------------------------------------------------------|--|
| ID                                | STS_DIAG_00004                                                                                                    | AUTOSAR Releases                                            | R18-10                                                                 |  |
| Affected<br>Functional<br>Cluster | Diagnostic                                                                                                    | State                                                       | Draft                                                                  |  |
| Trace to RS<br>Criteria           | RS traceability will be                                                                                                    | e added in next release                                     |                                                                        |  |
| Reference to Test<br>Environment  | STC_DIAG_00001                                                                                                    |                                                             |                                                                        |  |
| Configuration Parameters          | Diagnostics module:<br>with DID <0x0001> a                                                                                                    | - Service instances for service ReadData<br>are configured. | aByldentifier and WriteDataByldentifier                                |  |
| Summary                           | This basic test tries to query the value of <int1> contained by [APP1] on [ECU1] over the AP Diagnostics Module. The UDS service ReadDataByldentifier (0x22) is used and then the value of <int1> is overwritten by UDS service WriteDataByldentifier (0x2E). Overwritten value of the variable <int1> is read back using UDS service ReadDataByldentifier (0x22).</int1></int1></int1> |                                                             |                                                                        |  |
| Pre-conditions                    | - [Diagnostic Tester] is connected to [ECU1] via TCP socket on DoIP-Port                                                                                                    |                                                             |                                                                        |  |
|                                   | - Software componer                                                                                                    | - Software components on [ECU1] are initialized.            |                                                                        |  |
| Post-conditions                   | TCP connection between [Diagnostic Tester] and [ECU1] is closed.                                                                                                    |                                                             |                                                                        |  |
| Main Test Execution               | n                                                                                                    |                                                             |                                                                        |  |
| Test Steps                        |                                                                                                    |                                                             | Pass Criteria                                                          |  |
| Step 1                            | [Diagnostic Tester]                                                                                                    |                                                             |                                                                        |  |
|                                   | Send UDS Request t                                                                                                    | o query value of <int1>:</int1>                             |                                                                        |  |
|                                   | UDS-Service: Read[                                                                                                    | DataByldentifier                                            |                                                                        |  |
|                                   | UDS-Payload: 0x22 .                                                                                                    |                                                             |                                                                        |  |
| Step 2                            | [APP1]                                                                                                    |                                                             | Implementation of method Read for                                      |  |
|                                   | Wait for invocation.                                                                                                    |                                                             | DID <0x0001> is invoked.                                               |  |
| Step 3                            | [Diagnostic Tester]                                                                                                    |                                                             | Positive response received (0x62).                                     |  |
|                                   | Receive UDS respon                                                                                                    | se with value of <int1>.</int1>                             | Payload of UDS response contains DID data with value of <int1>.</int1> |  |

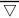

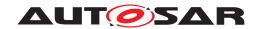

| Step 4 | [Diagnostic Tester]                                                                                                    |                                    |
|--------|----------------------------------------------------------------------------------------------------|------------------------------------|
|        | Send UDS Request to overwrite value of <int1> with <int2></int2></int1>                                                                               |                                    |
|        | UDS-Service:                                                                                                    |                                    |
|        | WriteDataByldentifier                                                                                                    |                                    |
|        | UDS-Payload: 0x2E                                                                                                    |                                    |
| Step 5 | [Diagnostic Tester]                                                                                                    | Positive response received (0x6E)  |
|        | Receive UDS response.                                                                                                    | after successful write.            |
| Step 6 | [Diagnostic Tester]                                                                                                    |                                    |
|        | Send UDS request to query value of <int1></int1>                                                                                                    |                                    |
|        | UDS-Service:                                                                                                    |                                    |
|        | ReadDataByldentifier                                                                                                    |                                    |
|        | UDS-Payload: 0x22                                                                                                    |                                    |
| Step 7 | [APP1]                                                                                                    | Implementation of method Read for  |
|        | Wait for invocation.                                                                                                    | DID <0x0001> is invoked.           |
| Step 8 | [Diagnostic Tester]                                                                                                    | Positive response received (0x62). |
|        | Receive UDS response with value of <int1> and store it in <pre>var&gt;.</pre> Payload of UDS response DID data with value of <ir< th=""></ir<></int1> |                                    |
| Step 9 | [Diagnostic Tester]                                                                                                    | Both values should be equal.       |
|        | Compare <var> and <int2> values.</int2></var>                                                                                                    |                                    |

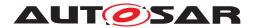

# 7 Test configuration and test steps for Logging and Tracing

### 7.1 Test System

#### 7.1.1 Test configurations

| Configuration ID | STC_LT_00001                            |  |  |
|------------------|-----------------------------------------|--|--|
| Description      | Standard Jenkins server for LT test     |  |  |
| ECU 1            | Intel MinnowBoard Turbot, 192.168.100.5 |  |  |
| ECU 2            | Renesas R-Car H3 ULCB, 192.168.100.2    |  |  |
| Jenkins          | Jenkins Server, 192.168.100.10          |  |  |

The Jenkins Server, running the job with the LT Tester, is connected via Ethernet to [ECU1] hosting the System Test Application [APP1] and [ECU2] hosting the System Test Application [APP2]. The LT Tester opens TCP connections on port 3490 and receives log messages from the LT module.

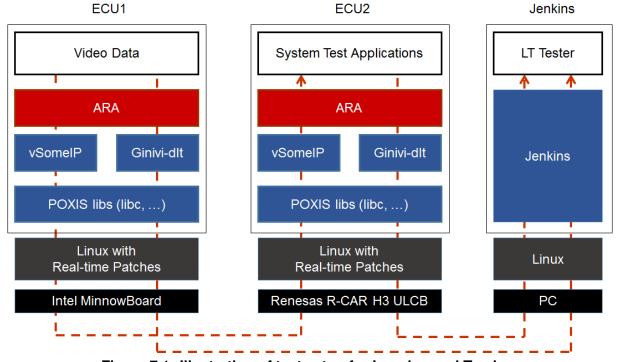

Figure 7.1: Illustration of test setup for Logging and Tracing.

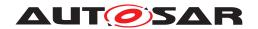

### 7.2 Test cases

## 7.2.1 [STS\_LT\_00001] Receiving of log messages from LT module by external Tester and remote control of application's default log level.

| Test Objective                    | Verification that all sent log messages from LT module are received by external Tester, that they carry the correct attributes like Application ID and ECU ID, and that the remote control of the application's default log level works. |                                                                                                    |                                                                                                    |  |
|-----------------------------------|----------------------------------------------------------------------------------------------------|----------------------------------------------------------------------------------------------------|----------------------------------------------------------------------------------------------------|--|
| ID                                | STS_LT_00001                                                                                                    | AUTOSAR Releases                                                                                                    | R18-10                                                                                                    |  |
| Affected<br>Functional<br>Cluster | Logging and<br>Tracing                                                                                                    | State                                                                                                    | Draft                                                                                                    |  |
| Trace to RS<br>Criteria           | RS traceability will b                                                                                                    | e added in next release                                                                                                    |                                                                                                    |  |
| Reference to Test<br>Environment  | STC_LT_00001                                                                                                    |                                                                                                    |                                                                                                    |  |
| Configuration<br>Parameters       | - ECU ID for ECU1 i                                                                                                    | - LT module in ECU1 is configured properly: - ECU ID for ECU1 is set to ECU1 - [APP1] has LT Application ID APPID1 Context ID for [APP1] is set to CTX1                                                                                                    |                                                                                                    |  |
| Summary                           | from the Application Then the applicatior                                                                                                    | The LT Tester has to connect to the LT module, which has to receive and forward the log messages from the Application Layer. First, log messages on all log levels with correct attributes are expected. Then the applications default log level is consecutively lowered to more restrictive values and it is checked, whether the respective log messages disappear. |                                                                                                    |  |
| Pre-conditions                    | [LT Tester] is connec                                                                                                    | cted to [ECU1] via TCP socket on Port 349                                                                                                    | 90.                                                                                                    |  |
|                                   | Software co                                                                                                    | emponents on [ECU1] are initialized.                                                                                                    |                                                                                                    |  |
|                                   | Video Provider's default log level is set to Verbose.                                                                                                    |                                                                                                    |                                                                                                    |  |
| Post-conditions                   | TCP connection between [LT Tester] and [ECU1] is closed.                                                                                                    |                                                                                                    |                                                                                                    |  |
| Main Test Executio                | n                                                                                                    |                                                                                                    |                                                                                                    |  |
| Test Steps                        |                                                                                                    |                                                                                                    | Pass Criteria                                                                                                    |  |
| Step 1                            | [LT Tester]                                                                                                    |                                                                                                    | Tester receives log messages every 0.5 seconds.                                                                                                    |  |
|                                   | Receive log messages.                                                                                                    |                                                                                                    | 0.0 30001103.                                                                                                    |  |
|                                   | Receive log messag                                                                                                    |                                                                                                    | The messages are received for all log levels in context with ID CTX1 and contain ECU ID ECU1, and Application ID APPID1.                                                                                                    |  |
| Step 2                            | [LT Tester]                                                                                                    | ery change of [APP1] default log level to                                                                                                    | levels in context with ID CTX1 and contain ECU ID ECU1, and                                                                                                    |  |
| Step 2 Step 3                     | [LT Tester] Send request to que                                                                                                    |                                                                                                    | levels in context with ID CTX1 and contain ECU ID ECU1, and Application ID APPID1.  Messages with log level Verbose are no longer received. Messages with lower log level are still coming in.  Messages with log level Debug are no                                                                                                    |  |
|                                   | [LT Tester] Send request to que Debug. [LT Tester]                                                                                                    |                                                                                                    | levels in context with ID CTX1 and contain ECU ID ECU1, and Application ID APPID1.  Messages with log level Verbose are no longer received. Messages with lower log level are still coming in.                                                                                                    |  |
|                                   | [LT Tester] Send request to que Debug.  [LT Tester] Send request to que                                                                                                    | ery change of [APP1] default log level to                                                                                                    | levels in context with ID CTX1 and contain ECU ID ECU1, and Application ID APPID1.  Messages with log level Verbose are no longer received. Messages with lower log level are still coming in.  Messages with log level Debug are no longer received. Messages with lower log level are still coming in.  Messages with log level Info are no                                                                                                    |  |
| Step 3                            | [LT Tester] Send request to que Debug.  [LT Tester] Send request to que Info.  [LT Tester]                                                                                                    | ery change of [APP1] default log level to                                                                                                    | levels in context with ID CTX1 and contain ECU ID ECU1, and Application ID APPID1.  Messages with log level Verbose are no longer received. Messages with lower log level are still coming in.  Messages with log level Debug are no longer received. Messages with lower log level are still coming in.                                                                                                    |  |
| Step 3                            | [LT Tester] Send request to que Debug.  [LT Tester] Send request to que Info.  [LT Tester] Send request to que                                                                                                    | ery change of [APP1] default log level to ery change of [APP1] default log level to                                                                                                    | levels in context with ID CTX1 and contain ECU ID ECU1, and Application ID APPID1.  Messages with log level Verbose are no longer received. Messages with lower log level are still coming in.  Messages with log level Debug are no longer received. Messages with lower log level are still coming in.  Messages with log level Info are no longer received. Messages with lower log level are still coming in.  Messages with log level Warn are no                                                                     |  |
| Step 3 Step 4                     | [LT Tester] Send request to que Debug.  [LT Tester] Send request to que Info.  [LT Tester] Send request to que Warn.  [LT Tester]                                                                                                    | ery change of [APP1] default log level to ery change of [APP1] default log level to                                                                                                    | levels in context with ID CTX1 and contain ECU ID ECU1, and Application ID APPID1.  Messages with log level Verbose are no longer received. Messages with lower log level are still coming in.  Messages with log level Debug are no longer received. Messages with lower log level are still coming in.  Messages with log level Info are no longer received. Messages with lower log level are still coming in.                                                                                                    |  |
| Step 3 Step 4                     | [LT Tester] Send request to que Debug.  [LT Tester] Send request to que Info.  [LT Tester] Send request to que Warn.  [LT Tester] Send request to que Warn.                                                                              | ery change of [APP1] default log level to ery change of [APP1] default log level to ery change of [APP1] default log level to                                                                                                    | levels in context with ID CTX1 and contain ECU ID ECU1, and Application ID APPID1.  Messages with log level Verbose are no longer received. Messages with lower log level are still coming in.  Messages with log level Debug are no longer received. Messages with lower log level are still coming in.  Messages with log level Info are no longer received. Messages with lower log level are still coming in.  Messages with log level Warn are no longer received. Messages with lower log level are still coming in. |  |

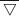

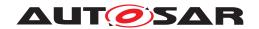

| Step 7 | [LT Tester]                                                      | No log messages are received. |
|--------|------------------------------------------------------------------|-------------------------------|
|        | Send request to query change of [APP1] default log level to Off. |                               |

### 7.2.2 [STS\_LT\_00002] Receiving of log messages from LT modules of several ECUs.

| Test Objective                   | Verification that all log messages from multiple ECUs are received and that they carry the correct attributes like Application ID and ECU ID.                                                                                                    |                              |                                                                                                    |
|----------------------------------|----------------------------------------------------------------------------------------------------|------------------------------|----------------------------------------------------------------------------------------------------|
| ID                               | STS_LT_00002                                                                                                    | AUTOSAR Releases             | R18-10                                                                                                    |
| Affected Functional Cluster      | Logging and Tracing                                                                                                    | State                        | Draft                                                                                                    |
| Trace to RS Criteria             | RS traceability will be a                                                                                                    | added in next release        |                                                                                                    |
| Reference to Test<br>Environment | STC_LT_00001                                                                                                    |                              |                                                                                                    |
| Configuration                    | - LT modules in both E                                                                                                    | CUs are configured properly. |                                                                                                    |
| Parameters                       | - ECU ID for [ECU1] is                                                                                                    | set to ECU1                  |                                                                                                    |
|                                  | - [APP1] has LT Applica                                                                                                    | ation ID APPID1.             |                                                                                                    |
|                                  | - Context ID for [APP1]                                                                                                    | is set to CTX1               |                                                                                                    |
|                                  | - ECU ID for [ECU2] is                                                                                                    | set to ECU2                  |                                                                                                    |
|                                  | - [APP2] has LT Applica                                                                                                    | ation ID APPID2.             |                                                                                                    |
|                                  | - Context ID for [APP2]                                                                                                    | is set to CTX2               |                                                                                                    |
| Summary                          | The LT Tester has to connect to the LT modules on the different ECUs. These have to receive and forward the log messages from the different applications in the Application Layers. First, log messages from [ECU1] on all log levels with correct attributes are expected. Then a connection to [ECU2] is established and additional messages with correct attributes are expected. |                              |                                                                                                    |
| Pre-conditions                   | - LT Tester is connected to [ECU1] via TCP socket on Port 3490.                                                                                                    |                              |                                                                                                    |
|                                  | - [APP1] default log level is set to Verbose.                                                                                                    |                              |                                                                                                    |
|                                  | - [APP2] default log level is set to Verbose.                                                                                                    |                              |                                                                                                    |
| Post-conditions                  | TCP connections between Jenkins server and both ECUs are closed.                                                                                                    |                              |                                                                                                    |
| Main Test Execution              |                                                                                                    |                              |                                                                                                    |
| Test Steps                       |                                                                                                    |                              | Pass Criteria                                                                                                    |
| Step 1                           | [LT Tester]  Receive log messages                                                                                                    |                              | Tester receives log messages every 0.5 seconds.                                                                          |
|                                  | , o                                                                                                    |                              | The messages are received for all log levels in context with ID CTX1 and contain ECU ID ECU1, and Application ID APPID1. |
| Step 2                           | [LT Tester]                                                                                                    |                              | Client connected.                                                                                                    |
|                                  | Second LT Client connusing TCP.                                                                                                    | ects to [ECU2] on Port 3490  |                                                                                                    |
| Step 3                           | [LT Tester]                                                                                                    |                              | Messages from [ECU1] are still received                                                                                  |
|                                  | Receive log messages every 0.5 seconds.                                                                                                    |                              |                                                                                                    |
|                                  | Tester additionally receives log messages from ECU2 every 0.5 seconds.                                                                                                    |                              |                                                                                                    |
|                                  | i e                                                                                                    |                              | ·                                                                                                    |

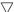

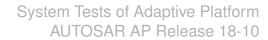

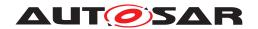

| $\triangle$ |                                                                                                    |
|-------------|----------------------------------------------------------------------------------------------------|
|             | △ The additional messages are received for log level Verbose in context with ID CTX2 and contain ECU ID ECU2, and Application ID APPID2. |

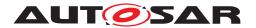

## 8 Test configuration and test steps for Persistency

### 8.1 Test System

#### 8.1.1 Test configurations

| Configuration ID | STC_PER_00001                               |  |  |
|------------------|---------------------------------------------|--|--|
| Description      | tandard Jenkins server for Persistency test |  |  |
| ECU 1            | Intel MinnowBoard Turbot, 192.168.100.5     |  |  |
| Jenkins          | Jenkins Server, 192.168.100.10              |  |  |

The Jenkins Server, running the job with the Persistency Tester is connected via Ethernet to ECU1 hosting the Persistency Test Application (PTA). The Persistency Tester is supposed to check the pass criteria.

The communication with the PTA may take place over the Diagnostics functional cluster in form of diagnostic messages. The functionality of the PTA described in the test steps may for example entirely be contained in routines that are implementation of subroutines of instances of the Diagnostic service RoutineControl. This service also provides a means to transport data from the Persistency Tester to the PTA and vice versa.

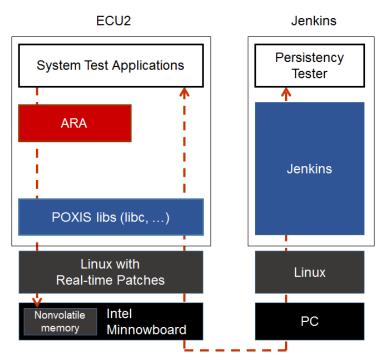

Figure 8.1: Illustration of test setup for Persistency.

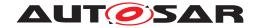

### 8.2 Test cases

### 8.2.1 [STS\_PER\_00001] Storing an integer in a key-value database.

| Test Objective                    | Verification, that integer data can be stored in a key-value database and that it can be retrieved again, using the associated key. |                                                                                                    |                                                                            |  |
|-----------------------------------|----------------------------------------------------------------------------------------------------|----------------------------------------------------------------------------------------------------|----------------------------------------------------------------------------|--|
| ID                                | STS_PER_00001                                                                                                    | AUTOSAR Releases                                                                                                    | R18-10                                                                     |  |
| Affected<br>Functional<br>Cluster | Persistency                                                                                                    | State                                                                                                    | Draft                                                                      |  |
| Trace to RS<br>Criteria           | RS_PER_00010, RS                                                                                                    | _PER_00003                                                                                                    |                                                                            |  |
| Reference to Test<br>Environment  | STC_PER_00001                                                                                                    |                                                                                                    |                                                                            |  |
| Configuration Parameters          | - File system contain                                                                                                    | s an empty file for the key-value database                                                                                                    | Э.                                                                         |  |
| Summary                           |                                                                                                    | Integer data is stored in a key-value database. It is then retrieved again from the database using the associated key and the retrieved value is compared to the original one. |                                                                            |  |
| Pre-conditions                    | - Persistency tester is connected to ECU1.                                                                                          |                                                                                                    |                                                                            |  |
|                                   | - Software components on ECU1 are initialized.                                                                                      |                                                                                                    |                                                                            |  |
|                                   | - File for key-value da                                                                                                    | atabase opened successfully and the file                                                                                                    | should be empty                                                            |  |
| Post-conditions                   | TCP connection between Persistency Tester and ECU1 is closed.                                                                       |                                                                                                    |                                                                            |  |
| Main Test Execution               | n                                                                                                    |                                                                                                    |                                                                            |  |
| Test Steps                        |                                                                                                    |                                                                                                    | Pass Criteria                                                              |  |
| Step 1                            | [PTA]                                                                                                    |                                                                                                    |                                                                            |  |
|                                   | Store integer <intdata> with associated key <intkey> in key-value database.</intkey></intdata>                                      |                                                                                                    |                                                                            |  |
| Step 2                            |                                                                                                    |                                                                                                    | Originally written integer value is                                        |  |
|                                   |                                                                                                    | key-value database using the                                                                                                    | returned.                                                                  |  |
|                                   | associated key and s                                                                                                    | tore it in variable <retintdata>.</retintdata>                                                                                                    | And values of <intdata> and <retint data=""> are equal.</retint></intdata> |  |

## 8.2.2 [STS\_PER\_00002] Storing a float in a key-value database.

| Test Objective                    | Verification that float data can be stored in a key-value database and that it can be retrieved again, using the associated key.                                             |       |       |  |
|-----------------------------------|----------------------------------------------------------------------------------------------------|-------|-------|--|
| ID                                | STS_PER_00002 AUTOSAR Releases R18-10                                                                                                    |       |       |  |
| Affected<br>Functional<br>Cluster | Persistency                                                                                                    | State | Draft |  |
| Trace to RS<br>Criteria           | RS_PER_00003, RS_PER_00010                                                                                                    |       |       |  |
| Reference to Test<br>Environment  | STC_PER_00001                                                                                                    |       |       |  |
| Configuration Parameters          | - File system contains an empty file for the key-value database.                                                                                                    |       |       |  |
| Summary                           | Float data is stored in a key-value database. It is then retrieved again from the database using the associated key and the retrieved value is compared to the original one. |       |       |  |
| Pre-conditions                    | - Persistency tester is connected to ECU1.                                                                                                    |       |       |  |
|                                   | - Software components on ECU1 are initialized.                                                                                                    |       |       |  |
|                                   | - File for key-value database opened successfully and the file should be empty                                                                                               |       |       |  |
|                                   |                                                                                                    |       | ·     |  |

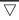

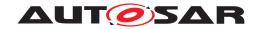

| Post-conditions                                                                                      | TCP connection between Jenkins server and ECU1 is closed.          |                                                                              |  |  |
|----------------------------------------------------------------------------------------------------|--------------------------------------------------------------------|------------------------------------------------------------------------------|--|--|
| Main Test Execution                                                                                  | Main Test Execution                                                |                                                                              |  |  |
| Test Steps                                                                                           | teps Pass Criteria                                                 |                                                                              |  |  |
| Step 1                                                                                               | [PTA]                                                              |                                                                              |  |  |
| Store float <floatdata> with associated key <floatkey> in key-value database.</floatkey></floatdata> |                                                                    |                                                                              |  |  |
| Step 2                                                                                               | [PTA]  Retrieve float from key-value database using the associated | Originally written float value is returned.                                  |  |  |
|                                                                                                    | key and store it in variable <retfloatdata>.</retfloatdata>        | And Values of <floatdata> and <ret floatdata=""> are equal</ret></floatdata> |  |  |

## 8.2.3 [STS\_PER\_00003] Storing a string in a key-value database.

| Test Objective                    | Verification that string data can be stored in a key-value database and that it can be retrieved again, using the associated key.                                          |                                                      |                                                                                  |
|-----------------------------------|----------------------------------------------------------------------------------------------------|------------------------------------------------------|----------------------------------------------------------------------------------|
| ID                                | STS_PER_00003                                                                                                    | AUTOSAR Releases                                     | R18-10                                                                           |
| Affected<br>Functional<br>Cluster | Persistency                                                                                                    | State                                                | Draft                                                                            |
| Trace to RS<br>Criteria           | RS_PER_00003, RS                                                                                                    | _PER_00010                                           |                                                                                  |
| Reference to Test<br>Environment  | STC_PER_00001                                                                                                    |                                                      |                                                                                  |
| Configuration<br>Parameters       | - File system contain                                                                                                    | s an empty file for the key-value database           | ).                                                                               |
| Summary                           | A string is stored in a key-value database. It is then retrieved again from the database using the associated key and the retrieved value is compared to the original one. |                                                      |                                                                                  |
| Pre-conditions                    | - Persistency tester is connected to ECU1.                                                                                                    |                                                      |                                                                                  |
|                                   | - Software components on ECU1 are initialized.                                                                                                    |                                                      |                                                                                  |
|                                   | - File for key-value da                                                                                                    | atabase opened successfully and the file             | should be empty                                                                  |
| Post-conditions                   | TCP connection between Jenkins server and ECU1 is closed.                                                                                                    |                                                      |                                                                                  |
| Main Test Execution               | n                                                                                                    |                                                      |                                                                                  |
| Test Steps                        |                                                                                                    |                                                      | Pass Criteria                                                                    |
| Step 1                            | [PTA]                                                                                                    |                                                      |                                                                                  |
|                                   | Store string <stringd database.<="" key-value="" th=""><th>ata&gt; with associated key <stringkey> in</stringkey></th><th></th></stringd>                                  | ata> with associated key <stringkey> in</stringkey>  |                                                                                  |
|                                   |                                                                                                    | Originally written string value is returned.         |                                                                                  |
|                                   |                                                                                                    | tore it in variable <retstringdata>.</retstringdata> | And Values of <stringdata> and <ret stringdata=""> are equal.</ret></stringdata> |

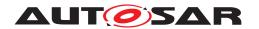

## 8.2.4 [STS\_PER\_00004] Storing a string in a file.

| Test Objective                    | Verification that a string can be stored in a file and retrieved again, using a file stream. |                                                                                                    |                                                                                  |  |
|-----------------------------------|----------------------------------------------------------------------------------------------|----------------------------------------------------------------------------------------------------|----------------------------------------------------------------------------------|--|
| ID                                | STS_PER_00004                                                                                | AUTOSAR Releases                                                                                                    | R18-10                                                                           |  |
| Affected<br>Functional<br>Cluster | Persistency                                                                                  | State                                                                                                    | Draft                                                                            |  |
| Trace to RS<br>Criteria           | RS_PER_00010, RS                                                                             | S_PER_00004                                                                                                    |                                                                                  |  |
| Reference to Test<br>Environment  | STC_PER_00001                                                                                |                                                                                                    |                                                                                  |  |
| Configuration<br>Parameters       | File system contains                                                                         | an empty file for the file stream.                                                                                                    |                                                                                  |  |
| Summary                           |                                                                                              | A string is stored in a file, using a file stream. It is then retrieved again from the file and the retrieved value is compared to the original one. |                                                                                  |  |
| Pre-conditions                    | - Persistency tester is                                                                      | - Persistency tester is connected to ECU1.                                                                                                    |                                                                                  |  |
|                                   | - Software components on ECU1 are initialized.                                               |                                                                                                    |                                                                                  |  |
|                                   | - File stream success                                                                        | - File stream successfully opened file and the file should be empty                                                                                  |                                                                                  |  |
| Post-conditions                   | TCP connection between Jenkins server and ECU1 is closed.                                    |                                                                                                    |                                                                                  |  |
| Main Test Execution               | Main Test Execution                                                                          |                                                                                                    |                                                                                  |  |
| Test Steps                        |                                                                                              |                                                                                                    | Pass Criteria                                                                    |  |
| Step 1                            | [PTA]                                                                                        |                                                                                                    |                                                                                  |  |
|                                   | Write string <stringd< th=""><th>ata&gt; to file via file stream.</th><th></th></stringd<>   | ata> to file via file stream.                                                                                                    |                                                                                  |  |
| Step 2                            | [PTA]                                                                                        |                                                                                                    |                                                                                  |  |
|                                   | Close file.                                                                                  |                                                                                                    |                                                                                  |  |
| Step 3                            | [PTA]                                                                                        |                                                                                                    | File opened successfully.                                                        |  |
|                                   | Open file.                                                                                   |                                                                                                    |                                                                                  |  |
| Step 4                            | [PTA]                                                                                        |                                                                                                    | Originally written string value is                                               |  |
|                                   | Retrieve string from file via file stream and store it in variable                           | retrieved.                                                                                                    |                                                                                  |  |
|                                   | <retstringdata>.</retstringdata>                                                             | Data>.                                                                                                    | And Values of <stringdata> and <ret stringdata=""> are equal.</ret></stringdata> |  |

## 8.2.5 [STS\_PER\_00005] Storing an integer in a key-value database and retrieving it after reboot.

| Test Objective                    | Verification, that integer data can be stored in a key-value database and, after a reboot, retrieved again using the associated key.                                                       |       |        |
|-----------------------------------|----------------------------------------------------------------------------------------------------|-------|--------|
| ID                                | STS_PER_00005 AUTOSAR Releases R18-10                                                                                                    |       | R18-10 |
| Affected<br>Functional<br>Cluster | Persistency                                                                                                    | State | Draft  |
| Trace to RS<br>Criteria           | RS_PER_00001, RS_PER_00002                                                                                                    |       |        |
| Reference to Test<br>Environment  | STC_PER_00001                                                                                                    |       |        |
| Configuration Parameters          | File system contains an empty file for the key-value database.                                                                                                    |       |        |
| Summary                           | Integer data is stored in a key-value database. A reboot is performed and the integer data is retrieved again from the database. The retrieved value is then compared to the original one. |       |        |

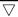

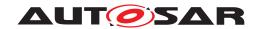

| Pre-conditions     | - Persistency tester is connected to ECU1.                                                     |                                                                            |  |
|--------------------|------------------------------------------------------------------------------------------------|----------------------------------------------------------------------------|--|
|                    | - Software components on ECU1 are initialized.                                                 |                                                                            |  |
|                    | - File for key-value database opened successfully and the file                                 | should be empty                                                            |  |
| Post-conditions    | TCP connection between Jenkins server and ECU1 is closed.                                      |                                                                            |  |
| Main Test Executio | n                                                                                              |                                                                            |  |
| Test Steps         |                                                                                                | Pass Criteria                                                              |  |
| Step 1             | [PTA]                                                                                          |                                                                            |  |
|                    | Store integer <intdata> with associated key <intkey> in key-value database.</intkey></intdata> |                                                                            |  |
| Step 2             | [Persistency Tester]                                                                           |                                                                            |  |
|                    | Request reboot.                                                                                |                                                                            |  |
| Step 3             | [Persistency Tester]                                                                           |                                                                            |  |
|                    | Wait until ECU1 has rebooted and PTA is initialized.                                           |                                                                            |  |
| Step 4             | [PTA]                                                                                          | Database file is opened.                                                   |  |
|                    | Open database.                                                                                 |                                                                            |  |
| Step 5             | [PTA]                                                                                          | Originally written integer value is                                        |  |
|                    | Retrieve integer from key-value database using the                                             | returned.                                                                  |  |
|                    | associated key and store it in variable <retintdata>.</retintdata>                             | And Values of <intdata> and <retint data=""> are equal.</retint></intdata> |  |

## 8.2.6 [STS\_PER\_00006] Storing a string in a file and retrieving it after reboot.

| Test Objective                    | Verification, that string data can be stored in a file and, after a reboot, retrieved again using a file stream.                                                                                                    |                                                         |               |  |
|-----------------------------------|----------------------------------------------------------------------------------------------------|---------------------------------------------------------|---------------|--|
| ID                                | STS_PER_00006                                                                                                    | AUTOSAR Releases                                        | R18-10        |  |
| Affected<br>Functional<br>Cluster | Persistency                                                                                                    | State                                                   | Draft         |  |
| Trace to RS<br>Criteria           | RS_PER_00001, RS_PER_00002, RS_PER_00004                                                                                                    |                                                         |               |  |
| Reference to Test<br>Environment  | STC_PER_00001                                                                                                    |                                                         |               |  |
| Configuration<br>Parameters       | File system contains                                                                                                    | File system contains an empty file for the file stream. |               |  |
| Summary                           | String data is stored in a file using a file stream provided by the Persistency Functional Cluster. A reboot is performed and the string data is retrieved again from the file. The retrieved value is then compared to the original one. |                                                         |               |  |
| Pre-conditions                    | - Persistency tester is connected to ECU1.                                                                                                    |                                                         |               |  |
|                                   | - Software components on ECU1 are initialized.                                                                                                    |                                                         |               |  |
|                                   | - File stream successfully opened file and the file should be empty                                                                                                    |                                                         |               |  |
| Post-conditions                   | TCP connection between Jenkins server and ECU1 is closed.                                                                                                    |                                                         |               |  |
| Main Test Executio                | Main Test Execution                                                                                                    |                                                         |               |  |
| Test Steps                        | Pass Criteria                                                                                                    |                                                         | Pass Criteria |  |
| Step 1                            | [PTA]                                                                                                    |                                                         |               |  |
|                                   | Write string <stringd< th=""><th>ata&gt; to file via file stream.</th><th></th></stringd<>                                                                                                    | ata> to file via file stream.                           |               |  |
| Step 2                            | [PTA]                                                                                                    |                                                         |               |  |
|                                   | Close file.                                                                                                    |                                                         |               |  |

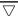

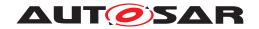

| Step 3 | [Persistency Tester]                                               |                                                                                  |  |
|--------|--------------------------------------------------------------------|----------------------------------------------------------------------------------|--|
|        | Request reboot.                                                    |                                                                                  |  |
| Step 4 | [Persistency Tester]                                               |                                                                                  |  |
|        | Wait until ECU1 has rebooted and PTA is initialized.               |                                                                                  |  |
| Step 5 | [PTA]                                                              | File opened successfully.                                                        |  |
|        | Open file.                                                         |                                                                                  |  |
| Step 6 | [PTA]                                                              | Originally written string value is                                               |  |
|        | Retrieve string from file via file stream and store it in variable | retrieved.                                                                       |  |
|        | <retstringdata>.</retstringdata>                                   | And Values of <stringdata> and <ret stringdata=""> are equal.</ret></stringdata> |  |

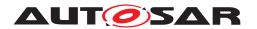

## 9 Test configuration and test steps for Security

### 9.1 Test System

Identity and Access Management (IAM) requires each component to implement Policy Enforcement Point (PEP), which shall contact IAM to check access authorization of the requesting application.

System Test specification targets to check the PEP for Communication Management (FT-CM).

#### 9.1.1 Test configurations

| Configuration ID | STC_SEC_00001                             |  |
|------------------|-------------------------------------------|--|
| Description      | Standard Jenkins server for Security test |  |
| ECU 1            | Intel MinnowBoard Turbot, 192.168.100.5   |  |
| Jenkins          | Jenkins Server, 192.168.100.10            |  |

The Jenkins Server, running the job with the Security Tester is connected via Ethernet to [ECU1] hosting the Security Test Application (STA).

The Security Tester is supposed to check the pass criteria.

The communication with the STA may take place over the Diagnostics functional cluster in form of diagnostic messages.

POSIX libs (libc, ...) ARA::PER / ARA::COM Security Test Application (STA): [APP1], [APP2], [APP3] Security Tester ECU1 Linux with Real-time Patches Jenkins PC Jenkins Linux with Real-time Patches Nonvolatile Memory Intel Minnowboard

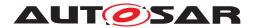

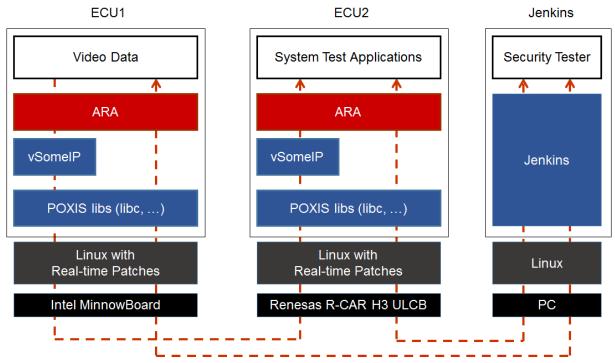

Figure 9.1: Illustration of test setup for Security.

#### 9.2 Test cases

## 9.2.1 [STS\_SEC\_00001] Rejecting local service usage by an unauthorized application

| Test Objective                    | Verification that unauthorized applications are not allowed to use services offered by another application. |                                                                                     |        |  |
|-----------------------------------|----------------------------------------------------------------------------------------------------|-------------------------------------------------------------------------------------|--------|--|
| ID                                | STS_SEC_00001                                                                                               | AUTOSAR Releases                                                                    | R18-10 |  |
| Affected<br>Functional<br>Cluster | Security                                                                                                    | State                                                                               | Draft  |  |
| Trace to RS<br>Criteria           | RS_IAM_00001, RS_IAM_00002, RS_IAM_00005, RS_IAM_00006, RS_IAM_00007, RS_IAM_00010, RS_IAM_00012            |                                                                                     |        |  |
| Reference to Test<br>Environment  | STC_SEC_00001                                                                                               |                                                                                     |        |  |
| Configuration                     | - [APP1] offers and registers [SERVICE1], [SERVICE2], and [SERVICE3]                                        |                                                                                     |        |  |
| Parameters                        | - [APP2] is authorized to use [SERVICE2] but not [SERVICE1] and [SERVICE3]                                  |                                                                                     |        |  |
|                                   | - [APP3] is authorized to use [SERVICE3] but not [SERVICE1] and [SERVICE2]                                  |                                                                                     |        |  |
| Summary                           | - [APP2] can successfully use [SERVICE2] but fails to use [SERVICE1] and [SERVICE3]                         |                                                                                     |        |  |
|                                   | - [APP3] can success                                                                                        | - [APP3] can successfully use [SERVICE3] but fails to use [SERVICE1] and [SERVICE2] |        |  |

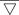

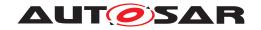

| Pre-conditions     | - Security Tester is connected to [ECU1]                   |                                              |  |
|--------------------|------------------------------------------------------------|----------------------------------------------|--|
|                    | - Software components on [ECU1] are initialized.           |                                              |  |
|                    | - [ECU1] is in Machine State Parking.                      |                                              |  |
| Post-conditions    | TCP connections between Security Tester and [ECU1] is clos | ed.                                          |  |
| Main Test Executio | n                                                          |                                              |  |
| Test Steps         |                                                            | Pass Criteria                                |  |
| Step 1             | [APP1]                                                     |                                              |  |
|                    | Offers service [SERVICE1]                                  |                                              |  |
| Step 2             | [APP1]                                                     |                                              |  |
|                    | Offers service [SERVICE2]                                  |                                              |  |
| Step 3             | [APP1]                                                     |                                              |  |
|                    | Offers service [SERVICE3]                                  |                                              |  |
| Step 4             | [APP2]                                                     | Service discovery callback with a            |  |
|                    | Requests service [SERVICE2]                                | handle for [SERVICE2] is received by [APP2]. |  |
| Step 5             | [APP3]                                                     | Service discovery callback with a            |  |
|                    | Requests service [SERVICE3]                                | handle for [SERVICE3] is received by [APP3]. |  |
| Step 6             | [APP2]                                                     | Service is not available.                    |  |
|                    | Requests service [SERVICE1]                                |                                              |  |
| Step 7             | [APP2]                                                     | Service is not available.                    |  |
|                    | Requests service [SERVICE3]                                |                                              |  |
| Step 8             | [APP3]                                                     | Service is not available.                    |  |
|                    | Requests service [SERVICE1]                                |                                              |  |
| Step 9             | [APP3]                                                     | Service is not available.                    |  |
|                    | Requests service [SERVICE2]                                |                                              |  |

## 9.2.2 [STS\_SEC\_00002] Rejecting events sent by an unauthorized application

| Test Objective                    | Verification that unauthorized applications are not allowed to send events.                    |                                                                 |        |  |
|-----------------------------------|------------------------------------------------------------------------------------------------|-----------------------------------------------------------------|--------|--|
| ID                                | STS_SEC_00002                                                                                  | AUTOSAR Releases                                                | R18-10 |  |
| Affected<br>Functional<br>Cluster | Security                                                                                       | State                                                           | Draft  |  |
| Trace to RS<br>Criteria           | RS_IAM_00002, RS_IAM_00007, RS_IAM_00012                                                       |                                                                 |        |  |
| Reference to Test<br>Environment  | STC_SEC_00001                                                                                  |                                                                 |        |  |
| Configuration                     | - [APP1] offers and registers [SERVICE1] and is authorized to send [EVENT11] and [EVENT12]     |                                                                 |        |  |
| Parameters                        | - [APP2] offers and registers [SERVICE2] and is authorized to send [EVENT21] but not [EVENT22] |                                                                 |        |  |
|                                   | - [APP3] is authorize                                                                          | - [APP3] is authorized to subscribe for [EVENT11] and [EVENT21] |        |  |

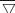

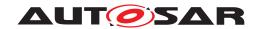

| Summary            | - [APP1] can successfully send [EVENT11] and [EVENT12]               |                                      |  |
|--------------------|----------------------------------------------------------------------|--------------------------------------|--|
|                    | - [APP2] can successfully send [EVENT21] but fails to send [EVENT22] |                                      |  |
|                    | - [APP3] can successfully receive [EVENT11] from [APP1] and          | d [EVENT21] from [APP2]              |  |
|                    | - [APP3] fails to receive [EVENT12] from [APP1] and [EVENT2          | 22] from [APP2]                      |  |
| Pre-conditions     | - Security Tester is connected to [ECU1]                             |                                      |  |
|                    | - Software components on [ECU1] are initialized.                     |                                      |  |
|                    | - [ECU1] is in Machine State Parking or Driving.                     |                                      |  |
| Post-conditions    | TCP connections between Security Tester and [ECU1] is close          | ed.                                  |  |
| Main Test Executio | n                                                                    |                                      |  |
| Test Steps         |                                                                      | Pass Criteria                        |  |
| Step 1             | [APP1]                                                               |                                      |  |
|                    | Offers service [SERVICE1] with [EVENT11] and [EVENT12]               |                                      |  |
| Step 2             | [APP2]                                                               |                                      |  |
|                    | Offers service [SERVICE2] with [EVENT21]                             |                                      |  |
| Step 3             | [APP3]                                                               | Subscription is successful.          |  |
|                    | Subscribes for [EVENT11]                                             |                                      |  |
| Step 4             | [APP3]                                                               | Subscription is successful.          |  |
|                    | Subscribes for [EVENT21]                                             |                                      |  |
| Step 5             | [APP1]                                                               | [APP3] receives notification for     |  |
|                    | Sends [EVENT11]                                                      | [EVENT11]                            |  |
| Step 6             | [APP2]                                                               | Event is dropped silently. [APP2] is |  |
|                    | Sends [EVENT22]                                                      | not notified.                        |  |
| Step 7             | [APP2]                                                               | [APP3] receives notification for     |  |
|                    | Sends [EVENT21]                                                      | [EVENT21]                            |  |
| Step 8             | [APP1]                                                               | [APP3] does not receive notification |  |
|                    | Sends [EVENT12]                                                      | for [EVENT12]                        |  |
|                    |                                                                      |                                      |  |

## 9.2.3 [STS\_SEC\_00003] Rejecting events if no application is authorized to receive them

| Test Objective                    | Verification that unauthorized applications are not allowed to receive events.                                                                                                    |       |       |  |
|-----------------------------------|----------------------------------------------------------------------------------------------------|-------|-------|--|
| ID                                | STS_SEC_00003 AUTOSAR Releases R18-10                                                                                                    |       |       |  |
| Affected<br>Functional<br>Cluster | Security                                                                                                    | State | Draft |  |
| Trace to RS<br>Criteria           | RS_IAM_00002, RS_IAM_00007, RS_IAM_00012                                                                                                    |       |       |  |
| Reference to Test<br>Environment  | STC_SEC_00001                                                                                                    |       |       |  |
| Configuration Parameters          | - [APP1] offers and registers [SERVICE1] and is authorized to send [EVENT11] and [EVENT12] - [APP2] offers and registers [SERVICE2] and is authorized to send [EVENT21] but not [EVENT22] - [APP3] is authorized to receive [EVENT11]                  |       |       |  |
| Summary                           | - [APP1] can successfully send [EVENT11] and [EVENT12] - [APP2] can successfully send [EVENT21] but fails to send [EVENT22] - [APP3] can successfully receive [EVENT11] from [APP1] - [APP3] fails to subscribe for [EVENT12], [EVENT21] and [EVENT22] |       |       |  |

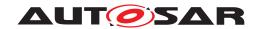

#### $\wedge$

|                    | $\angle\Delta$                                              |                                             |  |
|--------------------|-------------------------------------------------------------|---------------------------------------------|--|
| Pre-conditions     | - Security Tester is connected to [ECU1]                    |                                             |  |
|                    | - Software components on [ECU1] are initialized.            |                                             |  |
|                    | - [ECU1] is in Machine State Parking or Driving.            |                                             |  |
| Post-conditions    | TCP connections between Security Tester and [ECU1] is close | ed.                                         |  |
| Main Test Executio | n                                                           |                                             |  |
| Test Steps         |                                                             | Pass Criteria                               |  |
| Step 1             | [APP1]                                                      |                                             |  |
|                    | Offers service [SERVICE1] with [EVENT11] and [EVENT12]      |                                             |  |
| Step 2             | [APP2]                                                      |                                             |  |
|                    | Offers service [SERVICE2] with [EVENT21]                    |                                             |  |
| Step 3             | [APP3]                                                      | Subscription is successful.                 |  |
|                    | Subscribes for [EVENT11]                                    |                                             |  |
| Step 4             | [APP1]                                                      | [APP3] receives notification for            |  |
|                    | Sends [EVENT11]                                             | [EVENT11]                                   |  |
| Step 5             | [APP1]                                                      | [EVENT12] is dropped and [APP3]             |  |
|                    | Sends [EVENT12]                                             | does not receive notification for [EVENT12] |  |
| Step 6             | [APP2]                                                      | [EVENT21] is dropped and [APP3]             |  |
|                    | Sends [EVENT21]                                             | does not receive notification for [EVENT21] |  |
| Step 7             | [APP2]                                                      | Event is dropped silently. [APP2] is        |  |
|                    | Sends [EVENT22]                                             | not notified.                               |  |

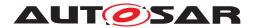

# 10 Test configuration and test steps for Update and Configuration Management

### 10.1 Test System

Update and Configuration Management (UCM) is responsible for Update / Installation / Uninstallation of an Adaptive Application, an Adaptive Platform itself and its underlying Operating System. There could be two use cases, Diagnostic Use case and Over The Air (OTA)Use case. System Test Specification targets to check the functionalities provided by UCM irrespective of the use cases mentioned earlier.

#### 10.1.1 Test configurations

| Configuration ID | STC_UCM_00001                                                        |
|------------------|----------------------------------------------------------------------|
| Description      | Standard Jenkins server for Update and Configuration Management test |
| ECU 1            | Intel MinnowBoard Turbot, 192.168.100.5                              |
| ECU 2            | Renesas R-Car H3 ULCB, 192.168.100.2                                 |
| Jenkins          | Jenkins Server, 192.168.100.10                                       |

The Jenkins Server, running the job with the UCM Tester connected via Ethernet to [ECU1] hosting the UCM Test Application (UTA).

The UCM Tester is supposed to check the pass criteria.

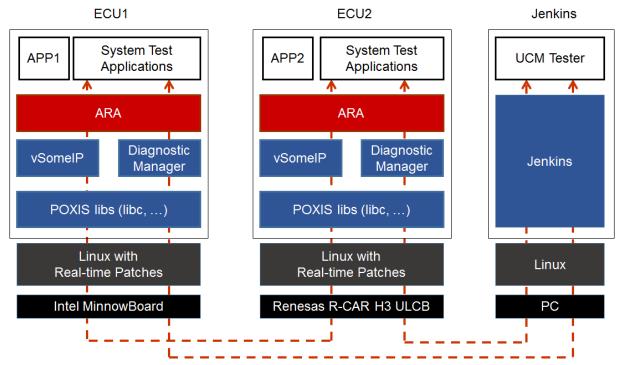

Figure 10.1: Illustration of test setup for Update and Configuration Management.

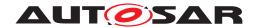

### 10.2 Test cases

## 10.2.1 [STS\_UCM\_00001] Check, if an update of a SW package is available.

| Affected Functional Cluster                                                                                                    | Test Objective      | Verification to check that, an Update of a SW Package is available on backend system and download the SW package, if an update is available. |                                             |                                      |
|----------------------------------------------------------------------------------------------------|---------------------|----------------------------------------------------------------------------------------------------|---------------------------------------------|--------------------------------------|
| Configuration   Management   Management | ID                  | STS_UCM_00001                                                                                                    | AUTOSAR Releases                            | R18-10                               |
| Reference to Test Environment STC_UCM_00001   STC_UCM_00001   STC_UCM_00001   STC_UCM_00001   STC_UCM_00001   STC_UCM_00001   STC_UCM_00001   STC_UCM_00001   STC_UCM_000001   STC_UCM_0000001   STC_UCM_000001   STC_UCM_000001   STC_UCM_0000001   STC_UCM_0000001   STC_UCM_0000001   STC_UCM_0000001   STC_UCM_0000001   STC_UCM_0000001   STC_UCM_00000001   STC_UCM_00000001   STC_UCM_0000000001   STC_UCM_0000000000000000000000000000000000                                                                                                    | Functional          | Configuration                                                                                                    | State                                       | Draft                                |
| Configuration                                                                                                    |                     | RS_UCM_00010 ,R                                                                                                    | S_UCM_00002                                 |                                      |
| Parameters   - [Diagnostic module] is configured.                                                                                                    |                     | STC_UCM_00001                                                                                                    |                                             |                                      |
| Summary                                                                                                    |                     | - [UTA] is configured                                                                                                    |                                             |                                      |
| check if any updated are available. If any updates are available, present the list of available SW packages to user. User then selects the required package and request UTA to download the requested package.  Pre-conditions  - UCM Tester is connected to [ECU1] Software components on [ECU1] are initialized [ECU1] is in Machine State Parking.  Post-conditions  - TCP connection between UCM Tester and [ECU1] is closed.  Main Test Execution  Test Steps    Pass Criteria    CICMTester]:   Send a request to [UTA] to read current SW version and name from UCM    Step 1                                                                                                    | Parameters          | - [Diagnostic module                                                                                                    | ] is configured.                            |                                      |
| - Software components on [ECU1] are initialized [ECU1] is in Machine State Parking.  - TCP connection between UCM Tester and [ECU1] is closed.  Main Test Execution  Test Steps  Pass Criteria  [UCMTester]: Send a request to [UTA] to read current SW version and name from UCM  Step 2  [UTA]: Start the mechanism to query read current SW version / name from UCM  Step 3  [UCMTester]: Receive response from [UTA] and store it in <ucm_swversion>  Step 4  [UCMTester]: Send a request to [UTA] to read available SW version and name from UCM.  Step 5  [UTA]: Start mechanism to read all available SW Version/Name list  Step 6  [UCMTester]: Receive response from [UTA] and store it in <br/> - UCM_SWVersion_List&gt;  Step 7  [UCMTester]: Send a request to download package <xyz> from available SW version available SW version and name from [UTA] and store it in <br/> - Sackend_SWVersion_List&gt;  Step 7  [UCMTester]: Send a request to download package <xyz> from available SW version available SW version/name list received from backend system.  Requested package is downloaded successfully.</xyz></xyz></ucm_swversion>                                                                                                    | Summary             | check if any updated packages to user. Us                                                                                                    | are available. If any updates are available | le, present the list of available SW |
| - [ECU1] is in Machine State Parking.  Post-conditions - TCP connection between UCM Tester and [ECU1] is closed.  Main Test Execution  Test Steps - Pass Criteria  Step 1                                                                                                    | Pre-conditions      | - UCM Tester is conr                                                                                                    | nected to [ECU1].                           |                                      |
| Post-conditions   - TCP connection between UCM Tester and [ECU1] is closed.   Main Test Execution                                                                                                    |                     | - Software compone                                                                                                    | nts on [ECU1] are initialized.              |                                      |
| Main Test Execution  Test Steps  Step 1  [UCMTester]: Send a request to [UTA] to read current SW version and name from UCM  Step 2  [UTA]: Start the mechanism to query read current SW version / name from UCM  Step 3  [UCMTester]: Receive response from [UTA] and store it in <ucm_swversion>  Step 4  [UCMTester]: Send a request to [UTA] to read available SW version and name from UCM.  Step 5  [UTA]: Start mechanism to read all available SW Version/Name list  Step 6  [UCMTester]: Receive response from [UTA] and store it in <br/> <br/> <br/> Start mechanism to read all available SW Version/Name list  Step 6  [UCMTester]: Receive response from [UTA] and store it in <br/> <br/> <br/> <br/> <br/> Start mechanism to read all available SW Version/Name list  Step 7  [UCMTester]: Send a request to download package <xyz> from available SW version/name list received from backend system.  Requested package is downloaded successfully.</xyz></ucm_swversion>                                                                                                    |                     | - [ECU1] is in Machir                                                                                                    | ne State Parking.                           |                                      |
| Test Steps  Step 1  [UCMTester]: Send a request to [UTA] to read current SW version and name from UCM  Step 2  [UTA]: Start the mechanism to query read current SW version / name from UCM  Step 3  [UCMTester]: Receive response from [UTA] and store it in <u> UCM_SWVersion &gt;</u>                                                                                                    | Post-conditions     | - TCP connection be                                                                                                    | tween UCM Tester and [ECU1] is closed.      |                                      |
| Step 1                                                                                                    | Main Test Execution | n                                                                                                    |                                             |                                      |
| Send a request to [UTA] to read current SW version and name from UCM  Step 2  [UTA]: Start the mechanism to query read current SW version / name from UCM  Step 3  [UCMTester]: Receive response from [UTA] and store it in <u>u version and name from UCM.  Step 4  [UCMTester]: Send a request to [UTA] to read available SW version and name from Backend system  Step 5  [UTA]: Start mechanism to read all available SW Version/Name list  Step 6  [UCMTester]: Receive response from [UTA] and store it in <u>u version and name from Backend system  Step 7  [UCMTester]: Send a request to download package <u>u version and name from UCM.  Step 7  [UCMTester]: Send a request to download package <u>u version/Name list  Requested package is downloaded successfully.  Requested package is downloaded successfully.</u></u></u></u>                                                                                                    | Test Steps          |                                                                                                    |                                             | Pass Criteria                        |
| name from UCM                                                                                                    | Step 1              | [UCMTester]:                                                                                                    |                                             |                                      |
| Start the mechanism to query read current SW version / name from UCM  Step 3  [UCMTester]: Receive response from [UTA] and store it in <u>UCM_SWVersion&gt;  Step 4  [UCMTester]: Send a request to [UTA] to read available SW version and name from Backend system  Step 5  [UTA]: Start mechanism to read all available SW Version/Name list  Step 6  [UCMTester]: Receive response from [UTA] and store it in <u>value to to to to to to to to to to to to to</u></u>                                                                                                    |                     |                                                                                                    |                                             |                                      |
| name from UCM                                                                                                    | Step 2              | [UTA]:                                                                                                    |                                             |                                      |
| Receive response from [UTA] and store it in <ul></ul>                                                                                                    |                     |                                                                                                    |                                             |                                      |
| Receive response from [UTA] and store it in                                                                                                    | Step 3              | [UCMTester]:                                                                                                    |                                             |                                      |
| Send a request to [UTA] to read available SW version and name from Backend system  Step 5 [UTA]: Start mechanism to read all available SW Version/Name list  Step 6 [UCMTester]: Receive response from [UTA] and store it in <a href="https://docs.org/backend_SWVersion_List">https://docs.org/backend_SWVersion_List</a> Step 7 [UCMTester]: Send a request to download package <xyz> from available SW version/name list received from backend system.  Step 8 [UTA]: Start mechanism to download SW package as per specified  Requested package is downloaded successfully.</xyz>                                                                                                    |                     |                                                                                                    | om [UTA] and store it in                    | version and name from OCIVI.         |
| name from Backend system  [UTA]: Start mechanism to read all available SW Version/Name list  Step 6  [UCMTester]: Receive response from [UTA] and store it in<br>                                                                                                    | Step 4              | [UCMTester]:                                                                                                    |                                             |                                      |
| Step 6  [UCMTester]: Receive response from [UTA] and store it in<br>                                                                                                    |                     |                                                                                                    |                                             |                                      |
| Step 6                                                                                                    | Step 5              | [UTA]:                                                                                                    |                                             |                                      |
| Receive response from [UTA] and store it in <a href="https://docs.pub.com/backend_SWVersion_List">backend_SWVersion_List</a> Step 7  [UCMTester]: Send a request to download package <xyz> from available SW version/name list received from backend system.  Step 8  [UTA]: Start mechanism to download SW package as per specified  Requested package is downloaded successfully.</xyz>                                                                                                    |                     | Start mechanism to                                                                                                    | read all available SW Version/Name list     |                                      |
| <pre></pre>                                                                                                    | Step 6              | [UCMTester]:                                                                                                    |                                             |                                      |
| Send a request to download package <xyz> from available SW version/name list received from backend system.  Step 8 [UTA]: Start mechanism to download SW package as per specified successfully.</xyz>                                                                                                    |                     |                                                                                                    |                                             |                                      |
| Step 8  [UTA]: Start mechanism to download SW package as per specified  SW version/name list received from backend system.  Requested package is downloaded successfully.                                                                                                    | Step 7              | [UCMTester]:                                                                                                    |                                             |                                      |
| Start mechanism to download SW package as per specified successfully.                                                                                                    |                     |                                                                                                    |                                             |                                      |
| Start mechanism to download Sw package as per specified                                                                                                    | Step 8              | [UTA]:                                                                                                    |                                             |                                      |
|                                                                                                    |                     |                                                                                                    | download SW package as per specified        | successfully.                        |

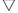

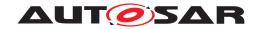

| Step 9  | [UCMTester]:                                              |                               |
|---------|-----------------------------------------------------------|-------------------------------|
|         | Send a request to read list of downloaded SW Packages     |                               |
| Step 10 | [UTA]:                                                    | Downloaded SW package list is |
|         | Start mechanism to provide list of downloaded SW packages | populated successfully        |

## 10.2.2 [STS\_UCM\_00002] Update a SW package, on user request.

| Test Objective                     | Verification that, a SW package is updated successfully on user request                                                                                                    |                                                                                                    |                                                                                                    |  |
|------------------------------------|----------------------------------------------------------------------------------------------------|----------------------------------------------------------------------------------------------------|----------------------------------------------------------------------------------------------------|--|
| ID                                 | STS_UCM_00002                                                                                                    | AUTOSAR Releases                                                                                                    | R18-10                                                                                                    |  |
| Affected<br>Functional<br>Cluster  | Update and<br>Configuration<br>Management                                                                                                    | State                                                                                                    | Draft                                                                                                    |  |
| Trace to RS<br>Criteria            | RS_UCM_00011,RS                                                                                                    | S_UCM_00003,RS_UCM_00023,RS_UCM                                                                                                    | M_00017                                                                                                    |  |
| Reference to Test<br>Environment   | STC_UCM_00001                                                                                                    |                                                                                                    |                                                                                                    |  |
| Configuration Parameters           | - [UTA] is configured [Diagnostic module                                                                                                    |                                                                                                    |                                                                                                    |  |
| Summary                            | After successful upda                                                                                                    | e available for a SW package. User select<br>ate, UTA reads SW version/name to verify<br>was not successful then present Failure t                              | that SW package is updated                                                                                                    |  |
| Pre-conditions                     | - UCM Tester is conn                                                                                                    | nected to [ECU1].                                                                                                    |                                                                                                    |  |
|                                    | - Software componer                                                                                                    | nts on [ECU1] are initialized.                                                                                                    |                                                                                                    |  |
|                                    | - [ECU1] is in Machir                                                                                                    | ne State Parking.                                                                                                    |                                                                                                    |  |
|                                    | - SW Package is dow                                                                                                    | - SW Package is downloaded and available locally to be updated.                                                                                                 |                                                                                                    |  |
| Post-conditions                    | - TCP connection between UCM Tester and [ECU1] is closed.                                                                                                    |                                                                                                    |                                                                                                    |  |
| Main Test Execution                |                                                                                                    |                                                                                                    |                                                                                                    |  |
|                                    |                                                                                                    |                                                                                                    |                                                                                                    |  |
| Test Steps                         |                                                                                                    |                                                                                                    | Pass Criteria                                                                                                    |  |
| Test Steps<br>Step 1               | [UCMTester]:                                                                                                    |                                                                                                    | Pass Criteria                                                                                                    |  |
| •                                  | l ' <i>'</i>                                                                                                    | ck availability of resources for data                                                                                                    | Pass Criteria                                                                                                    |  |
| •                                  | Send request to ched                                                                                                    | ck availability of resources for data                                                                                                    | Pass Criteria  If result == success                                                                                                |  |
| Step 1                             | Send request to chectransfer.  [UTA]:                                                                                                    | ck availability of resources for data                                                                                                    |                                                                                                    |  |
| Step 1                             | Send request to chectransfer.  [UTA]:                                                                                                    | <u> </u>                                                                                                    |                                                                                                    |  |
| Step 1                             | Send request to check transfer.  [UTA]: Start mechanism to compare the compared to the compared to the compare | <u> </u>                                                                                                    |                                                                                                    |  |
| Step 1                             | Send request to check transfer.  [UTA]: Start mechanism to compare the compared to the compared to the compare | check availability of resources.                                                                                                    | If result == success  Send an ACK message after                                                                                    |  |
| Step 2 Step 3                      | Send request to check transfer.  [UTA]: Start mechanism to constitution [UCMTester]: Send request(Trigger [UTA]:                                                                                                    | check availability of resources.                                                                                                    | If result == success                                                                                                    |  |
| Step 2 Step 3                      | Send request to check transfer.  [UTA]: Start mechanism to constitution [UCMTester]: Send request(Trigger [UTA]:                                                                                                    | check availability of resources.  r from user) to update a SW package                                                                                           | If result == success  Send an ACK message after successful initialization for performing                                           |  |
| Step 2 Step 3 Step 4               | Send request to check transfer.  [UTA]: Start mechanism to complete [UCMTester]: Send request(Trigger [UTA]: Starts mechanism to [UCMTester]: Send request (user a                                                                                                    | check availability of resources.  r from user) to update a SW package                                                                                           | If result == success  Send an ACK message after successful initialization for performing                                           |  |
| Step 2 Step 3 Step 4               | Send request to check transfer.  [UTA]: Start mechanism to complete [UCMTester]: Send request(Trigger [UTA]: Starts mechanism to [UCMTester]: Send request (user a                                                                                                    | check availability of resources.  r from user) to update a SW package initialize it for approval.                                                               | If result == success  Send an ACK message after successful initialization for performing                                           |  |
| Step 2 Step 3 Step 4 Step 5        | Send request to check transfer.  [UTA]: Start mechanism to complete [UCMTester]: Send request(Trigger [UTA]: Starts mechanism to complete [UCMTester]: Send request (user a per Package manifes [UTA]:                                                                                                    | check availability of resources.  r from user) to update a SW package initialize it for approval.                                                               | If result == success  Send an ACK message after successful initialization for performing                                           |  |
| Step 2 Step 3 Step 4 Step 5        | Send request to check transfer.  [UTA]: Start mechanism to complete [UCMTester]: Send request(Trigger [UTA]: Starts mechanism to complete [UCMTester]: Send request (user a per Package manifes [UTA]:                                                                                                    | check availability of resources.  r from user) to update a SW package initialize it for approval.  approval) to update a SW package as st (SW Version and name) | If result == success  Send an ACK message after successful initialization for performing an update.  ACK from UCM after successful |  |
| Step 2 Step 3 Step 4 Step 5 Step 6 | Send request to check transfer.  [UTA]: Start mechanism to complete [UCMTester]: Send request(Trigger [UTA]: Starts mechanism to [UCMTester]: Send request (user a per Package manifest [UTA]: Start mechanism to complete [UTA]: Start mechanism to complete [UCMTester]:                                                                                                    | check availability of resources.  r from user) to update a SW package initialize it for approval.  approval) to update a SW package as st (SW Version and name) | If result == success  Send an ACK message after successful initialization for performing an update.                                |  |

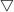

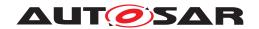

| Step 8  | [UTA]: Start mechanism to provide progress status of an update of SW package.                    | Current SW version/name should be equal to the SW version/name requested to be Updated |
|---------|--------------------------------------------------------------------------------------------------|----------------------------------------------------------------------------------------|
| Step 9  | [UCMTester]:                                                                                     |                                                                                        |
|         | Receive response of succssful update of the package.                                             |                                                                                        |
| Step 10 | [UTA]:                                                                                           | Persistent data is updated in kvs                                                      |
|         | Read value of Persistent data associated with the SW package.                                    | database by UCM as expected.                                                           |
| Step 11 | [UCMTester]:                                                                                     |                                                                                        |
|         | Send request (user approval)to update a SW package as per Package manifest (SW version and name) |                                                                                        |
| Step 12 | [UTA]:                                                                                           |                                                                                        |
|         | Start mechanism to update a SW package                                                           |                                                                                        |
| Step 13 | [UCMTester]:                                                                                     |                                                                                        |
|         | Send request to read progress status of an Update.                                               |                                                                                        |
| Step 14 | [UCMTester]:                                                                                     |                                                                                        |
|         | Start mechanism to provide progress status of an update of the SW package                        |                                                                                        |
| Step 15 | [UCMTester]:                                                                                     |                                                                                        |
|         | Receive response of unsuccessful update of the SW package.                                       |                                                                                        |
| Step 16 | [UCMTester]:                                                                                     | Persistent data is not updated in KVS                                                  |
|         | Read value of Persistent data associated with the SW package.                                    | database by UCM                                                                        |

## 10.2.3 [STS\_UCM\_00003] Installing a SW package on user approval.

| Test Objective                    | Verification that, a SW package is installed successfully on user request.                                                                                                    |                                |         |
|-----------------------------------|----------------------------------------------------------------------------------------------------|--------------------------------|---------|
| ID                                | STS_UCM_00003                                                                                                    | AUTOSAR Releases               | R18-10  |
| Affected<br>Functional<br>Cluster | Update and<br>Configuration<br>Management                                                                                                    | State                          | Draft   |
| Trace to RS<br>Criteria           | RS_UCM_00011,RS                                                                                                    | _UCM_00001,RS_UCM_00013,RS_UCN | 1_00017 |
| Reference to Test<br>Environment  | STC_UCM_00001                                                                                                    |                                |         |
| Configuration                     | - [UTA] is configured.                                                                                                    |                                |         |
| Parameters                        | - [Diagnostic module] is configured.                                                                                                    |                                |         |
| Summary                           | UTA has the SW package available which is to be installed. UCMTester sends user approval for installation of a SW package to UTA. UTA then queries UCM to perform SW package installation. |                                |         |
| Pre-conditions                    | - UCM Tester is connected to [ECU1].                                                                                                    |                                |         |
|                                   | - Software components on [ECU1] are initialized.                                                                                                    |                                |         |
|                                   | - [ECU1] is in Machine State Parking.                                                                                                    |                                |         |
| Post-conditions                   | - TCP connection between UCM Tester and [ECU1] is closed.                                                                                                    |                                |         |
| Main Test Execution               |                                                                                                    |                                |         |

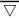

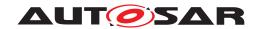

| Test Steps |                                                                                                    | Pass Criteria                                                         |  |
|------------|----------------------------------------------------------------------------------------------------|-----------------------------------------------------------------------|--|
| Step 1     | [UCMTester]:                                                                                            |                                                                       |  |
|            | Send request to check availability of resources for data transfer                                       |                                                                       |  |
| Step 2     | [UTA]:                                                                                                  | Result == success                                                     |  |
|            | Start mechanism to check availability of resources and return Result based on availability of resource. |                                                                       |  |
| Step 3     | [UCMTester]:                                                                                            |                                                                       |  |
|            | Send request (user approval) to install a SW package as per Package manifest (SW Version/name).         |                                                                       |  |
| Step 4     | [UTA]:                                                                                                  |                                                                       |  |
|            | Start mechanism to install a SW package and write/Store Persistent data associated with the SW package. |                                                                       |  |
| Step 5     | [UCMTester]:                                                                                            | ACK from UCM after successful                                         |  |
|            | Response of successful installation of package                                                          | installation of SW package                                            |  |
| Step 6     | [UCMTester]:                                                                                            | SW version/name received as                                           |  |
|            | Send request to read current SW version/name                                                            | response should be equal to the requested SW version to be installed. |  |
| Step 7     | [UTA]:                                                                                                  | Persistent data read is as expected.                                  |  |
|            | Read Persistent data associated with the installed SW package from KVS database                         |                                                                       |  |

## 10.2.4 [STS\_UCM\_00004] Uninstalling a SW package, on user request.

| Test Objective                    | Verification that, a SW package is uninstalled successfully on user request.                                                                                                    |                                                                              |        |  |
|-----------------------------------|----------------------------------------------------------------------------------------------------|------------------------------------------------------------------------------|--------|--|
| ID                                | STS_UCM_00004                                                                                                    | AUTOSAR Releases                                                             | R18-10 |  |
| Affected<br>Functional<br>Cluster | Update and<br>Configuration<br>Management                                                                                                    | State                                                                        | Draft  |  |
| Trace to RS<br>Criteria           | RS_UCM_00004 ,RS                                                                                                    | S_UCM_00005,RS_UCM_00018                                                     |        |  |
| Reference to Test<br>Environment  | STC_UCM_00001                                                                                                    |                                                                              |        |  |
| Configuration                     | - [UTA] is configured.                                                                                                    |                                                                              |        |  |
| Parameters                        | - [Diagnostic module] is configured.                                                                                                    |                                                                              |        |  |
| Summary                           | UTA has the information about the SW package to be uninstalled. UCMTester sends user approval for uninstallation of a SW package to UTA. UTA then queries UCM to perform SW package uninstallation. |                                                                              |        |  |
| Pre-conditions                    | - UCM Tester is connected to [ECU1].                                                                                                    |                                                                              |        |  |
|                                   | - Software components on [ECU1] are initialized.                                                                                                    |                                                                              |        |  |
|                                   | - [ECU1] is in Machine State Parking.                                                                                                    |                                                                              |        |  |
| Post-conditions                   | - TCP connection between UCM Tester and [ECU1] is closed.                                                                                                    |                                                                              |        |  |
| Main Test Execution               | Main Test Execution                                                                                                    |                                                                              |        |  |
| Test Steps                        | Pass Criteria                                                                                                    |                                                                              |        |  |
| Step 1                            | [UCMTester]:                                                                                                    |                                                                              |        |  |
|                                   | 1 \ 00                                                                                                    | r from user) to uninstall a SW package associated with the SW package as per |        |  |
|                                   |                                                                                                    | $\nabla$                                                                     | •      |  |

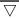

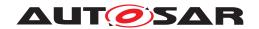

| Step 2 | [UTA]:                                                                             |                                                             |  |
|--------|------------------------------------------------------------------------------------|-------------------------------------------------------------|--|
|        | Start mechanism to uninstall a SW package.                                         |                                                             |  |
| Step 3 | [UCMTester]:                                                                       | ACK from UCM after successful                               |  |
|        | Response of successful uninstallation of package                                   | uninstallation of SW package                                |  |
| Step 4 | [UCMTester]:                                                                       |                                                             |  |
|        | Send request (Trigger from user) to uninstall a SW package as per package manifest |                                                             |  |
| Step 5 | [UTA]:                                                                             |                                                             |  |
|        | Start mechanism to uninstall a SW package                                          |                                                             |  |
| Step 6 | [UCMTester]:                                                                       | NACK from UCM after unsuccessful installation of SW package |  |
|        | Response of unsuccessful installation of package                                   |                                                             |  |
| Step 7 | [UTA]:                                                                             | Persistent data should be deleted /                         |  |
|        | Read Persistent data associated with the uninstalled SW package                    | not available                                               |  |

## 10.2.5 [STS\_UCM\_00005] Rollback to previous version, after corrupted SW package installation.

| Test Objective                    | Verification that, a SW package is rolled back to its previous version after corrupted SW package installation on an adaptive Platform                                                 |                                 |               |  |
|-----------------------------------|----------------------------------------------------------------------------------------------------|---------------------------------|---------------|--|
| ID                                | STS_UCM_00005 AUTOSAR Releases R18-10                                                                                                    |                                 |               |  |
| Affected<br>Functional<br>Cluster | Update and<br>Configuration<br>Management                                                                                                    | State                           | Draft         |  |
| Trace to RS<br>Criteria           | RS_UCM_00008,RS                                                                                                    | _UCM_00001,RS_UCM_00023         |               |  |
| Reference to Test<br>Environment  | STC_UCM_00001                                                                                                    |                                 |               |  |
| Configuration                     | - [UTA] is configured.                                                                                                    |                                 |               |  |
| Parameters                        | - [Diagnostic module]                                                                                                    | is configured.                  |               |  |
| Summary                           | - UCMTester queries UTA to update a SW package .Update of SW package fails.UCM informs UTA about the corruption. UTA then queries UCM to roll back to the previous working SW version. |                                 |               |  |
| Pre-conditions                    | - UCM Tester is connected to [ECU1].                                                                                                    |                                 |               |  |
|                                   | - Software components on [ECU1] are initialized.                                                                                                    |                                 |               |  |
|                                   | - [ECU1] is in Machine State Parking.                                                                                                    |                                 |               |  |
| Post-conditions                   | - TCP connection between UCM Tester and [ECU1] is closed.                                                                                                    |                                 |               |  |
| Main Test Execution               | า                                                                                                    |                                 |               |  |
| Test Steps                        |                                                                                                    |                                 | Pass Criteria |  |
| Step 1                            | [UCMTester]:                                                                                                    |                                 |               |  |
|                                   | Send request to install a SW package as per Package manifest.                                                                                                    |                                 |               |  |
| Step 2                            | [UTA]:                                                                                                    |                                 |               |  |
|                                   | Start mechanism to i                                                                                                    | nstall a SW package.            |               |  |
| Step 3                            | [UCMTester]:                                                                                                    |                                 |               |  |
|                                   | Send request to get S                                                                                                    | SW package installation status. |               |  |

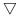

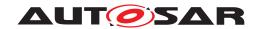

| Step 4 | [UTA]:                                                                |                                           |  |
|--------|-----------------------------------------------------------------------|-------------------------------------------|--|
|        | Start mechanism to get Installation status of a requested SW package. |                                           |  |
| Step 5 | [UCMTester]:                                                          | Installation status is received as Failed |  |
|        | Receive response of installation status.                              |                                           |  |
| Step 6 | [UCMTester]:                                                          |                                           |  |
|        | Send request to perform Rollback.                                     |                                           |  |
| Step 7 | [UTA]:                                                                | ACK from UCM after successful             |  |
|        | Start mechanism to rollback to latest available SW package            | rollback.                                 |  |

## 10.2.6 [STS\_UCM\_00006] Read update history on an adaptive platform, on demand.

| Test Objective                    | Verification that, an update history of an adaptive platform is available and can be read, on demand.                     |                                                                                          |                                                                                                    |  |
|-----------------------------------|----------------------------------------------------------------------------------------------------|------------------------------------------------------------------------------------------|----------------------------------------------------------------------------------------------------|--|
| ID                                | STS_UCM_00006                                                                                                    | AUTOSAR Releases                                                                         | R18-10                                                                                                    |  |
| Affected<br>Functional<br>Cluster | Update and<br>Configuration<br>Management                                                                                 | State                                                                                    | Draft                                                                                                    |  |
| Reference to Test<br>Environment  | STC_UCM_00001                                                                                                    |                                                                                          |                                                                                                    |  |
| Trace to RS<br>Criteria           | RS_UCM_00032                                                                                                    |                                                                                          |                                                                                                    |  |
| Configuration                     | - [UTA] is configured                                                                                                    |                                                                                          |                                                                                                    |  |
| Parameters                        | - [Diagnostic module                                                                                                    | ] is configured.                                                                         |                                                                                                    |  |
| Summary                           |                                                                                                    | to read Update history, UCM checks if upo<br>pdate information like last update time sta |                                                                                                    |  |
| Pre-conditions                    | - UCM Tester is con                                                                                                    | nected to [ECU1].                                                                        |                                                                                                    |  |
|                                   | - Software compone                                                                                                    | nts on [ECU1] are initialized.                                                           |                                                                                                    |  |
|                                   | - [ECU1] is in Machine State Parking.                                                                                     |                                                                                          |                                                                                                    |  |
| Post-conditions                   | - TCP connection between UCM Tester and [ECU1] is closed.                                                                 |                                                                                          |                                                                                                    |  |
| Main Test Executio                | n                                                                                                    |                                                                                          |                                                                                                    |  |
| Test Steps                        |                                                                                                    |                                                                                          | Pass Criteria                                                                                                    |  |
| Step 1                            | [UCMTester]:                                                                                                    |                                                                                          |                                                                                                    |  |
|                                   | Send request to read update history of an adaptive platform.                                                              |                                                                                          |                                                                                                    |  |
| Step 2                            | [UTA]:                                                                                                    |                                                                                          | ACK from UCM                                                                                                    |  |
|                                   | Start mechanism to                                                                                                    | read Update history of the platform.                                                     |                                                                                                    |  |
| Step 3                            | Receive response from UTA with update history data.  update history is history may cont like-Update vers Previous version |                                                                                          | Response from [UTA] regarding update history is received. Update history may contain information like-Update version ,Time stamp, Previous version ,AUTO updated ,User updated etc. |  |
| Step 4                            | [UCMTester]:                                                                                                    |                                                                                          |                                                                                                    |  |
|                                   | Send request to read                                                                                                    | d update history of an adaptive platform.                                                |                                                                                                    |  |
| Step 5                            | [UTA]:                                                                                                    |                                                                                          | NACK from UCM                                                                                                    |  |
|                                   | Start mechanism to                                                                                                    | read Update history of the platform.                                                     |                                                                                                    |  |
|                                   |                                                                                                    | $\nabla$                                                                                 | 1                                                                                                    |  |

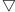

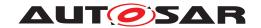

| Step 6 | [UCMTester]:                                    | Response from [UTA] regarding    |
|--------|-------------------------------------------------|----------------------------------|
|        | Receive response from UTA with no history data. | update history is not available. |

## 10.2.7 [STS\_UCM\_00007]Data Transfer from Multiple clients, Simultaneously.

| Test Objective                    | Verification to check that mutiple clients can perform data transfer of SW Packages ,simultaneously.                                                          |                                                                                                    |                                               |  |
|-----------------------------------|----------------------------------------------------------------------------------------------------|----------------------------------------------------------------------------------------------------|-----------------------------------------------|--|
| ID                                | STS_UCM_00007 AUTOSAR Releases R18-10                                                                                                    |                                                                                                    | R18-10                                        |  |
| Affected<br>Functional<br>Cluster | Update and<br>Configuration<br>Management                                                                                                    | State                                                                                                    | Draft                                         |  |
| Reference to Test<br>Environment  | STC_UCM_00001                                                                                                    |                                                                                                    |                                               |  |
| Trace to RS<br>Criteria           | RS_UCM_00019                                                                                                    |                                                                                                    |                                               |  |
| Configuration<br>Parameters       | - [UTA] is configured.  - [UTA1] is configured.  - [Diagnostic module.                                                                                        | d.                                                                                                    |                                               |  |
| Summary                           | - UTA1 also starts da                                                                                                    | <ul> <li>- UTA starts data transfer of SW package 1.</li> <li>- UTA1 also starts data trasfer of SW Package 2, simultaneously.</li> <li>- UCM allows UTA /UTA1 to perform data Trasnfer, simultaneously.</li> </ul> |                                               |  |
| Pre-conditions                    | <ul><li>- UCM Tester is connected to [ECU1].</li><li>- Software components on [ECU1] are initialized.</li><li>- [ECU1] is in Machine State Parking.</li></ul> |                                                                                                    |                                               |  |
| Post-conditions                   | - TCP connection between UCM Tester and [ECU1] is closed.                                                                                                    |                                                                                                    |                                               |  |
| Main Test Execution               | n                                                                                                    |                                                                                                    |                                               |  |
| Test Steps                        |                                                                                                    |                                                                                                    | Pass Criteria                                 |  |
| Step 1                            | [UCMTester]:<br>Send request to UTA                                                                                                    | to transfer SW Package 1                                                                                                    |                                               |  |
| Step 2                            | [UTA]: Start mechanism to prepare for accepting SW Package 1                                                                                                  |                                                                                                    |                                               |  |
| Step 3                            | [UCMTester]: Send request to UTA1 for data transfer of SW Package 2                                                                                           |                                                                                                    |                                               |  |
| Step 4                            | [UTA1]: Start mechanism to prepare for accepting SW Package 2                                                                                                 |                                                                                                    |                                               |  |
| Step 5                            | [UCMTester]: Send a request to get information about transferred SW Package list                                                                              |                                                                                                    |                                               |  |
| Step 6                            | [UTA/UTA1]:<br>Receive response of                                                                                                    | list of SW Packages transferred to UCM                                                                                                    | SWPackageList = SW Package 1<br>,SW Package 2 |  |

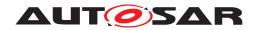

## 10.2.8 [STS\_UCM\_00008]Install/Update/Removal of SW Package from multiple clients, sequentially.

| Test Objective                    | Verification to check sequentially.                                  | that mutiple clients can perform Ir                                           | nstall/Update/Removal of SW packages,                                          |  |
|-----------------------------------|----------------------------------------------------------------------|-------------------------------------------------------------------------------|--------------------------------------------------------------------------------|--|
| ID                                | STS_UCM_00008                                                        | AUTOSAR Releases                                                              | R18-10                                                                         |  |
| Affected<br>Functional<br>Cluster | Update and<br>Configuration<br>Management                            | State                                                                         | Draft                                                                          |  |
| Reference to Test<br>Environment  | STC_UCM_00001                                                        |                                                                               | ·                                                                              |  |
| Trace to RS<br>Criteria           | RS_UCM_00024 , R                                                     | S_UCM_00026,RS_UCM_00002                                                      |                                                                                |  |
| Configuration Parameters          | - [UTA1] is configure                                                | - [UTA] is configured [UTA1] is configured [Diagnostic module] is configured. |                                                                                |  |
| Summary                           | Install/Update/Remo - UCM rejects Install                            | ve SW Package 2 ,simultaneously                                               | kage 1, UTA1 also queries UCM to  / ITA1. UTA1 has to wait untill UTA finishes |  |
| Pre-conditions                    | - [ECU1] is in Machin                                                | nts on [ECU1] are initialized.<br>ne State Parking.                           |                                                                                |  |
| Post-conditions                   | - TCP connection be                                                  | tween UCM Tester and [ECU1] is                                                | closed.                                                                        |  |
| Main Test Executio                | n                                                                    |                                                                               | T                                                                              |  |
| Test Steps                        | I                                                                    |                                                                               | Pass Criteria                                                                  |  |
| Step 1                            | [UCMTester]: Send request to read current SW version.                |                                                                               |                                                                                |  |
| Step 2                            | [UTA]: Start mechanism to provide current SW version.                |                                                                               |                                                                                |  |
| Step 3                            | [UCMTester]:  Receive response of current SW version and store it in |                                                                               |                                                                                |  |

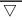

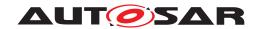

| Step 11 | [UCMTester]:                                                                       | Status = Reject       |
|---------|------------------------------------------------------------------------------------|-----------------------|
|         | Receive response as status of Install/Update/Removal                               |                       |
| Step 12 | [UCMTester]:                                                                       |                       |
|         | Send a request to UTA1 to get current status of UCM                                |                       |
| Step 13 | [UTA1]:                                                                            |                       |
|         | Start mechanism to provide UCM state                                               |                       |
| Step 14 | [UCMTester]:                                                                       | UCMState = Busy/READY |
|         | Receive response as UCM state .If State = Busy ,wait untill state changes to READY |                       |
| Step 15 | [UCMTester]:                                                                       |                       |
|         | Send request to UTA1 to Install/Update/Removal SW Package 2                        |                       |
| Step 16 | [UTA1]:                                                                            |                       |
|         | Start mechanism to prepare for Install/Update/Removal of SW Package 2              |                       |
| Step 17 | [UCMTester]:                                                                       |                       |
|         | Receive response as successful Install/Update/Removal of SW Package 2              |                       |
| Step 18 | [UCMTester]:                                                                       |                       |
|         | Send a request to read SW version                                                  |                       |
| Step 19 | [UTA1]:                                                                            |                       |
|         | Start mechanism to send SW version of newly installed SW Package                   |                       |
| Step 20 | [UCMTester]:                                                                       |                       |
|         | Receive response as SW version of newly installed SW Package                       |                       |

## 10.2.9 [STS\_UCM\_00009]Cancel Install/Update operation of SW Package .

| Test Objective                    | Verification to check that Install/Update operation from the client can be Cancelled.                                            |                                       |       |  |  |
|-----------------------------------|----------------------------------------------------------------------------------------------------|---------------------------------------|-------|--|--|
| ID                                | STS_UCM_00009                                                                                                    | STS_UCM_00009 AUTOSAR Releases R18-10 |       |  |  |
| Affected<br>Functional<br>Cluster | Update and<br>Configuration<br>Management                                                                                        | State                                 | Draft |  |  |
| Reference to Test<br>Environment  | STC_UCM_00001                                                                                                    |                                       |       |  |  |
| Trace to RS<br>Criteria           | RS_UCM_00020,RS_UCM_00002,RS_UCM_00003                                                                                           |                                       |       |  |  |
| Configuration                     | - [UTA] is configured.                                                                                                    |                                       |       |  |  |
| Parameters                        | - [Diagnostic module] is configured.                                                                                             |                                       |       |  |  |
| Summary                           | - UTA queries UCM to install/Update a SW Package 2.                                                                              |                                       |       |  |  |
|                                   | - UTA later realises that there are some discrepancies, it issues Cancel request to cancel ongoing Install/Update of SW Package. |                                       |       |  |  |

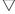

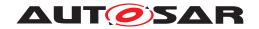

| Pre-conditions     | - UCM Tester is connected to [ECU1].                                             |                                                       |  |
|--------------------|----------------------------------------------------------------------------------|-------------------------------------------------------|--|
|                    | - Software components on [ECU1] are initialized.                                 |                                                       |  |
|                    | - [ECU1] is in Machine State Parking.                                            |                                                       |  |
| Post-conditions    | - TCP connection between UCM Tester and [ECU1] is closed.                        |                                                       |  |
| Main Test Executio | n                                                                                |                                                       |  |
| Test Steps         |                                                                                  | Pass Criteria                                         |  |
| Step 1             | [UCMTester]:                                                                     |                                                       |  |
|                    | Send request to read current version of the installed SW Package.                |                                                       |  |
| Step 2             | [UTA]:                                                                           |                                                       |  |
|                    | Start mechanism to provide current version of SW Package.                        |                                                       |  |
| Step 3             | [UCMTester]:                                                                     |                                                       |  |
|                    | Receive response of current SW version and store it in <var1>.</var1>            |                                                       |  |
| Step 4             | [UCMTester]:                                                                     |                                                       |  |
|                    | Send a request to Install/Update SW Package 2                                    |                                                       |  |
| Step 5             | [UTA]:                                                                           |                                                       |  |
|                    | Start mechanism to Install/Update SW Package 2                                   |                                                       |  |
| Step 6             | [UCMTester]:                                                                     |                                                       |  |
|                    | Send a request to cancel ongoing Install/Update of SW Package 2                  |                                                       |  |
| Step 7             | [UTA]:                                                                           |                                                       |  |
|                    | Prepare to cancel ongoing operation and send an ACK for successful cancellation. |                                                       |  |
| Step 8             | [UCMTester]:                                                                     |                                                       |  |
|                    | Send a request to read SW version.                                               |                                                       |  |
| Step 9             | [UTA]:                                                                           |                                                       |  |
|                    | Start mechanism to provide SW version.                                           |                                                       |  |
| Step 10            | [UCMTester]:                                                                     | <var1> and <var2> are equal (New</var2></var1>        |  |
|                    | Receive response of current SW version.                                          | SW Package 2 Install/update is cancelled succesfully) |  |

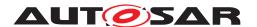

# 11 Test configuration and test steps for E2E Protection

## 11.1 Test System

### 11.1.1 Test configurations E2E Protection

| Configuration ID | STC_E2E_00001                           |  |
|------------------|-----------------------------------------|--|
| Description      | Nominal AP Apps for E2E Protection      |  |
| ECU 1            | Intel MinnowBoard Turbot, 192.168.100.5 |  |
| ECU 2            | Renesas R-Car H3 ULCB, 192.168.100.2    |  |
| Jenkins          | Jenkins Server, 192.168.100.10          |  |

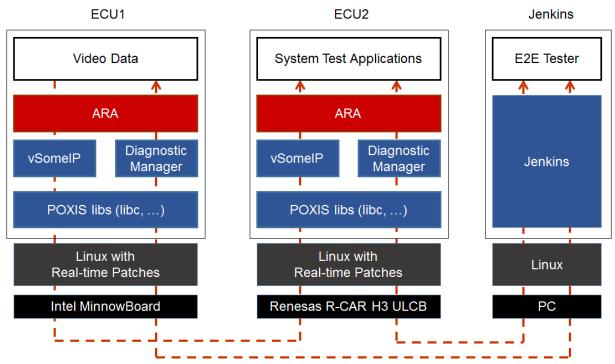

Figure 11.1: Illustration of test setup for STC-E2E-00001.

| Configuration ID | STC_E2E_00002                                                    |  |
|------------------|------------------------------------------------------------------|--|
| Description      | Nominal AP Apps for E2E Protection + Corrupting APP Intervention |  |
| ECU 1            | Intel MinnowBoard Turbot, 192.168.100.5                          |  |
| ECU 2            | Renesas R-Car H3 ULCB, 192.168.100.2                             |  |
| Jenkins          | Jenkins Server, 192.168.100.10                                   |  |

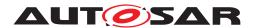

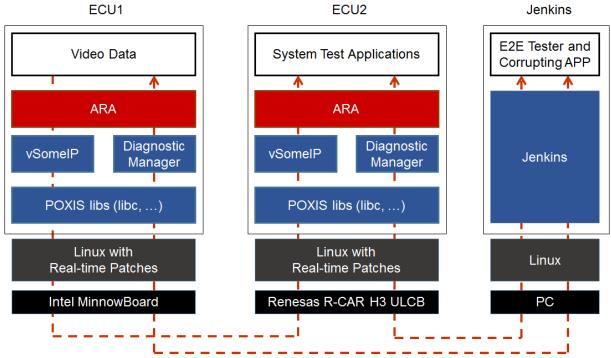

Figure 11.2: Illustration of test setup for STC-E2E-00002.

The Jenkins Server, running the job with the E2E protection test ([E2E Tester]) is connected via Ethernet to [ECU1] and [ECU2].

The [E2E Tester] is supposed to collect the results.

The communication between [E2E Tester] and the applications on ECU may take place over the Diagnostics functional cluster in form of diagnostic messages.

#### 11.2 Test cases

#### 11.2.1 [STS\_E2E\_00001] E2E Protection from AP to AP

| Test Objective                   | To verify that the E2E protection is done properly between applications in adaptive platforms                                                                                                    |       |        |
|----------------------------------|----------------------------------------------------------------------------------------------------|-------|--------|
| ID                               | STS_E2E_00001 AUTOSAR Releases R18-10                                                                                                    |       | R18-10 |
| Affected Functional Cluster      | Safety                                                                                                    | State | Draft  |
| Trace to RS Criteria             | RS_E2E_08541, RS_E2E_08543                                                                                                    |       |        |
| Reference to Test<br>Environment | STC_E2E_00001                                                                                                    |       |        |
| Configuration<br>Parameters      | <ul> <li>Event based communication.</li> <li>The existing communication services comprise the following (service &amp; data names are arbitrary):</li> <li>[SERVICE1]: Offered by [APP1], requested by [APP2].</li> <li><data1> is E2E protected, sent by [APP1], received by [APP2].</data1></li> </ul> |       |        |

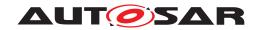

|                     | -                                                                                                    |                                                        |  |
|---------------------|----------------------------------------------------------------------------------------------------|--------------------------------------------------------|--|
| Summary             | [SERVICE1] & <data1> are offered/sent by [APP1] on ECU1, and they are used/received by [APP2] on ECU2, with no problems in communication.</data1> |                                                        |  |
| Pre-conditions      | - [E2E Tester] is connected to both ECUs.                                                                                                    |                                                        |  |
|                     | - Both ECUs are in Machine State Parking.                                                                                                    |                                                        |  |
|                     | - [APP1] and [APP2] are shut down according to M                                                                                                  | achine State.                                          |  |
| Post-conditions     | E2E Tester is disconnected to both ECUs.                                                                                                    |                                                        |  |
| Main Test Execution |                                                                                                    |                                                        |  |
| Test Steps          |                                                                                                    | Pass Criteria                                          |  |
| Step 1              | [SM]                                                                                                    |                                                        |  |
|                     | Request for change of Machine State to Driving from Execution Manager.                                                                            |                                                        |  |
|                     | Machine State for ECU1 and ECU2 are changed to Driving, and [APP 1] and [APP 2] are started up.                                                   |                                                        |  |
| Step 2              | [APP1]                                                                                                    |                                                        |  |
|                     | Offer service [SERVICE1].                                                                                                    |                                                        |  |
| Step 3              | [APP2]                                                                                                    |                                                        |  |
|                     | Request service [SERVICE1].                                                                                                    |                                                        |  |
| Step 4              | [APP1]                                                                                                    |                                                        |  |
|                     | Send E2E protected <data1> with arbitrary values</data1>                                                                                          |                                                        |  |
| Step 5              | [APP2]                                                                                                    | [APP2] reads CheckStatus = Ok                          |  |
|                     | Calls GetCheckStatus() for <data1></data1>                                                                                                    |                                                        |  |
| Step 6              | [APP2]                                                                                                    | [APP2] receives correct value of <data1></data1>       |  |
|                     | Executes Update for <data1></data1>                                                                                                    |                                                        |  |
| Step 7              | Change <data 1=""> to an arbitrary value of</data>                                                                                                | CheckStatus is always = Ok                             |  |
|                     | different data length (multiple of 1 byte) and repeat steps (4->6) for 10 times                                                                   | <data1> is always received with correct values</data1> |  |

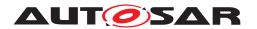

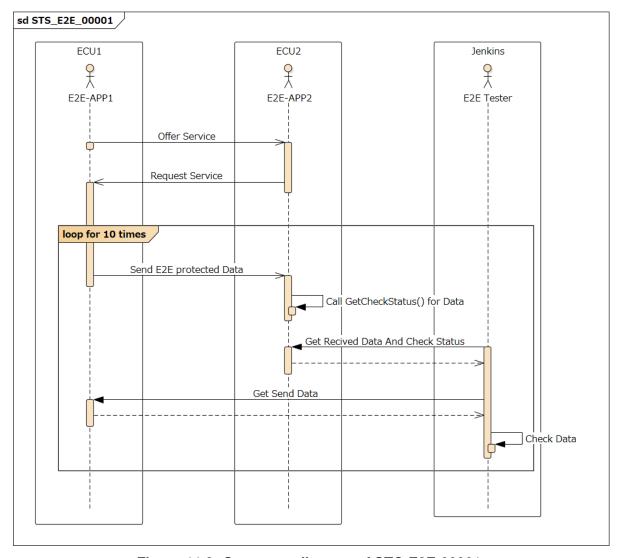

Figure 11.3: Sequence diagram of STC-E2E-00001.

## 11.2.2 [STS\_E2E\_00002] Corrupting APP Affecting Communication

| Test Objective                   | To verify that the Corrupting APP to simulate a corrupted communication is detected by E2E |                  |        |
|----------------------------------|--------------------------------------------------------------------------------------------|------------------|--------|
| ID                               | STS_E2E_00002                                                                              | AUTOSAR Releases | R18-10 |
| Affected Functional Cluster      | Safety                                                                                     | State            | Draft  |
| Trace to RS Criteria             | RS_E2E_08534                                                                               |                  |        |
| Reference to Test<br>Environment | STC_E2E_00002                                                                              |                  |        |

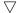

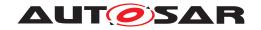

| Configuration       | - Event based communication.                                                                                                    |                                                                                       |  |  |
|---------------------|----------------------------------------------------------------------------------------------------|---------------------------------------------------------------------------------------|--|--|
| Parameters          | - The existing communication services comprise the following (service & data names are arbitrary):                                                                       |                                                                                       |  |  |
|                     | - [SERVICE1]: Offered by [APP1], requested by [APP2].                                                                                                    |                                                                                       |  |  |
|                     | - <data1> is E2E protected, sent by [APP1], received by [APP2].</data1>                                                                                                  |                                                                                       |  |  |
|                     | - [Corrupting APP] to send <data1>, with similar message format as sent by [APP1]</data1>                                                                                |                                                                                       |  |  |
| Summary             | [SERVICE1] & <data1> are offered/sent by [APP1] on ECU1, and they are used/received by [APP2] on ECU2.</data1>                                                           |                                                                                       |  |  |
|                     | When [Corrupting APP] sends the same communication sent by [APP1], but with some corrupted data, other apps detect this thanks to the E2E protection.                    |                                                                                       |  |  |
| Pre-conditions      | - [E2E Tester] is connected to both ECUs.                                                                                                    |                                                                                       |  |  |
|                     | - Both ECUs are in Machine State Parking.                                                                                                    |                                                                                       |  |  |
|                     | - [APP1] and [APP2] are shut down according to Machine State.                                                                                                    |                                                                                       |  |  |
| Post-conditions     | E2E Tester is disconnected to both ECUs.                                                                                                    |                                                                                       |  |  |
| Main Test Execution |                                                                                                    |                                                                                       |  |  |
| Test Steps          |                                                                                                    | Pass Criteria                                                                         |  |  |
| Step 1              | [SM]                                                                                                    |                                                                                       |  |  |
|                     | Request for change of Machine State to Driving from Execution Manager.                                                                                                   |                                                                                       |  |  |
|                     | Machine State for ECU1 and ECU2 are changed to Driving, and [APP 1] and [APP 2] are started up.                                                                          |                                                                                       |  |  |
| Step 2              | [APP1]                                                                                                    |                                                                                       |  |  |
|                     | Offer service [SERVICE1].                                                                                                    |                                                                                       |  |  |
| Step 3              | [APP2]                                                                                                    |                                                                                       |  |  |
|                     | Request service [SERVICE1].                                                                                                    |                                                                                       |  |  |
| Step 4              | [APP1]                                                                                                    |                                                                                       |  |  |
|                     | Send E2E protected <data1> with arbitrary values</data1>                                                                                                    |                                                                                       |  |  |
| Step 5              | [APP2]                                                                                                    | [APP2]                                                                                |  |  |
|                     | Executes:                                                                                                    | <ul><li>reads CheckStatus = Ok</li></ul>                                              |  |  |
|                     | <ul><li>GetCheckStatus() for <data1></data1></li></ul>                                                                                                    | <ul> <li>receives correct value of <data1></data1></li> </ul>                         |  |  |
|                     | Update for <data1></data1>                                                                                                    |                                                                                       |  |  |
| Step 6              | [CorruptingApp]                                                                                                    | [APP2] is notified of CRC error while receiving <data1> (CheckStatus = Error)</data1> |  |  |
|                     | Sends the same Ethernet frame that was sent by [APP1], but with different value of <data1></data1>                                                                       |                                                                                       |  |  |
| Step 7              | [CorruptingApp]                                                                                                    | [APP2] is notified of Counter error while                                             |  |  |
|                     | Sends the same Ethernet frame that was sent by [APP1], but with different data, corrupting the Counter field (The Counter should accumulate values to over DeltaCounter) | receiving <data1> (CheckStatus = WrongSequence)</data1>                               |  |  |

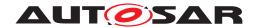

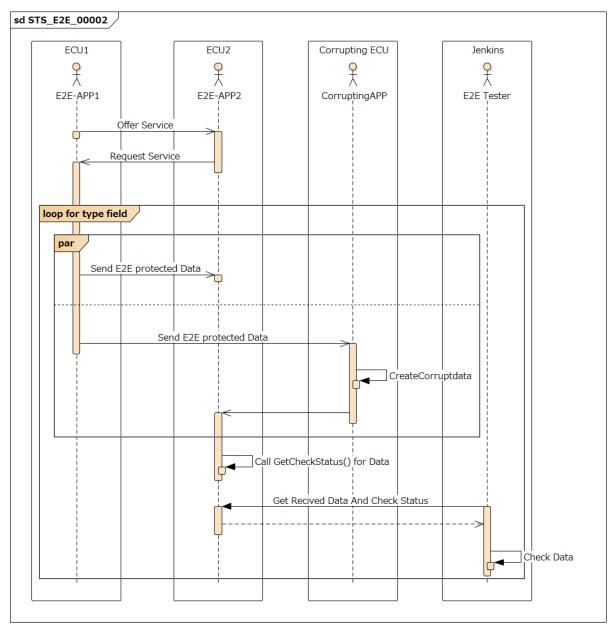

Figure 11.4: Sequence diagram of STC-E2E-00002.

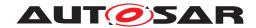

## 12 References

[1] Glossary AUTOSAR\_TR\_Glossary